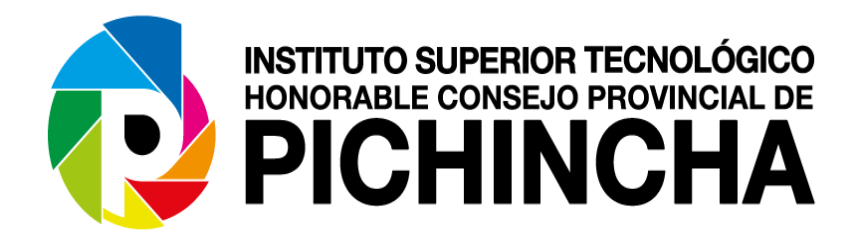

# **Carrera de Administración de Empresas**

# **Título: Estudio de factibilidad para Cibercafé en la Parroquia San José de Minas.**

# **Trabajo de Titulación previo a la obtención del título de Tecnóloga en Administración de Empresas**

**Autor: Panamá Vásquez, Sara María**

**Tutor: Ing. Guerrero, Fernando**

**Quito, julio 2020**

## **CONSTANCIA DE APROBACIÓN DEL TUTOR**

En calidad de Tutor(a) del proyecto:

Estudio de factibilidad para Cibercafé en la Parroquia San José de Minas, presentado por la señorita Panamá Vásquez, Sara María para optar por el Título de Tecnóloga en Administración de Empresas, considero que dicho trabajo reúne los requisitos y méritos suficientes para ser sometido a la presentación pública y evaluación por parte del tribunal examinador que se designe.

En la ciudad de Quito a los 31 días del mes de julio del 2020

Ing. Fernando Guerrero No. CC: 1706275052

#### **Declaratoria de responsabilidad**

Declaro que este trabajo es de mi autoría. Por lo tanto, las ideas, opiniones, conceptos y conclusiones han sido desarrollados en base a una investigación profunda, manteniendo y respetando los derechos intelectuales de terceros, conforme las citas correspondientes que se detallan en el desarrollo de este trabajo, así como las fuentes que se incorporan en la bibliografía.

En virtud de esta declaración, me responsabilizo del contenido, veracidad y alcance científico del trabajo final en mención.

Sara María Panamá Vásquez No. CC: 1723437636

#### **Dedicatoria**

A mis padres, pues son ellos quienes, mediante la enseñanza de valores y apoyo en cada circunstancia de vida, me han ayudado a llegar hasta este punto de mi vida y a construir la persona que ahora soy. Me siento bendecida porque están a mi lado y son la guía para mí, para mis hijos y mi familia.

A mis hijos y compañero de vida porque supieron comprender el corto tiempo hacia ellos y aun así, no me dejaron sola en ningún momento.

A los docentes que compartieron no solo sus conocimientos académicos, sino también conocimientos de vida, haciendo de nosotros como estudiantes, mejores seres humanos.

A mis compañeros y amigos, con quienes más allá de un compartir de conocimientos, fue un compartir de una parte de mi vida.

#### **Resumen**

El presente trabajo de investigación se realizó con el objetivo de analizar si es viable o no, la implantación de un cibercafé en la Parroquia San José de Minas en el sector denominado Zona Palma Real, este sector se encuentra ubicado en una zona montañosa alejada de la cabecera parroquial, lo cual ha ocasionado que el acceso al servicio de un cibercafé e internet sea limitado.

En el capítulo uno se determina la fundamentación teórica del proyecto, en el cual se da a conocer conceptos relacionados en el desarrollo del presente estudio de factibilidad, normas legales generales a cumplir por la empresa para su puesta en marcha y se determina que el tiempo establecido para el desarrollo de la investigación será el segundo trimestre de año 2020.

En el capítulo dos se encuentra el estudio de mercado, aquí mediante la investigación de campo se conoce la población - universo y muestra, se analiza los resultados de la encuesta aplicada y se conoce la necesidad existente del sector de contar con el servicio de cibercafé y corresponsal no bancario.

En el capítulo tres se desarrolla el estudio técnico, administrativo y ambiental, se determina que el proyecto estará ubicado en el barrio Playa por encontrarse en el acceso principal a la zona, se establece el recurso humano y físico requerido para el proyecto; se detalla a fondo los requisitos para la constitución legal de la empresa, se establece la identidad de la misma cuyo nombre elegido es Ciber Net J&C y se plantean las estrategias para su funcionamiento. En este mismo capítulo se conoce que la implementación del proyecto a pesar de no tener contacto directo con el medio ambiente si puede ocasionar daños mínimos a éste, por el uso de energía y la emisión de CO2; sin embargo, se plantean acciones a realizar

para minimizar el daño como el optimizar el uso de energía eléctrica y un manejo adecuado de desechos.

En el capítulo cuatro se analiza el estudio y evaluación financiera del proyecto, se determina que el valor de inversión necesaria para implantar el proyecto tiene un costo de 3244,03 dólares de los cuales el 31% será financiado por el propietario y el 69% mediante un crédito bancario; se presenta también la proyección a cinco años de los estudios financieros y de los indicadores de evaluación financiera, cuyos resultados determinan que el proyecto si genera valor con un VAN positivo de \$ 1566,91, la TIR es de 46,18% y el PRI permite conocer que la inversión inicial se podrá recuperar en 2 años, 11 meses y 12 días.

#### **Abstract**

This research work was carried out with the aim of analyzing whether or not the implantation of a cybercafé in the Parish of San José de Minas in the area called the Palma Real Zone is feasible, this sector is located in a mountainous area far from the parochial head, which has caused that the access to the service of a cybercafé and Internet is limited.

In chapter one, the theoretical foundation of the project is determined, in which concepts related to the development of this feasibility study, general legal regulations to be met by the company for its implementation are disclosed and it is determined that the established time for the development of the research it will be the second quarter of 2020.

In chapter two is the market study, here through field research the universe and sample population are known, the results of the applied survey are analyzed and the existing need of the sector to have the cyber café and correspondent service is known non-bank.

In chapter three the technical, administrative and environmental study is carried out. It is determined that the project will be located in the Playa neighborhood because it is located at the main access to the area. The human and physical resources required for the project are established; the requirements for the legal constitution of the company are detailed, the identity of the company whose chosen name is Ciber Net J&C is established and the strategies for its operation are outlined. In this same chapter it is known that the implementation of the project despite not having direct contact with the environment if it can cause minimal damage to it, due to the use of energy and the emission of CO2; however, actions are considered to be carried out to minimize damage, such as optimizing the use of electrical energy and proper waste management.

Chapter four analyzes the study and financial evaluation of the project, it is determined that the investment value necessary to implement the project has a cost of \$ 3,444.03 of which

31% will be financed by the owner and 69% through a bank credit; The five-year projection of the financial studies and financial evaluation indicators is also presented, the results of which determine that the project does generate value with a positive VAN of \$ 1,566.91, the TIR is 46.18% and the PRI It allows knowing that the initial investment can be recovered in 2 years, 11 months and 12 days.

# Índice General

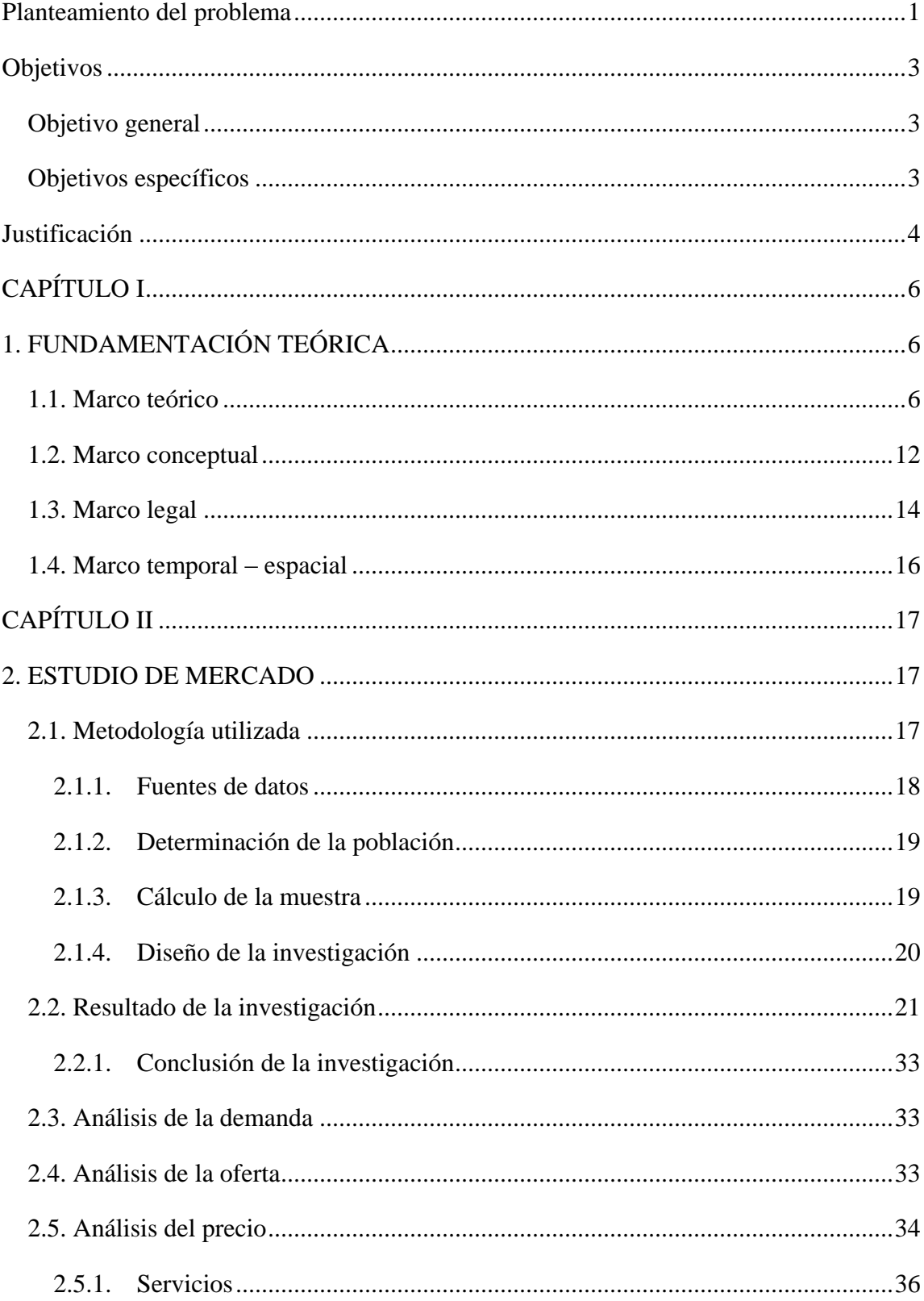

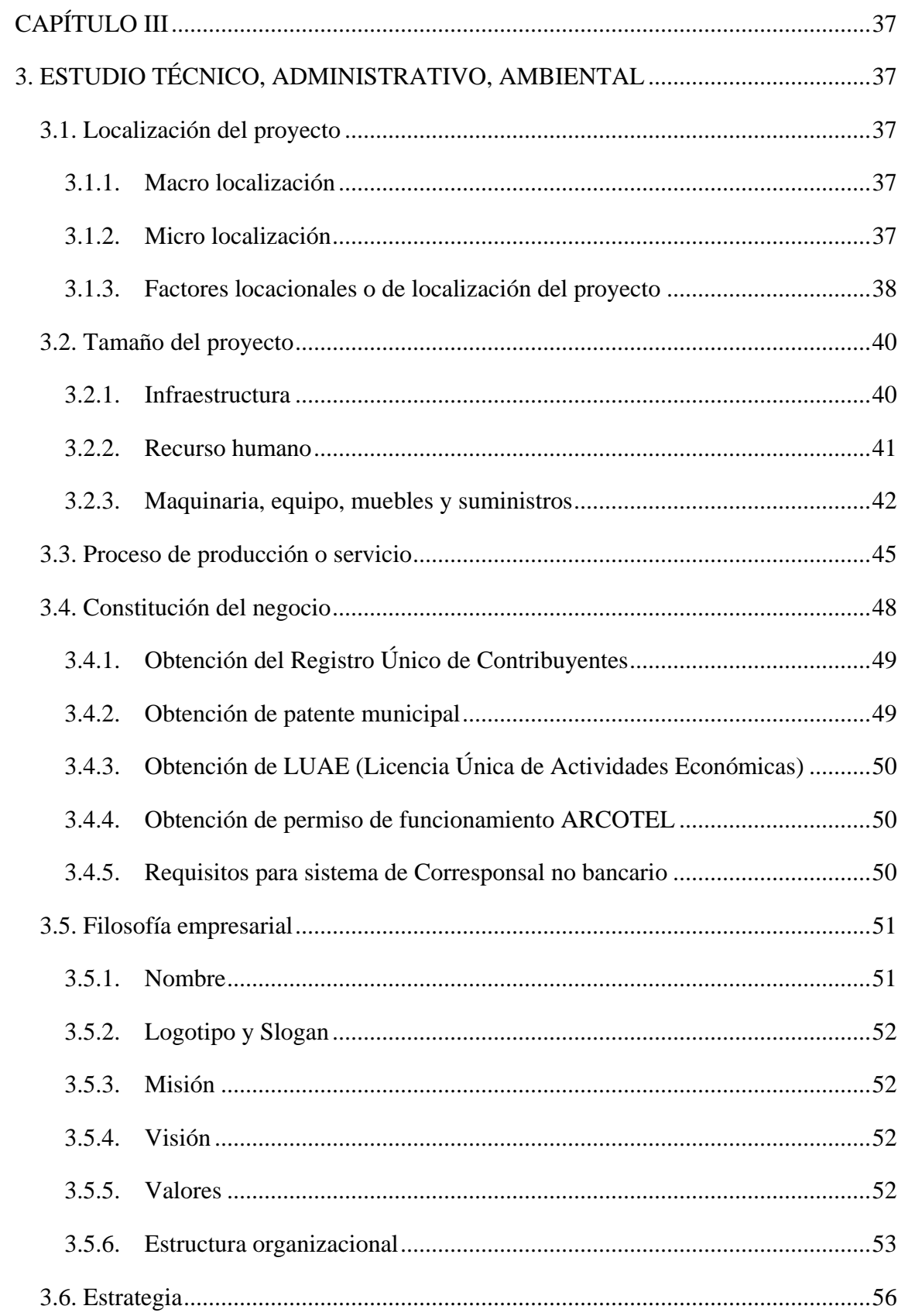

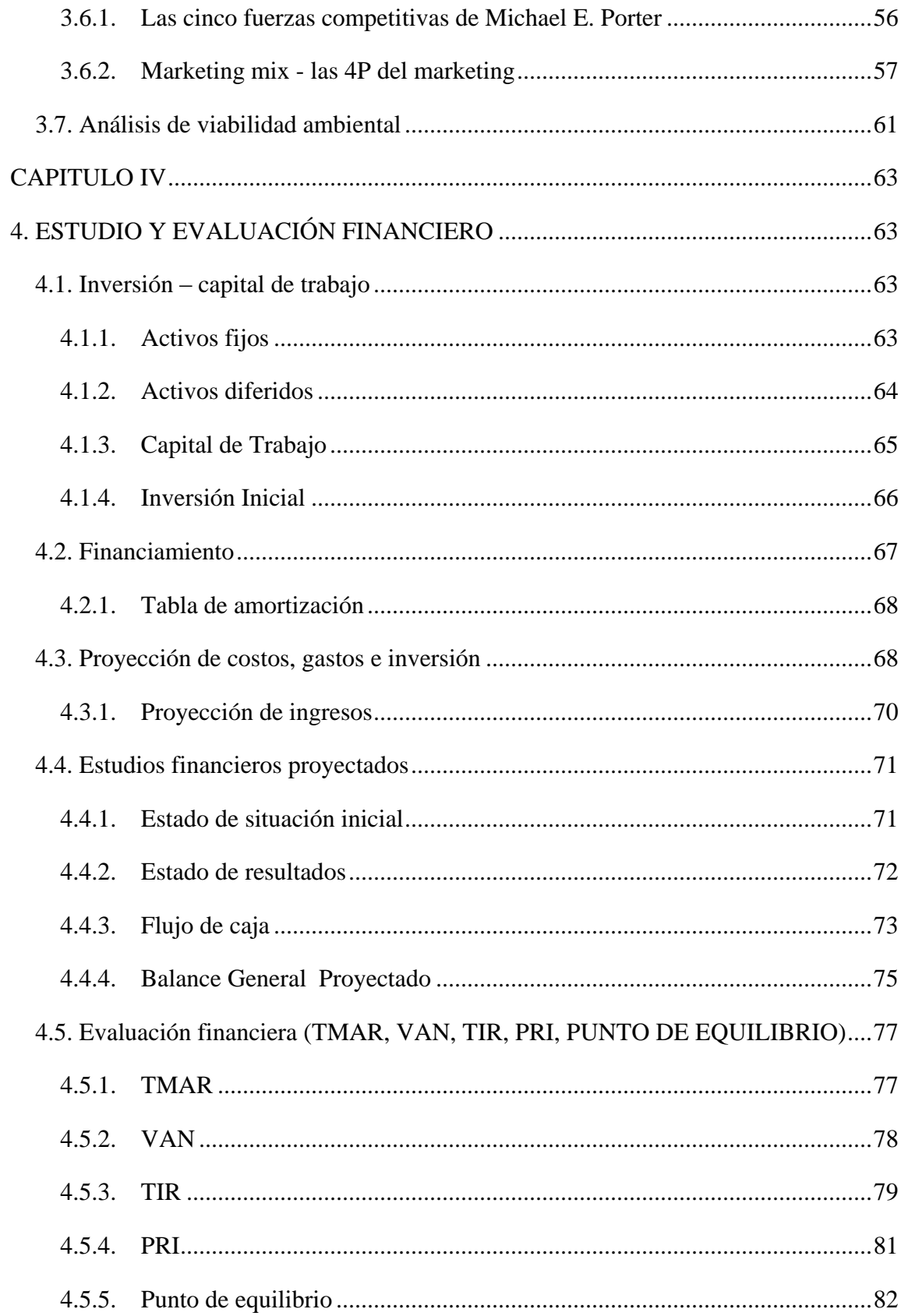

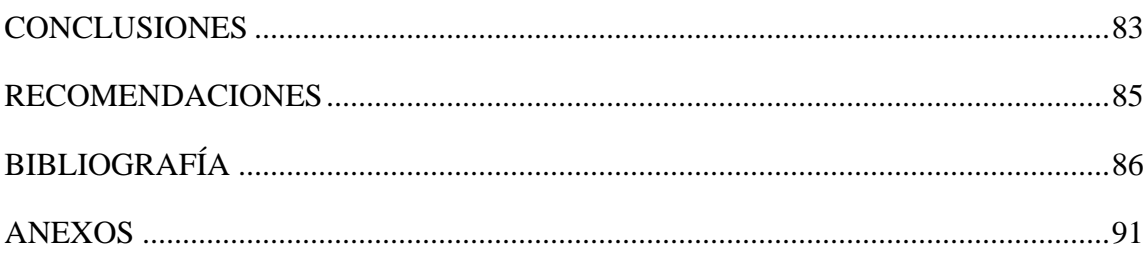

# **Listado de cuadros**

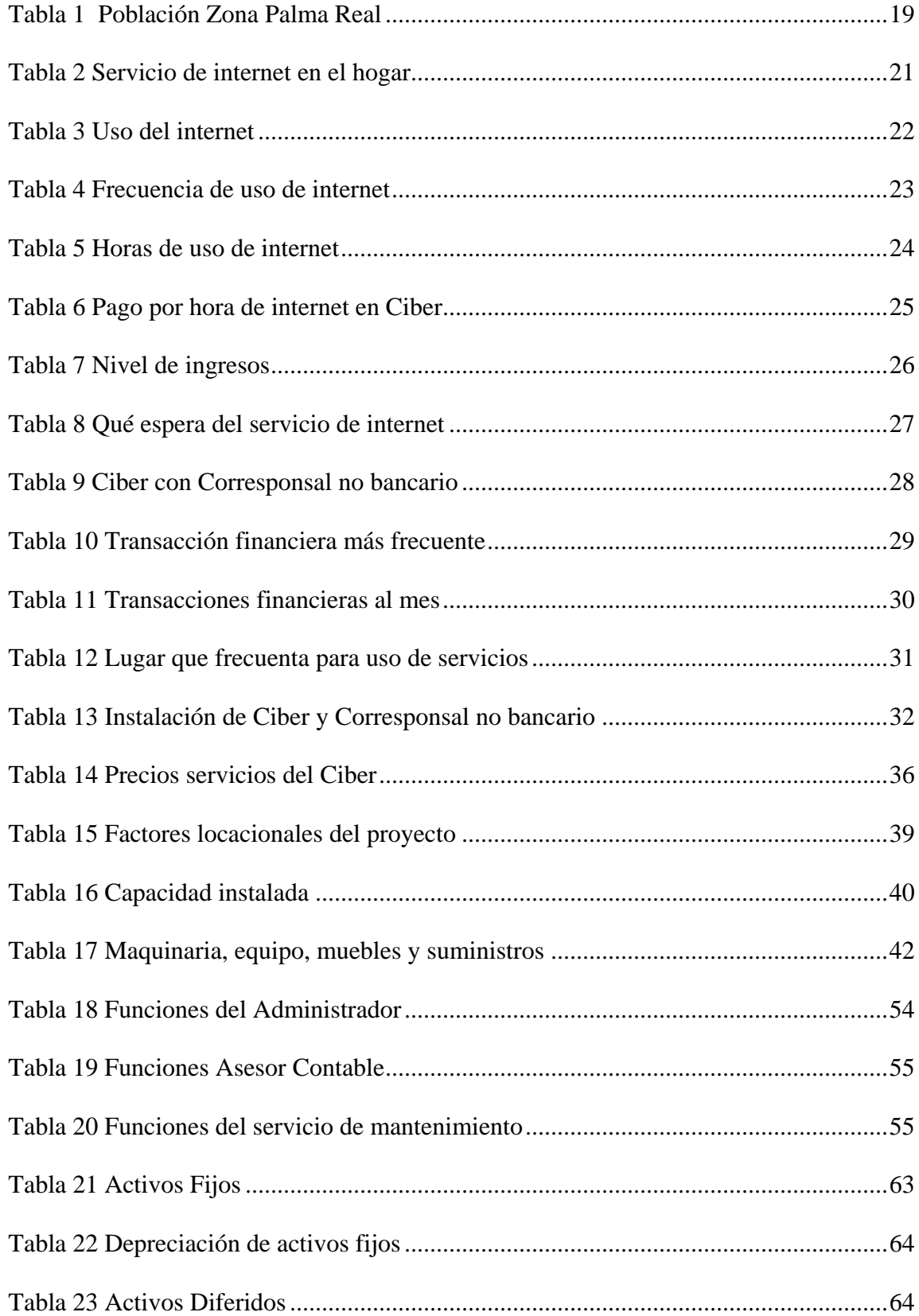

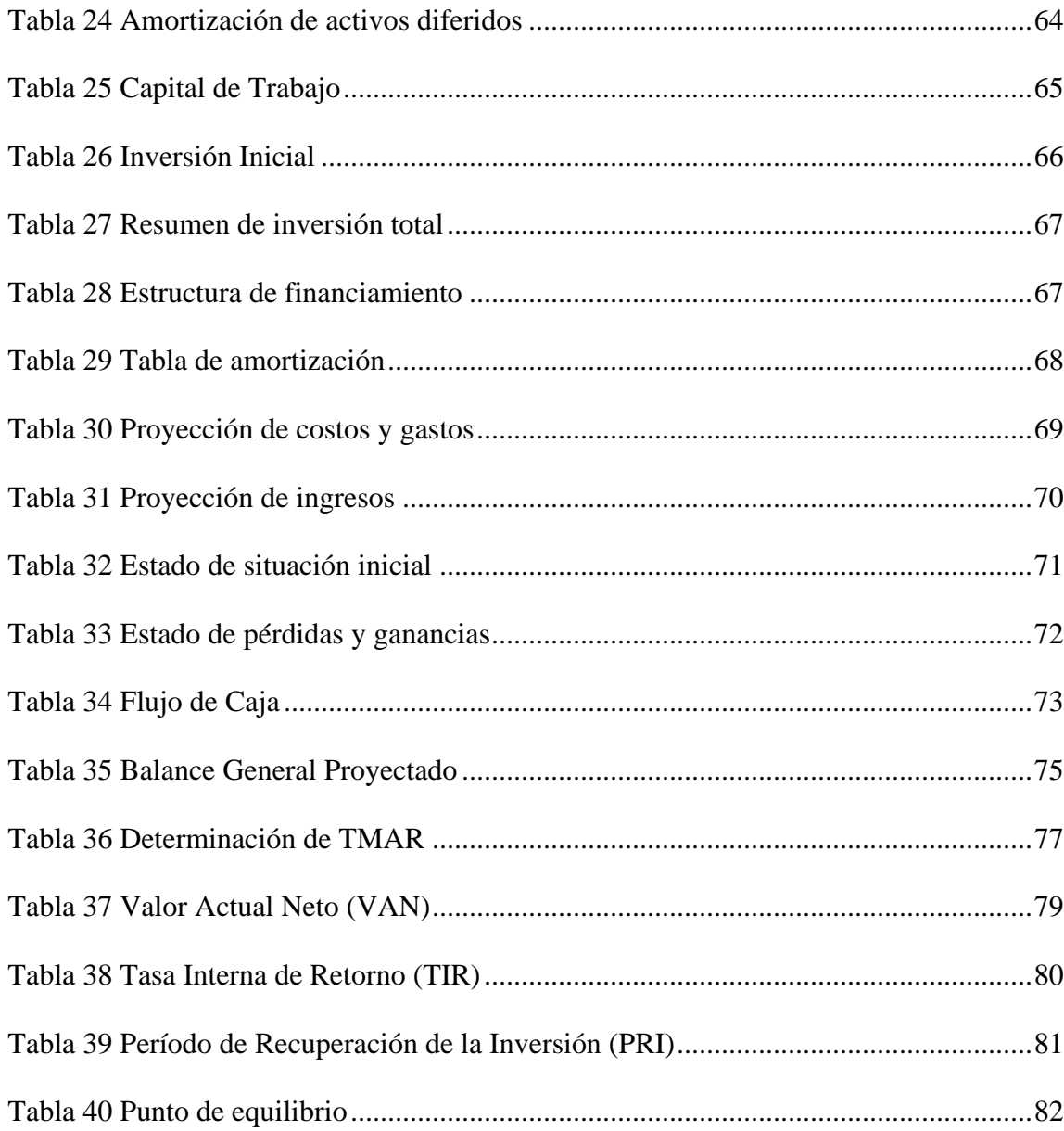

# **Listado de gráficos**

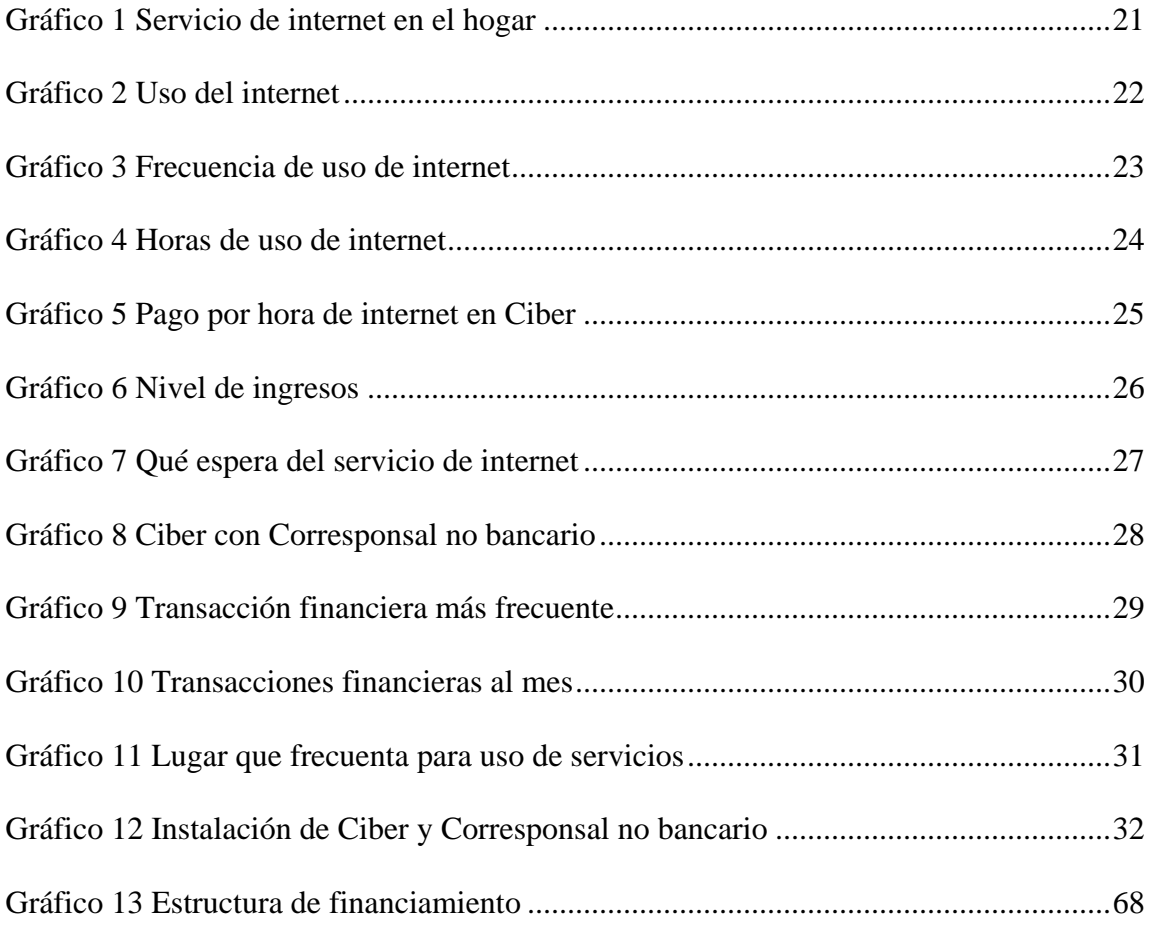

# **Listado de ilustraciones**

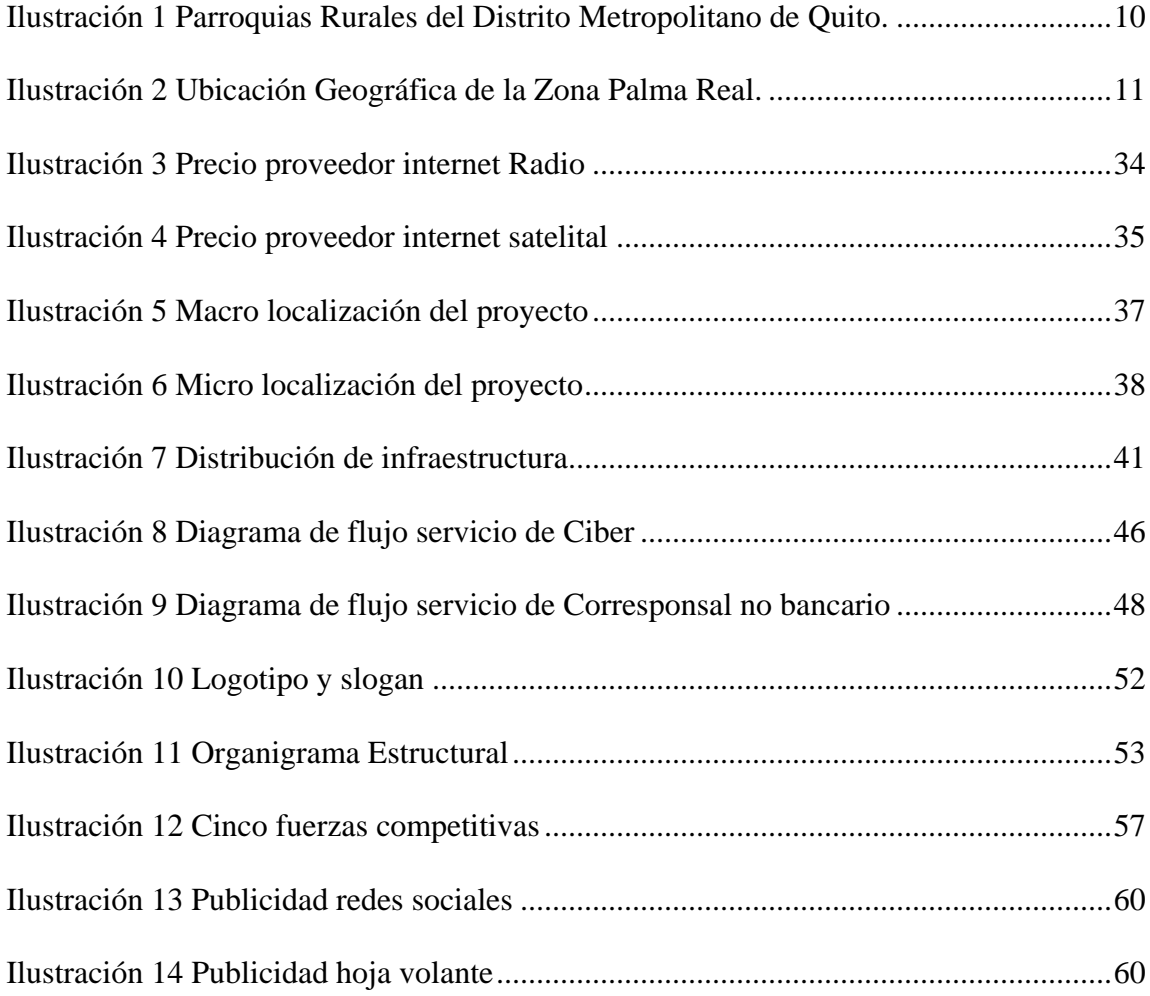

#### **Planteamiento del problema**

<span id="page-16-0"></span>¿La ubicación geográfica de la Zona Palma Real, perteneciente a la Parroquia Rural de San José de Minas del D.M.Q., proporciona una oportunidad para atender una demanda insatisfecha a través de un Ciber con servicio de corresponsal no bancario?

Para obtener una respuesta ante la pregunta que antecede, es importante conocer que, la Parroquia Rural de San José de Minas cuenta con una extensión total de 341 Km2 y 34 barrios que la conforman. Dentro de estos 34 barrios, existen 6 barrios (Playa Rica, Bellavista, San Vicente, Naranjal, Meridiano y San Carlos) que conforman la denominada Zona Palma Real, los cuales por su ubicación geográfica no cuentan con acceso directo a la cabecera parroquial y por lo tanto no pueden acceder a los bienes y servicios que se puede encontrar en el centro de la parroquia. La Zona Palma Real se encuentra ubicada en zona montañosa del noroccidente de la Parroquia San José de Minas, al límite con las parroquias de Nanegal y Selva Alegre, las cuales se han convertido en puntos de abastecimiento de bienes y servicios para los habitantes de la Zona Palma Real, encontrándose a una distancia promedio de 35 a 40 minutos en vehículo respectivamente. Al encontrarse en una zona montañosa y alejada de la urbe, el servicio de transporte inter-parroquial se realiza únicamente con un turno diario de Meridiano a Quito y viceversa, la cobertura celular es casi nula en 4 barrios de la zona Palma Real (Playa Rica, Bellavista, San Vicente, Naranjal) la telefonía fija es satelital, al igual que el servicio de internet el cual es de difícil acceso para las familias por el costo elevado.

Dentro de la Zona Palma Real existen aproximadamente 168 estudiantes dentro del ámbito educativo en cuatro escuelas unidocentes y una unidad educativa de la zona y una cantidad promedio de 10 estudiantes que acuden a otros centros educativos de la Parroquia de Nanegal, los cuales en su gran mayoría no tienen acceso al servicio de internet el cual es

sumamente importante en la educación actual, por otro lado la población de la Zona Palma Real especialmente de la parte baja (Playa Rica, Bellavista, San Vicente) no cuenta con un punto de pago de servicios bancarios pues para ello deben acudir a la cabecera parroquial de Nanegal, que es el punto más cercano.

Bajo esta realidad la falta del servicio de Ciber y corresponsal no bancario en la parte baja de la Zona Palma Real proporciona la oportunidad para cubrir una demanda insatisfecha existente.

#### **Objetivos**

#### <span id="page-18-1"></span><span id="page-18-0"></span>**Objetivo general**

Elaborar un estudio de factibilidad para la implementación de un Ciber que brinde servicio de corresponsal no bancario en la Parroquia San José de Minas, del D.M.Q., mediante investigación bibliográfica y de campo que orienten adecuadamente la realización del diseño técnico – administrativo y económico – financiero, del futuro negocio.

#### <span id="page-18-2"></span>**Objetivos específicos**

- Investigar en fuentes de referencia actualizadas lo relacionado a la elaboración de un estudio de factibilidad para Ciber y Corresponsal no bancario en la Parroquia San José de Minas, del D.M.Q.
- Realizar un estudio de campo que mida el grado de aceptación del mercado de la Parroquia San José de Minas respecto de la implementación de un Ciber y Corresponsal no bancario, utilizando varias herramientas de recopilación de datos.
- Realizar el diseño técnico- administrativo y económico financiero del futuro Ciber y Corresponsal no bancario en la Parroquia San José de Minas, considerando los datos obtenidos de la investigación.
- Evaluar la factibilidad del futuro Ciber y Corresponsal no bancario en la Parroquia San José de Minas, considerando los datos requeridos para la inversión en muebles y estructura organizacional.

#### **Justificación**

<span id="page-19-0"></span>El presente trabajo de investigación se desarrolla en el Distrito Metropolitano de Quito, Parroquia San José de Minas, en el sector denominado Zona Palma Real; con el resultado de la investigación se busca conocer la viabilidad de un estudio de factibilidad para la implementación de un Ciber y Corresponsal no bancario en la Parroquia San José de Minas.

Para el desarrollo de esta investigación se consideró el hecho que en este siglo XXI la tecnología se ha posicionado como un importante medio de comunicación, lo cual ha llevado a los seres humanos a desarrollar tecnología cada vez más rápida y eficaz. Dentro de esta tecnología destaca el uso del internet, pues esta red tecnológica permite acceder a información infinita, además de permitir una comunicación directa. Es por esta razón que el acceso al internet se ha convertido en una herramienta casi indispensable para desarrollar actividades laborales, educativas, sociales y hasta de recreación.

El estudio de factibilidad para la implementación de un Ciber y Corresponsal no bancario en la Parroquia San José de Minas, busca por un lado cubrir la necesidad de acceder al uso de red de internet y los beneficios que esta brinda a los habitantes de la Zona Palma Real, de manera especial a la comunidad educativa que habita en el lugar; por otro lado con el servicio de corresponsal no bancario se pretende cubrir la carestía de servicios bancarios dentro de la Zona Palma Real, servicios que han sido limitados a los habitantes de estas comunidades por encontrarse distantes de las cabeceras parroquiales en las cuales ofrecen estos servicios y por la ubicación geográfica montañosa en la cual se encuentran.

Este proyecto además de cubrir las necesidades de la población del sector, representa una oportunidad para contribuir al emprendimiento, aprovechando una oportunidad de inversión, que a su vez representará un crecimiento económico en la Zona Palma Real por el movimiento económico que genere la microempresa.

Finalmente con la obtención de los resultados técnico-administrativo y económicofinanciero del presente estudio de factibilidad se analizará si es viable o no, el implementar el proyecto investigado, pues de la viabilidad del proyecto dependerá que los pobladores a quienes se dirige el servicio tengan acceso al servicio de internet, y con ello a una información educativa y social tecnológica, además de contar los servicios propios del corresponsal no bancario como son: retiro y depósitos de efectivo, pago de servicios, pago de créditos y a casas comerciales, consulta de saldos y movimientos, apertura de cuentas de baja transaccionalidad y bajo riesgo, otros servicios, reduciendo así el costo de transporte y el tiempo que implica la movilización a los puntos de pago actuales.

# **CAPÍTULO I 1. FUNDAMENTACIÓN TEÓRICA**

#### <span id="page-21-2"></span><span id="page-21-1"></span><span id="page-21-0"></span>**1.1. Marco teórico**

El estudio de factibilidad es una etapa importante del proyecto ya que permite conocer datos relevantes técnicos, económicos, financieros y de mercado que serán la base para tomar la decisión de implementar o no, el proyecto.

El estudio de factibilidad es un instrumento que sirve para orientar la toma de decisiones en la evaluación de un proyecto y corresponde a la última fase de la etapa pre-operativa o de formulación dentro del ciclo del proyecto. Se formula con base en información que tiene la menor incertidumbre posible para medir las posibilidades de éxito o fracaso de un proyecto de inversión, apoyándose en él se tomará la decisión de proceder o no con su implementación. (Miranda Miranda, 2001)

Se puede observar que el estudio de factibilidad proporciona información relevante que permite medir las posibilidades de que el proyecto llegue a ser un éxito o un fracaso.

El estudio de factibilidad de cierta manera es un proceso de aproximaciones sucesivas, donde se define el problema por resolver. Para ello se parte de supuestos, pronósticos y estimaciones, por lo que el grado de preparación de la información y su confiabilidad depende de la profundidad con que se realicen tanto los estudios técnicos, como los económicos, financieros y de mercado, y otros que se requieran.

(Santos, 2008)

El estudio de factibilidad proporciona información importante que permite resolver el problema planteado, pero su confianza depende de la profundidad con la que se realice cada parte del estudio.

El estudio de factibilidad es la base para la toma de decisiones de los directivos que tienen la responsabilidad de aprobar las inversiones, atendiendo a los valores de los indicadores, Período de recuperación (PR), Valor Actual Neto (VAN) y Tasa interna de retorno (TIR) para establecer la estrategia de ejecución de las inversiones en función de las prioridades según los indicadores y las fuentes de financiamiento disponibles. (Servio Burneo-Balarezo, 2016)

Para el desarrollo del estudio de factibilidad se debe aplicar una serie de indicadores de medición que permitan a los directivos tomar una decisión en relación al proyecto.

Para el desarrollo del presente estudio de factibilidad para Cibercafé en la Parroquia San José de Minas, del D.M.Q., se tomará como referencia el concepto emitido por Servio Burneo-Balarezo, 2016 pues se ajusta de manera más real al proceso en desarrollo dentro de la presente investigación.

Según la ley vigente denominada "Regulación centros de información y aplicaciones en red de internet" determina a los centros de acceso a internet o Ciber como: "Los centros de acceso a la información, también son conocidos como "Cibercafés", debido a los diversos servicios que se pueden ofrecer en dichos locales o establecimientos como actividad principal o secundaria" (Consejo Nacional de Telecomunicaciones CONATEL, 2009).

El (Consejo Nacional de Telecomunicaciones CONATEL, 2009) en su Artículo 1. Establece:

Se define como centro de acceso a la información y aplicaciones disponibles en la red de internet, al local o establecimiento abierto al público en general, donde ofrece a los usuarios acceso a la información y aplicaciones soportadas en la red de internet, a través de terminales finales o equipos de computación. (p.2)

Se considera a los cibercafés no solo un espacio de encuentro personal, de comunicación y de entretenimiento personal, de comunicación y de entretenimiento virtual interactivo – de grandes y chicos -, sino también como una alternativa de acercamiento de los estudiantes de diversos niveles educativos a la información y a los saberes que proporcionan las redes electrónicas. (Velandia)

El uso de internet en la actualidad se ha convertido en una herramienta importante tanto para los temas educativo, cultural, familiar y laboral. "Una de las principales virtudes de internet es la eliminación de las diferencias de tiempo, que nos permite incluso la comunicación en tiempo real" (Ana Lucia Castro Luque, 2004).

El concepto de Corresponsal No Bancario representa una forma creativa de acercar más los productos y servicios bancarios a la población. El entorno social y geográfico ecuatoriano presenta oportunidades para la banca de ampliar y modernizar la estrategia de canales electrónicos y al mismo tiempo explotar segmentos tradicionalmente no atendidos. La solución de Corresponsal No Bancario es una iniciativa probada en diversos países del mundo, incluyendo varios en nuestra región, donde ha resultado ser exitosa y rentable. (Pontífica Universidad Católica del Ecuador, 2015)

La implementación del servicio de un Corresponsal No Bancario es diferentes áreas geográficas del país ha permitido atender segmentos desatendidos.

Un corresponsal no bancario es un intermediario entre una entidad bancaria y el usuario, que permite que el banco llegue de una manera más fácil al público, ya que el corresponsal bancario permitiendo a las personas la posibilidad de realizar algunas transacciones financieras sin necesidad de desplazarse hasta las propias oficinas del banco.(Rivas, 2018)

El Corresponsal no bancario permite al usuario acceder al servicio de transacciones financieras de manera más fácil, rápida y cercana.

La Parroquia Rural de San José de Minas, pertenece al Cantón Quito, Provincia de Pichincha, tiene una superficie de 341 km2 y cuenta con una población de 7243 habitantes en sus 34 barrios que la conforman.

La cabecera parroquial, San José de Minas, se encuentra a 2.480 msnm. A 00° 10' 29'' Latitud Norte y 78° 24' 32'' Longitud Oeste. Se localiza aproximadamente a 80 Km al noroeste del Distrito Metropolitano de Quito, se encuentra en una depresión entre el Nudo de Mojanda, las estribaciones del Cotacachi y el cañón del Guayllabamba, en la parte NO de la hoya (En las faldas del Ninamburo (nina=fuego muro=carbón), estos cerros que constituyen el elemento orográfico que divide las hoyas del Chota y del Guayllabamba. La riega el río Cubí. Sus límites, Norte: Provincia de Imbabura, Sur: Parroquias Calacalí, San Antonio de Pichincha, Perucho, Este: Parroquia Atahualpa, Oeste: Parroquia Nanegal.(GAD Parroquial San José de Minas, 2015)

La ubicación de la Parroquia San José de Minas entre el Nudo del Mojanda y el cañón del Guayllabamba le ha permito gozar de climas variados desde la zona subtropical a 1200 msnm con un promedio de 22ºC (Zona Palma Real) hasta su clima frio en los páramos aledaños a la cabecera parroquial a 3580 msnm (GAD Parroquial San José de Minas, 2015). Además de situarse entre una de las parroquias Rurales del Distrito Metropolitano de Quito con mayor extensión territorial como se puede observar en la ilustración 1.

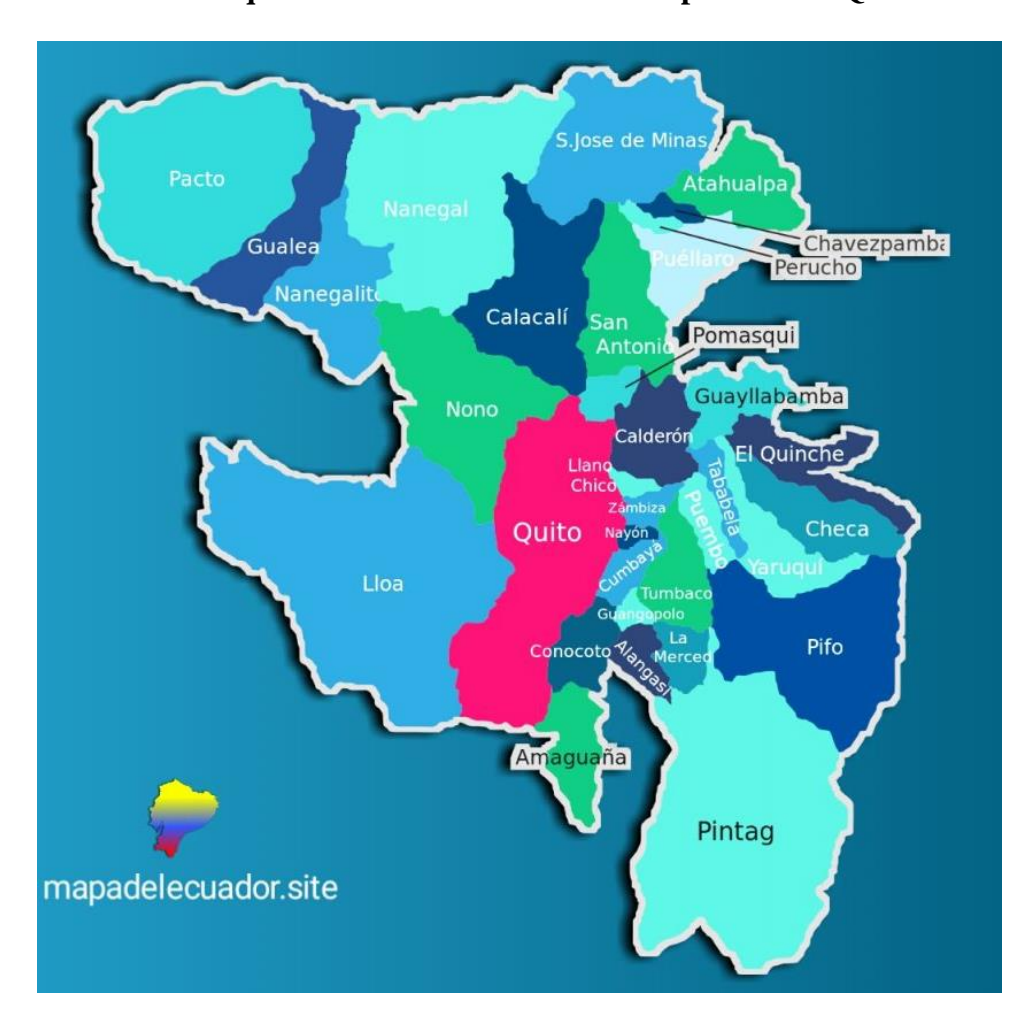

**Parroquias Rurales del Distrito Metropolitano de Quito**

<span id="page-25-0"></span>*Ilustración 1* Parroquias Rurales del Distrito Metropolitano de Quito. Fuente: (mapadelecuador.site, 2020)

Dentro de los 34 barrios que conforman la Parroquia San José de Minas, existe un sector al noroccidente de la parroquia llamada Zona Palma Real, cuenta con una extensión aproximada de 90 km2 y un promedio de 800 habitantes y está conformada por los barrios Playa Rica ubicado al borde del Rio Guayllabamba en su parte más baja, luego los barrios Bellavista, San Vicente, Naranjal, Meridiano y San Carlos ubicado en su parte más alta, al límite con la Provincia de Imbabura, esta zona no cuenta con acceso vial directo a la cabecera parroquial, razón por la cual para acceder desde la cabecera parroquial hasta la Zona Palma Real se debe ingresar por la vía Calacalí-Nanegal o a su vez por la vía Otavalo-Selva Alegre.

Como se puede observar en la ilustración 2, la Zona Palma Real a pesar de pertenecer a la Parroquia San José de Minas se encuentra distante de su cabecera parroquial, estando situada entre la cabecera de ésta parroquia y la Parroquia de Nanegal, al límite con la Provincia de Imbabura. Su ubicación geográfica montañosa ha significado para sus habitantes una limitante para acceder a varios servicios dentro de la Zona Palma Real, entre ellos: transporte público limitado, cobertura celular e internet casi nulo, no acceso a locales comerciales, entre otros servicios.

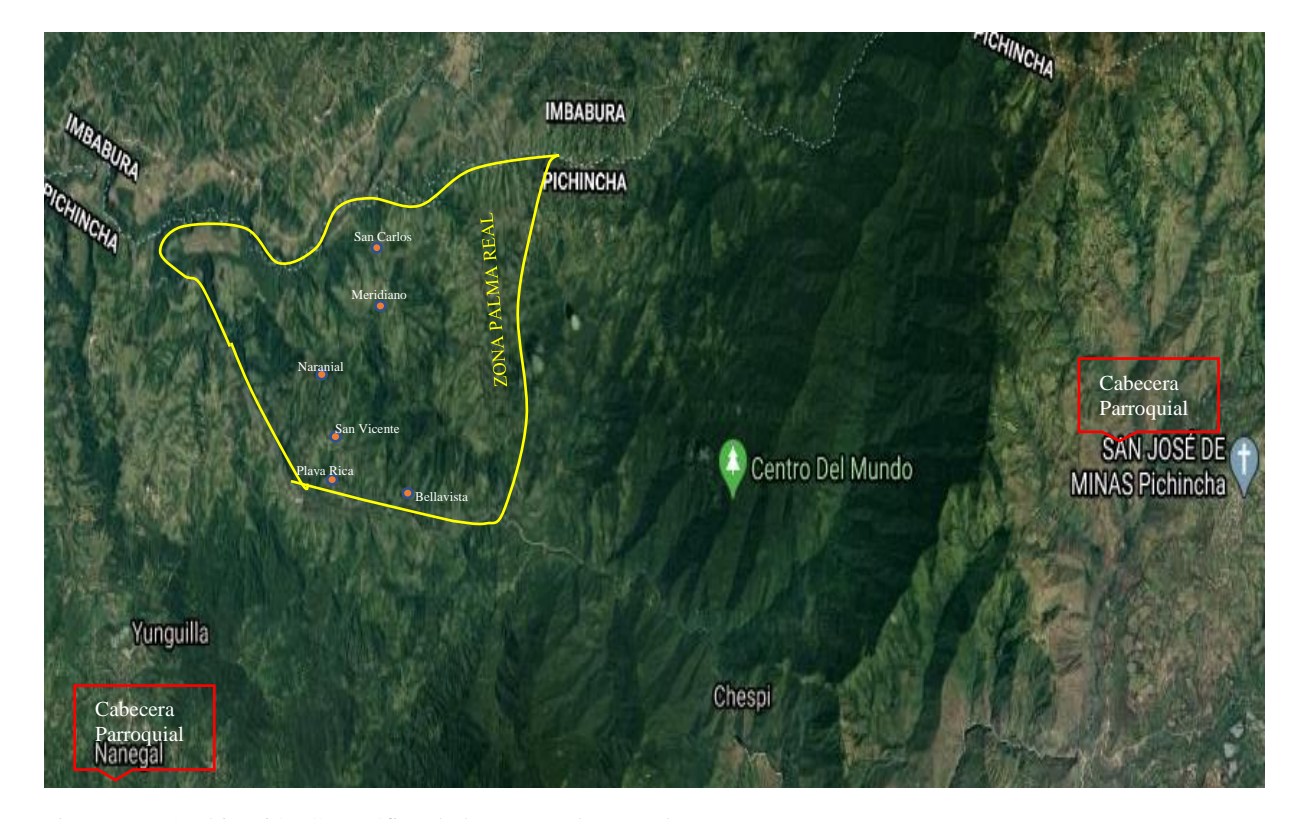

#### **Ubicación Geográfica de la Zona Palma Real**

<span id="page-26-0"></span>*Ilustración 2* Ubicación Geográfica de la Zona Palma Real. Fuente: (Google, 2020)

#### <span id="page-27-0"></span>**1.2. Marco conceptual**

- **Evaluación Financiera: "**Estos estudios tienen como propósito demostrar que los proyectos examinados no solo son factibles de ejecutar desde el punto de vista técnico, sino que, además, pueden pagar el costo de la inversión y generar una ganancia adicional" (Espinoza, 2007).
- **Inversión:** "La inversión estar compuesta por el valor de todos los recursos productivos que el empresario deberá tener disponibles para que todas las partes que componen el proyecto puedan ser adquiridas, construidas o instaladas para la puesta en operación" (Espinoza, 2007).
- **Estudio de mercado:** "En este apartado se describen los productos o servicios que generara el proyecto, a que mercado va dirigido, donde se ubica geográficamente este mercado, cual es la oferta y la demanda existente de productos y de materias primas" (Espinoza, 2007).
- **Estudio técnico:** Es definido como:

En este apartado se define y se justifica el proceso de producción y la tecnología a emplear para obtener el producto; además, se define el tamaño del proyecto y los costos relacionados con la producción, la operación y el monto de las inversiones a realizar para que el proyecto inicie su operación. (Espinoza, 2007)

 **Oferta y demanda del mercado:** "En este apartado se describen los productos o servicios que generara el proyecto, a que mercado va dirigido, donde se ubica geográficamente este mercado, cual es la oferta y la demanda existente de productos y de materias primas" (Espinoza, 2007).

- **TIR**: Es la abreviatura de Tasa Interna de Rentabilidad o de Retorno. "Tiene una utilidad particular cuando queremos conocer la rentabilidad que nos genera un proyecto de inversión que requiere una serie de desembolsos a lo largo del tiempo y que, también en distintos momentos. Permite obtener una serie de ingresos" (Martínez, 2011).
- **VAN**: El valor actual neto (VAN) es definido como:

Un criterio de evaluación de rentabilidad que en función de su resultado se toma la decisión de llevar a cabo un proyecto de inversión, también se lo denomina valor presente neto. Así el VAN es el importe económico resultado de la diferencia entre la suma de flujos de dinero descontados y la inversión inicial del proyecto. (Fajardo Vaca, 2019)

- **Tarjetas de red:** "Son unidades que permiten conexión de una computadora central, denominada sistema central o servidor, con una serie de computadoras menos potentes a través de una serie de enlaces que unen todas las computadores entre sí formando una red de comunicaciones" (López, 2001).
- **Internet:** "No es una simple red de ordenadores, sino una red de redes, es decir, un conjunto de redes interconectadas a escala mundial con la particularidad de que cada una de ellas es independiente y autónoma" (Ávila, 2007).
- **Sistema Financiero:** "Es el conjunto de instituciones, medios (instrumentos) y mercados que tiene como finalidad canalizar el ahorro de unidades generadoras de ahorro o unidades de gasto con superávit a unidades de gasto con déficit o prestatarios" (Torres, 2005).

#### <span id="page-29-0"></span>**1.3. Marco legal**

Para la posible implementación del Ciber y corresponsal no bancario en la Parroquia San José de Minas, se debe considerar la aplicación de leyes que regulen su funcionamiento, dentro de las cuales como su condición básica se encuentran:

RUC o RISE otorgado por en el SRI (Servicio de Rentas Internas)

Requisitos RUC (Registro Único de Contribuyentes):

"Cédula identidad y/o ciudadanía o pasaporte (original), certificado de votación o certificado de presentación (original), documento para registrar el establecimiento del domicilio del contribuyente (planilla de servicios básicos)"(Servicio de Rentas Internas, 2020).

Requisitos RISE (Régimen Impositivo Simplificado Ecuatoriano):

Ser persona natural, no tener ingresos mayores a USD 60 mil en el año, o si se encuentra bajo relación de dependencia el ingreso por este concepto no supere la fracción básica del Impuesto a la Renta gravado con tarifa cero por ciento (0%) para cada año, no dedicarse a alguna de las actividades restringidas, no haber sido agente de retención durante los últimos 3 años. (Servicio de Rentas Internas, 2020)

 Permiso de funcionamiento: para el inicio de actividades una empresa debe contar con permiso de funcionamiento emitido por el Municipio del Distrito Metropolitano, para lo cual es necesario la presentación de los siguientes requisitos:

Inscripción del RUC o RISE en el SRI, formulario de inscripción de RAET o Patente Municipal para personas naturales o jurídicas, acuerdo de responsabilidad y uso de medios electrónico firmado por el contribuyente, número de predio del domicilio tributario de la persona natural o jurídica, copia de cédula y papeleta de votación, copia de factura de servicio básico del domicilio tributario, copia de carnet de discapacidad (si es que aplica), copia de carnet de artesano calificado (si es que aplica). (zeus.com, 2020)

 LUAE (Licencia Única de Actividades Económicas) la cual es controlada por el Municipio del Distrito Metropolitano de Quito y el Cuerpo de Bomberos, con la presentación de los siguientes requisitos:

Formulario de solicitud LUAE, formulario reglas técnicas de arquitectura y urbanismo para LUAE, pago de patente municipal, copia de cédula y papeleta de votación, copia de factura de servicio básico del domicilio tributario, foto del rótulo, medidas y materiales del mismo, autorización del duelo del predio, en el que permita colocar el rótulo. (zeus.com, 2020)

Además de ello se debe aplicar la normativa general legal vigente dentro del estado ecuatoriano para el funcionamiento de este tipo de empresas en el país.

- Ley de Régimen Tributario Interno: este grupo de normas legales de carácter tributario "establece el impuesto a la renta global que obtengan las personas naturales, las sucesiones indivisas y las sociedades nacionales o extranjeras, de acuerdo con las disposiciones de la presente Ley" (Ces.gob.ec, 2018). por lo cual regula el pago de impuesto de todas las operaciones comerciales en el país, mediante el registro del RUC o RISE el Servicio de Rentas Internas. Para el caso de estudio de factibilidad se debería aplicar como persona natural.
- Ley de Comercio Electrónico, Firmas Electrónicas y Mensajes de Datos: este grupo de normas legales permiten regular el uso de información y medios electrónicos, incluida la internet tomando en consideración "que se debe generalizar la utilización

de servicios de redes de información e internet, de modo que estos se conviertan en un medio para el desarrollo del comercio, la educación y la cultura" (Arcotel, 2002). Esta ley además de regular; respalda y valida la información electrónica emitida y recibida.

 Regulación Centros de Información y Aplicaciones en red de Internet: para la posible implementación del estudio de factibilidad, que es objeto de esta investigación se debe tomar en cuenta cada uno de los artículos establecidos en el la Regulación Centros de Información y Aplicaciones en red de Internet, pues aquí se encuentra el procedimiento que los centros de servicio de internet o "cibercafés", deben realizar previo a iniciar actividades. En estas normas se detalla los documentos e información que el propietario debe presentar para el registro, como son: datos del peticionario, datos del establecimiento y datos técnicos.

#### <span id="page-31-0"></span>**1.4. Marco temporal – espacial**

#### **Marco Temporal**

La investigación del estudio de factibilidad para Cibercafé en la Parroquia San José de Minas, se desarrollará en el segundo trimestre del año 2020.

#### **Marco Espacial**

La investigación se desarrollará en la Zona Palma Real conformada por los barrios: Playa Rica, Bellavista, San Vicente, Naranjal, Meridiano y San Carlos perteneciente a la Parroquia Rural San José de Minas, del Distrito Metropolitano de Quito.

### **CAPÍTULO II**

### **2. ESTUDIO DE MERCADO**

#### <span id="page-32-2"></span><span id="page-32-1"></span><span id="page-32-0"></span>**2.1. Metodología utilizada**

Para el desarrollo de la presente investigación se aplicó diversos métodos y técnicas de investigación los cuales permitieron obtener información y datos relevantes para llegar a los objetivos planteados, entre ellos:

- **Investigación exploratoria**: permitió conocer el porqué de los hechos relacionando la causa y el efecto, permitiendo identificar de mejor manera el planteamiento del problema y justificación, con lo cual se llegó a tener objetivos claros del proyecto.
- **Investigación descriptiva**: permitió conocer hechos reales a fin de comprenderlos de mejora manera y analizarlos de manera imparcial.
- **Investigación científica**: esta investigación se usó para pronosticar ciertas variables, las cuales fueron decisivas en la viabilidad del estudio de factibilidad.
- **Investigación cualitativa**: permitió analizar e interpretar información observada.
- **Investigación cuantitativa**: esta investigación permitió mediante el uso de herramientas matemáticas como la estadística medir los datos recopilados, también fue útil en la proyección de costos, gastos e inversión.
- **Investigación bibliografía**: permitió conocer conceptos relevantes del intelecto de terceros relacionados con el estudio de factibilidad en desarrollo.

Entre las técnicas utilizadas en la investigación se encuentran:

 **Observación**: se usó para constatar la realidad del sector, donde se pudo observar la demanda insatisfecha de este servicio.

- **Encuesta**: esta técnica se aplicó a los pobladores del sector donde se instalará la posible empresa y permitió conocer las necesidades del servicio, gustos y preferencias de las personas.
- **Muestreo**: esta herramienta de investigación científica permitió determinar el porcentaje de población o muestra, dentro del universo las cuales fueron objeto de investigación y quienes proporcionaron la información requerida para el proyecto.

Como metodología de apoyo se aprovechó el relato oral de su gente, lo cual permitió analizar y comprender de mejor manera su vivencia y necesidades.

#### **2.1.1. Fuentes de datos**

<span id="page-33-0"></span>Para la obtención de información en el presente estudio de factibilidad se utilizó las fuentes que se detallan a continuación.

#### **Fuentes primarias**

Son aquellas fuentes que permite al investigador obtener información nueva y original que se utilizará con la finalidad de alcanzar los objetivos investigación.

En el presente estudio de factibilidad se aplicó una encuesta a los pobladores de la Zona Palma Real, lo cual permitió recopilar información específica de las necesidades y preferencias del sector.

#### **Fuentes secundarias**

Son aquellas fuentes que contienen información o datos de terceras personas, los cuales han sido recolectados con anterioridad para un propósito diferente al de la investigación que se está llevando a cabo, pero que sirven en la investigación actual.

En la presente investigación se utilizó estas fuentes para fomentar e implementar el conocimiento de ciertos conceptos, respetando la autoría de cada persona incorporando las fuentes en la bibliografía.

#### **2.1.2. Determinación de la población**

<span id="page-34-0"></span>Considerando que el INEC y el G.A.D. Parroquial San José de Minas, no cuentan con datos de habitantes por barrios, se hizo contacto directo con los líderes o presidentes de cada uno de los barrios que conforman la Zona Palma Real, de los cuales se obtuvo una población estimada de 803 habitantes entre niños, jóvenes y adultos.

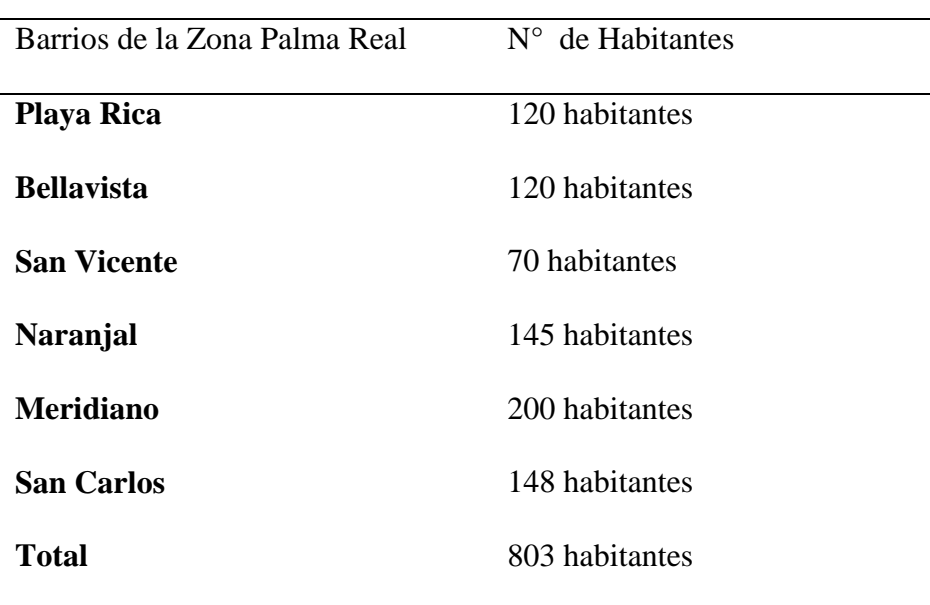

<span id="page-34-2"></span>Tabla 1 *Población Zona Palma Real*

Fuente: Investigación de campo Elaborado por: Sara Panamá

#### **2.1.3. Cálculo de la muestra**

<span id="page-34-1"></span>En el cálculo de la muestra se utilizó la siguiente fórmula.

#### **Fórmula**

$$
\eta = \frac{N * PQ}{\left[ (N-1) \left\{ \frac{E^2}{K^2} \right\} \right] + PQ}
$$

### **En donde:**

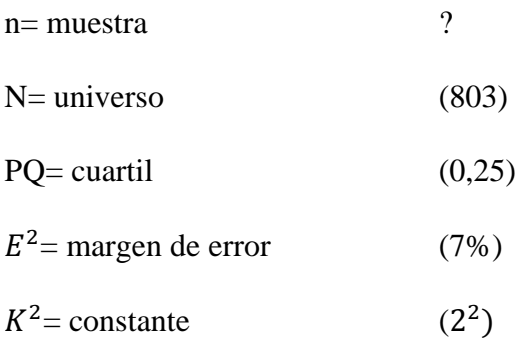

### **Reemplazamos**

$$
\eta = \frac{803 * 0.25}{\left[ (803 - 1) \left\{ \frac{0.07^2}{2^2} \right\} \right] + 0.25}
$$

$$
n = \frac{200.75}{\left[ (802) \left\{ \frac{0.07^2}{2^2} \right\} \right] + 0.25}
$$

$$
n = \frac{200.75}{1.232}
$$

$$
n = 162,946
$$

 $n = 163$  (Muestra)

#### **2.1.4. Diseño de la investigación**

<span id="page-35-0"></span>Para obtener información medible dentro del proceso de investigación se aplicó una encuesta con el objetivo de conocer aspectos importantes en la implementación de un Ciber y Corresponsal no bancario en la zona, para ello se hizo uso de preguntas abiertas, cerradas y de opción múltiple.
# **2.2. Resultado de la investigación**

### **1) ¿Tiene el servicio de internet en su hogar)**

Tabla 2

*Servicio de internet en el hogar*

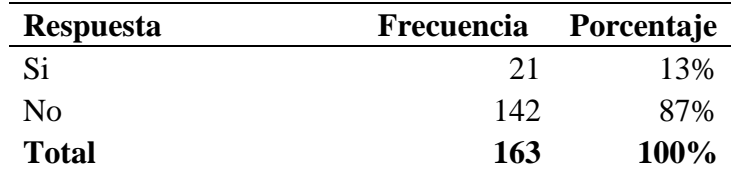

Fuente: Investigación de campo Elaborado por: Sara Panamá

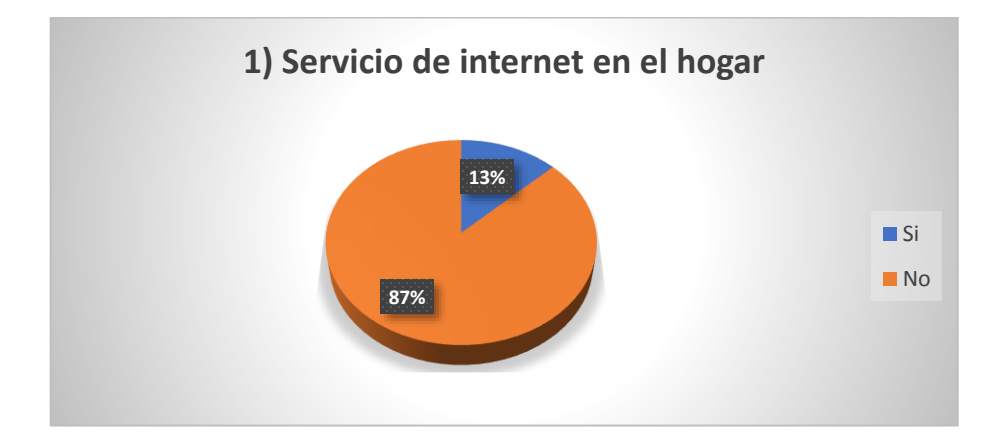

*Gráfico 1* Servicio de internet en el hogar Fuente: Investigación de campo Elaborado por: Sara Panamá

### **Análisis e interpretación**

El 87% de los encuestados manifiestan que no cuenta con el servicio de internet en el hogar, en cambio el 13% de los encuestados afirma que si cuenta con el servicio de internet en el hogar, considerando también el uso de datos móviles en celular; este porcentaje indica que la mayoría de población no cuenta con el servicio de internet, lo cual es beneficioso para el proyecto pues indica que gran número de pobladores de la Zona Palma Real podrían ser futuros usuarios del proyecto.

# **2) ¿Con qué finalidad usa o usaría el internet?**

Tabla 3 *Uso del internet*

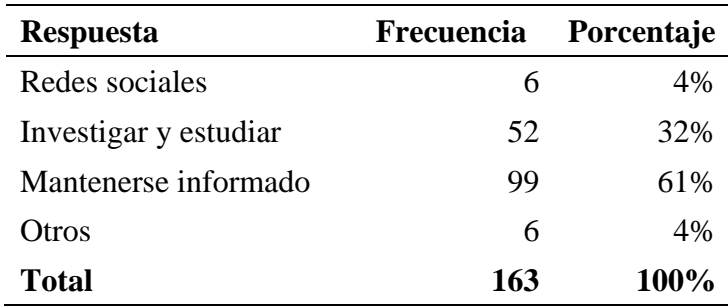

Fuente: Investigación de campo Elaborado por: Sara Panamá

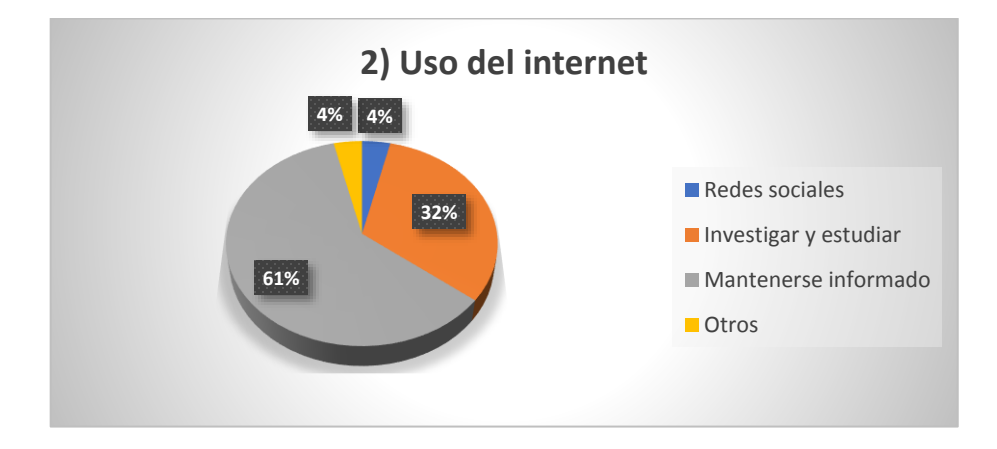

*Gráfico 2* Uso del internet Fuente: Investigación de campo Elaborado por: Sara Panamá

# **Análisis e interpretación**

El 61% de los encuestados afirma que usa el internet para mantenerse informado, en cambio el 32% de los encuestados manifiestan usar el internet para investigar y estudiar; esta información reporta que un alto porcentaje de los pobladores acceden o tienen interés de acceder al servicio de internet por la información que esta red pone a su alcance.

# **3) ¿Con qué frecuencia usa o utilizaría el internet para navegar?**

# Tabla 4

*Frecuencia de uso de internet*

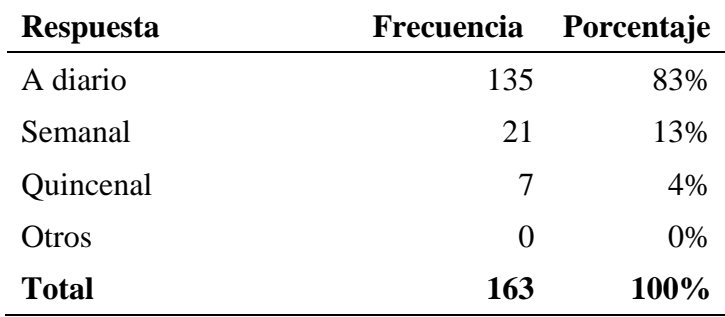

Fuente: Investigación de campo Elaborado por: Sara Panamá

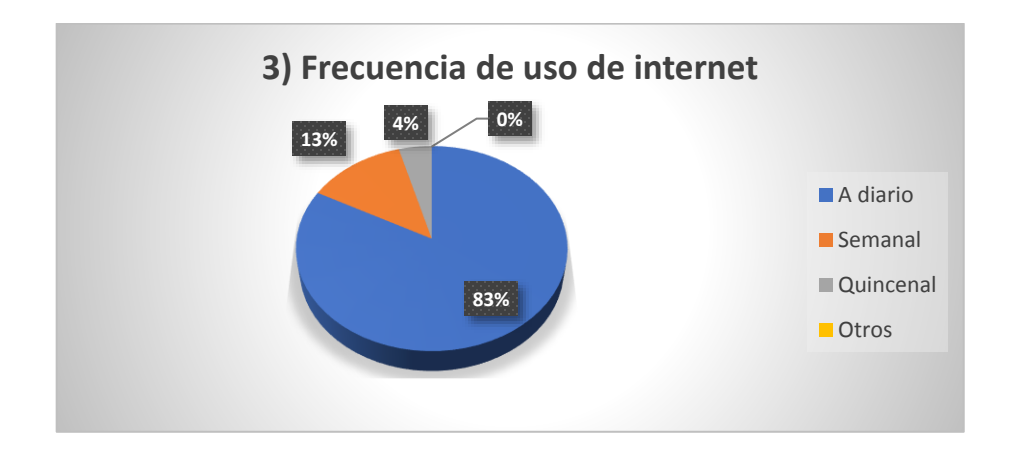

*Gráfico 3* Frecuencia de uso de internet Fuente: Investigación de campo Elaborado por: Sara Panamá

# **Análisis e interpretación**

El 83% de los encuestados afirman que usan o usarían el servicio de internet de manera diaria, mientras que el 13% de los encuestados lo harían de manera semanal; esta información demuestra que el uso del servicio de internet por los pobladores es muy frecuente, por lo cual la probabilidad de uso de un Ciber es alto.

# **4) ¿Cuántas horas utiliza o utilizaría el servicio de internet?**

Tabla 5

*Horas de uso de internet*

| <b>Respuesta</b> | Frecuencia | <b>Porcentaje</b> |
|------------------|------------|-------------------|
| 0 a 1 hora       | 59         | 36%               |
| 1 a 2 horas      | 55         | 34%               |
| 2 a 3 horas      | 30         | 18%               |
| Más de 3 horas   | 19         | 12%               |
| Total            | 163        | 100%              |

Fuente: Investigación de campo Elaborado por: Sara Panamá

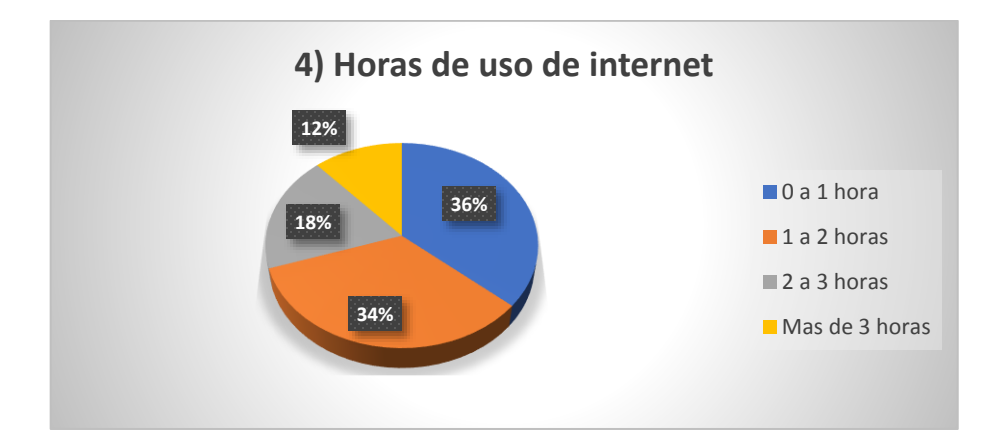

*Gráfico 4* Horas de uso de internet Fuente: Investigación de campo Elaborado por: Sara Panamá

# **Análisis e interpretación**

El 36% de los encuestados informan que usan o usarían el servicio de internet de 0 a 1 hora, en tanto que, el 34% de los encuestados refiere que usa o usaría de 1 a 2 horas, el 18% de 2 a 3 horas y únicamente un 12% de los encuestados usa o usaría por más de 3 horas el servicio de internet; sobre estos datos se puede referir que el promedio de uso mayoritario de internet es de 0 a 2 horas diarias.

### **5) ¿Cuánto estaría dispuesto a pagar por la hora de servicio de internet en un**

# **Ciber?**

### Tabla 6

*Pago por hora de internet en Ciber*

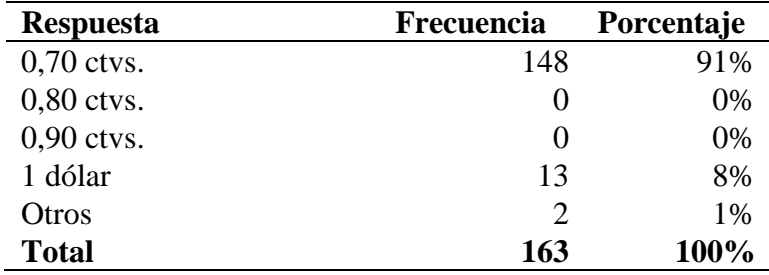

Fuente: Investigación de campo Elaborado por: Sara Panamá

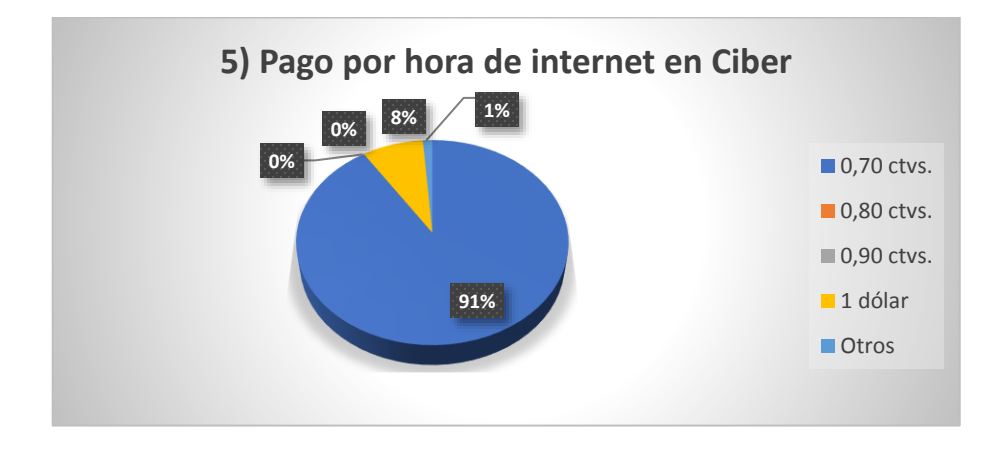

*Gráfico 5* Pago por hora de internet en Ciber Fuente: Investigación de campo Elaborado por: Sara Panamá

# **Análisis e interpretación**

El 91% de los encuestados afirman que se encuentran en la capacidad de pagar 0,70 ctvs., por la hora de servicio de internet en un Ciber en la zona, mientras que un 8% de los encuestados afirman que pagarían hasta 1 dólar la hora de servicio de internet en un Ciber; estos resultados permiten establecer que los precios del Ciber deben estar al alcance de todos los interesados en el servicio.

#### **6) ¿Cuánto es su nivel de ingresos mensual?**

Tabla 7 *Nivel de ingresos*

| <b>Respuesta</b>          | Frecuencia | Porcentaje |
|---------------------------|------------|------------|
| Ninguno                   | 10         | 6%         |
| 1 salario básico          | 116        | 71%        |
| 2 salarios básicos        | 33         | 20%        |
| Más de 2 salarios básicos | 4          | 2%         |
| Total                     | 163        | 100%       |

Fuente: Investigación de campo Elaborado por: Sara Panamá

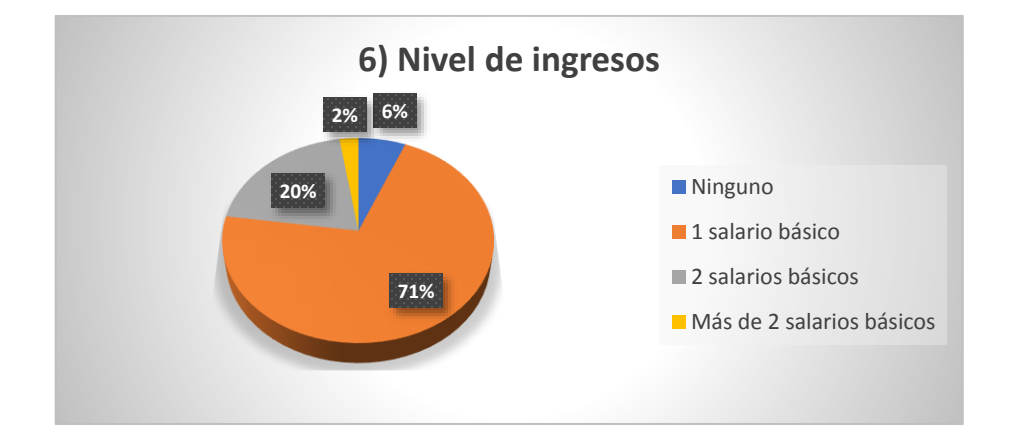

*Gráfico 6* Nivel de ingresos Fuente: Investigación de campo Elaborado por: Sara Panamá

### **Análisis e interpretación**

El 71% de los encuestados afirman que sus ingresos mensuales corresponden a 1 salario básico, un 20% reporta ingresos de 2 salarios básicos, únicamente un 2% de los encuestados afirman ingresos de más de 2 salarios básicos y un 6% afirma no tener ingresos pues corresponde a jóvenes estudiantes que dependen de sus padres; esta información permite conocer que el movimiento económico del sector en su mayoría bajo y una muy pequeña población cuenta con movimientos económicos altos.

# **7) ¿Cuándo usa el servicio de internet que espera de este?**

# Tabla 8

*Qué espera del servicio de internet*

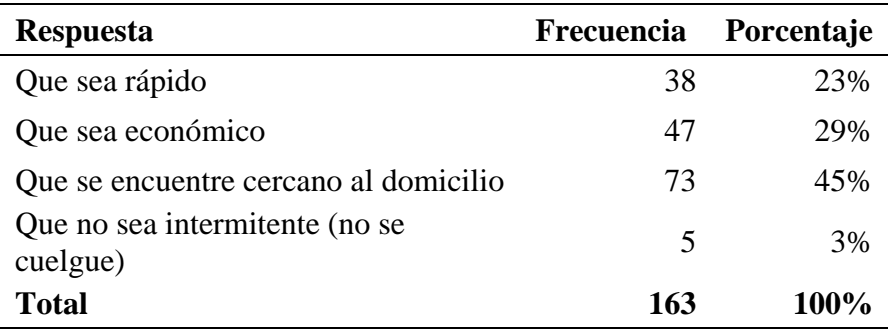

Fuente: Investigación de campo Elaborado por: Sara Panamá

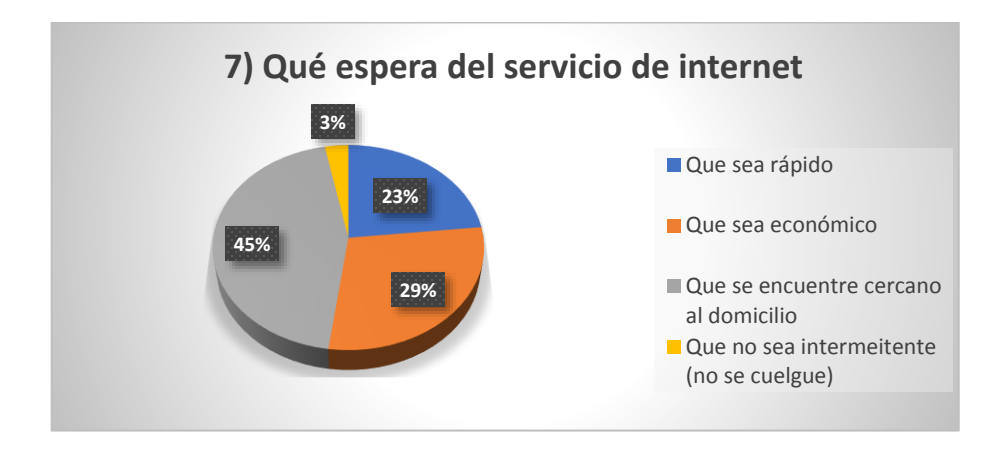

*Gráfico 7* Qué espera del servicio de internet Fuente: Investigación de campo Elaborado por: Sara Panamá

### **Análisis e interpretación**

El 45% de los encuestados afirman que para usar el servicio de internet esperan que éste, se encuentre cercano al domicilio, un 29% espera que sea económico y un 23% que sea rápido; en la base de esta información se destaca que la prioridad para el uso de este servicio por parte de los pobladores de la zona es la cercanía, seguido de la economía.

# **8) ¿Le gustaría que un Ciber contara con servicio de Corresponsal no bancario?**

Tabla 9

*Ciber con Corresponsal no bancario*

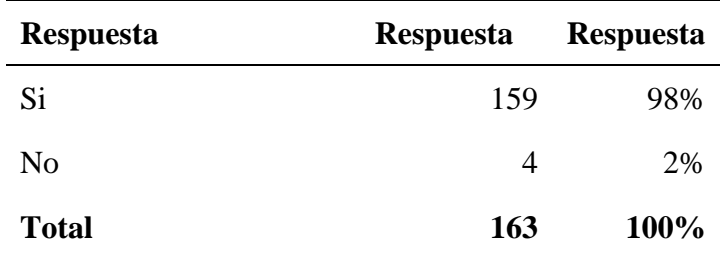

Fuente: Investigación de campo Elaborado por: Sara Panamá

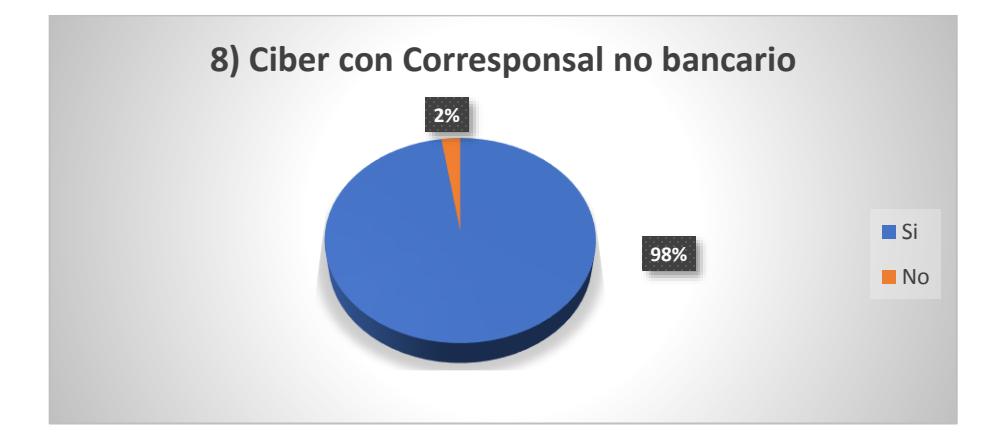

*Gráfico 8* Ciber con Corresponsal no bancario Fuente: Investigación de campo Elaborado por: Sara Panamá

# **Análisis e interpretación**

El 98% de los encuestados afirman que les gustaría que un Ciber contara con servicio de Corresponsal no bancario, debido a los múltiples servicios que el Corresponsal no bancario ofrece, mientras que un 2% manifiesta que no lo considera necesario pues no frecuenta su uso; esta información evidencia que existe una alta carestía de este servicio en el sector.

# **9) ¿Cuál es la transacción financiera que más realiza en un Corresponsal no**

### **bancario?**

# Tabla 10

*Transacción financiera más frecuente*

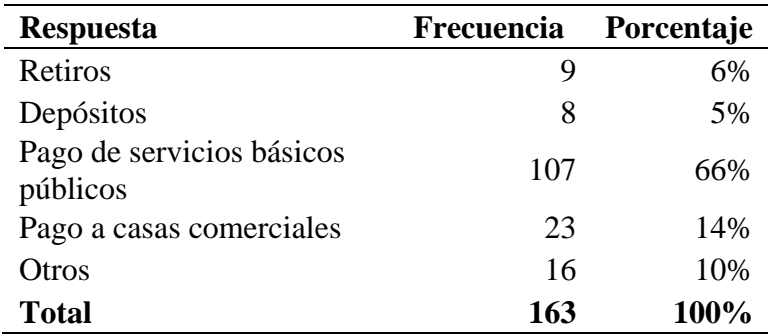

Fuente: Investigación de campo Elaborado por: Sara Panamá

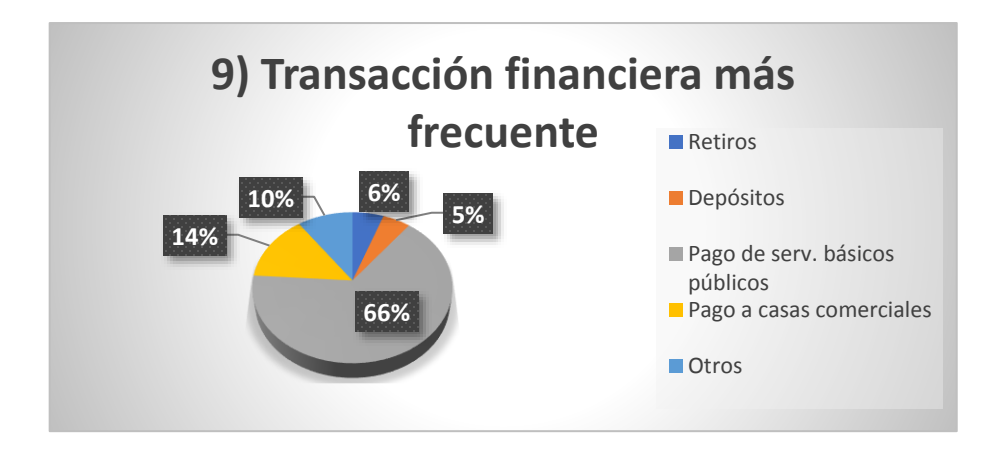

*Gráfico 9* Transacción financiera más frecuente Fuente: Investigación de campo Elaborado por: Sara Panamá

### **Análisis e interpretación**

El 66% de los encuestados manifiestan que la transacción financiera que más realizan es el pago de servicios básicos públicos, seguido de un 14% que realizan pagos a casas comerciales; esta información permite identificar que el uso más frecuente del Corresponsal no bancario es para pagos de servicios básicos.

# **10) ¿Cuántas transacciones financieras realiza al mes?**

Tabla 11

*Transacciones financieras al mes*

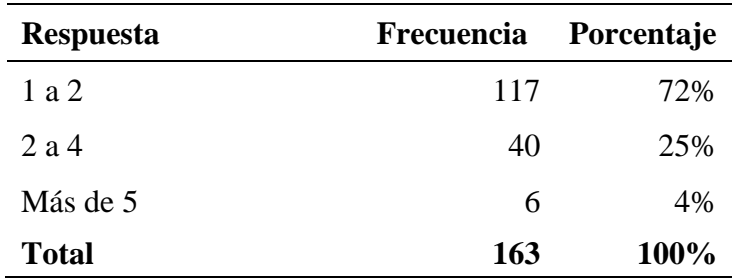

Fuente: Investigación de campo Elaborado por: Sara Panamá

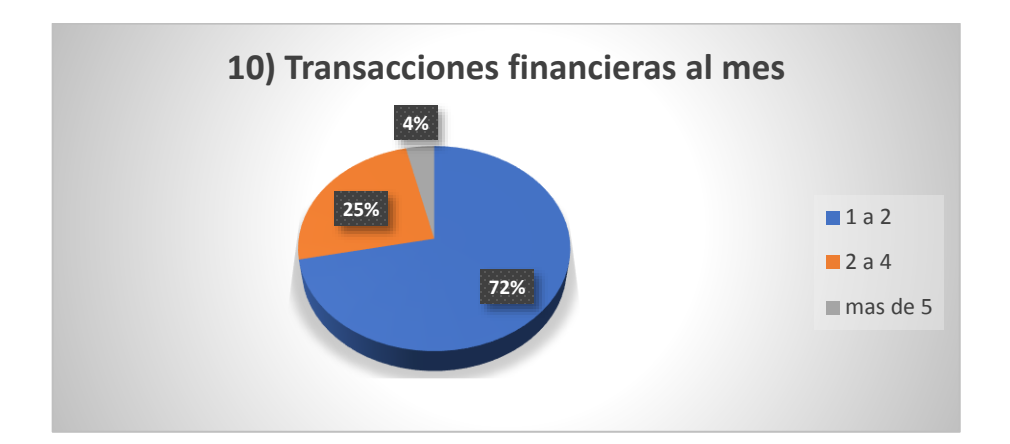

*Gráfico 10* Transacciones financieras al mes Fuente: Investigación de campo Elaborado por: Sara Panamá

# **Análisis e interpretación**

El 72% de los encuestados afirman que realizan de 1 a 2 transacciones financieras al mes, mientras que un 25% afirma realizar de 2 a 4 transacciones financieras al mes y un 4% manifiesta realizar más de 5 transacciones financieras al mes; esta información evidencia que existe una alta probabilidad de uso del servicio de Corresponsal no bancario.

### **11) ¿Cuándo requiere el servicio de Ciber y Corresponsal no bancario a qué lugar**

#### **acude con mayor frecuencia?**

# Tabla 12 *Lugar que frecuenta para uso de servicios*

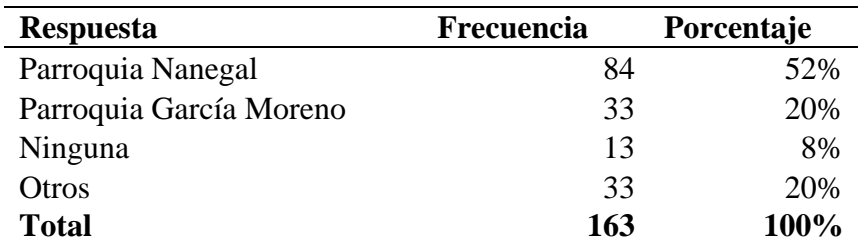

Fuente: Investigación de campo Elaborado por: Sara Panamá

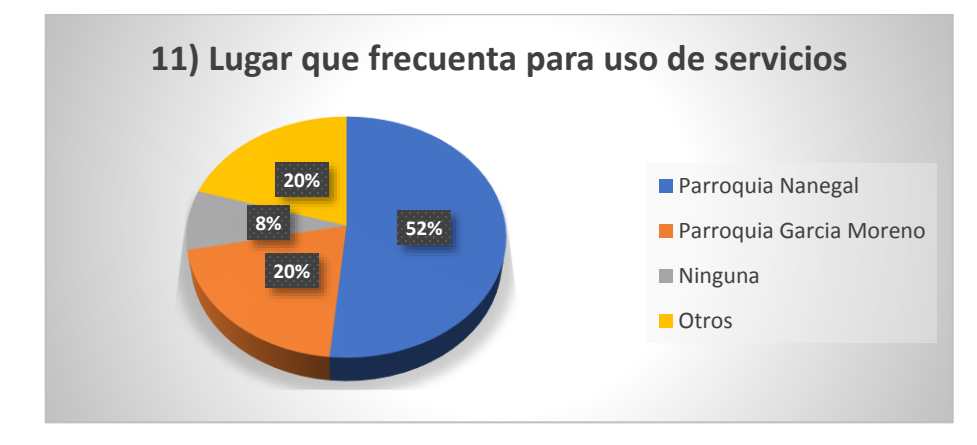

*Gráfico* 11 Lugar que frecuenta para uso de servicios Fuente: Investigación de campo Elaborado por: Sara Panamá

### **Análisis e interpretación**

El 52% de los encuestados manifiestan que para acceder al servicio de Ciber y Corresponsal no bancario acuden a la Parroquia de Nanegal, un 20% refiere acudir a la Parroquia de García Moreno y otro 20% acuden a otros lugares para dichos servicios; esta información evidencia que la mayor población de la zona debe trasladarse a lugares aledaños para poder acceder a estos servicios, significando esto gastos adicionales en movilización.

### **12) ¿Si en la Zona Palma Real se instalara un Ciber y Corresponsal no bancario,**

#### **estaría dispuesto a usarlo?**

### Tabla 13

*Instalación de Ciber y Corresponsal no bancario*

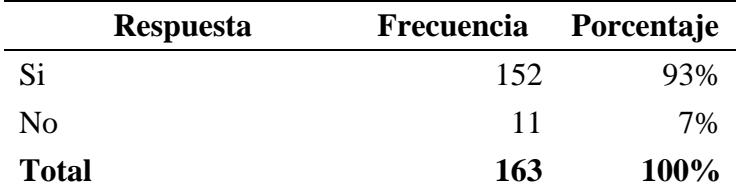

Fuente: Investigación de campo Elaborado por: Sara Panamá

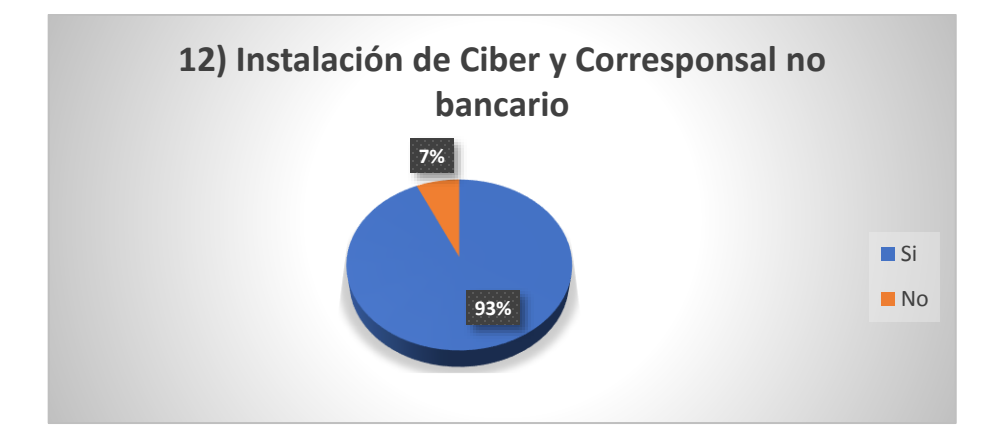

*Gráfico 12* Instalación de Ciber y Corresponsal no bancario Fuente: Investigación de campo Elaborado por: Sara Panamá

### **Análisis e interpretación**

El 93% de los encuestados manifiesta que, de instalarse un Ciber y Corresponsal no bancario en la Zona Palma Real si estarían dispuestos a usarlo, mientras que un 7% de los encuestados manifiestan que no lo usarían, esta información demuestra que el grado de aceptación para instalar un Ciber y Corresponsal no bancario en la zona es bastante alto, razón por la cual la probabilidad de que el proyecto sea viable, es elevada.

#### **2.2.1. Conclusión de la investigación**

Realizando un análisis total de las preguntas planteadas en la encuesta se puede concluir que, en la Zona Palma Real la instalación de un Ciber que brinde servicio de Corresponsal no bancario tiene gran acogida por parte de los pobladores, debido a que, esto les permitiría acceder a estos servicios de manera más cercana, optimizando su tiempo y ahorrando recursos que implican la movilización a sectores más alejados; lo que esperan los pobladores, es que el proyecto preste la demanda requerida y tenga precios que se encuentren al alcance de todos.

# **2.3. Análisis de la demanda**

Para establecer la demanda se considera el número de personas que estarías dispuestas a usar el servicio que brinda el proyecto.

Población: 803

Demanda: 93%

 $Demanda =$ 803 ∗ 93%  $\frac{100\%}{100\%} = 746,79$ 

#### **La demanda total sería de 747 personas.**

# **2.4. Análisis de la oferta**

De la investigación de campo realizada se puede evidenciar que, en la Zona Palma Real no existe el servicio de Cibercafé (servicio de internet con acceso al público) y tampoco cuentan con la prestación del servicio de Corresponsal no bancario, razón por la cual se considera que la oferta de estos servicios en el sector es cero (0).

Sin embargo se debe tomar en cuenta que dichos servicios son ofertados en sectores aledaños a la Zona Palma Real, significando esto una oferta alternativa, pues si bien es cierto, la oferta actual se encuentra lejana a la zona, pero el 92% de los habitantes acuden a dichos lugares por la necesidad existente, aun cuando esto signifique gastos adicionales en transporte (costo mínimo 1 dólar) y les tome un tiempo promedio de 35 a 40 minutos de traslado a los puntos de servicio actual.

#### **2.5. Análisis del precio**

Al definir el precio es importante considerar que la ubicación geográfica de la Zona Palma Real ha sido una limitante para que las empresas que brindan el servicio de internet puedan facilitar sus servicios en la zona, pues no tiene cobertura en el sector; esto ha limitado a que el servicio de internet únicamente lo oferten las empresas de internet satelital el cual tiene un costo más elevado que el resto de empresas de la rama, como se puede observar en la ilustración 3 y 4 respectivamente. A esto se suma la lejanía de la Zona Palma Real a las cabeceras parroquiales y que su vía de acceso sea en un promedio del 50% una vía de tercer orden, lo cual genera que el traslado de cualquier suministro o el ingreso de técnicos para mantenimientos de equipos y redes tengan también costos más elevados por el transporte.

#### PLAN CYBER MEDIANTE RADIO (COMPARTICIÓN 2:1)

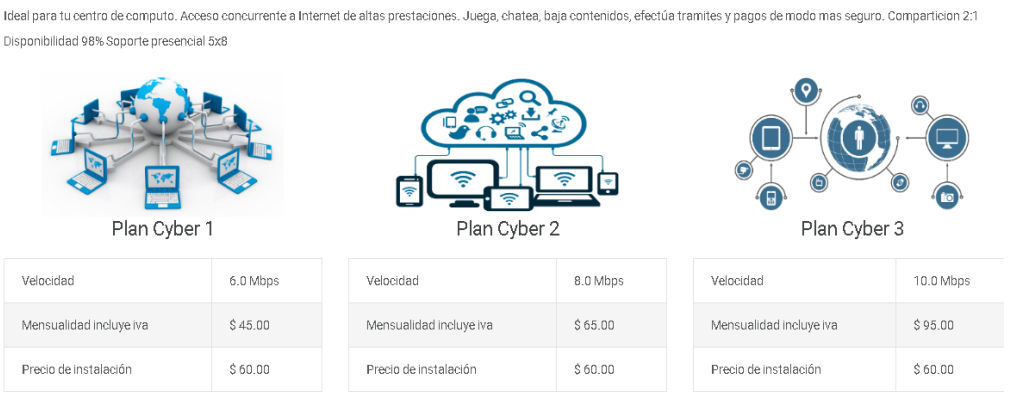

*Ilustración 3* Precio proveedor internet Radio Fuente*: (www.simantec.ec, 2020)*

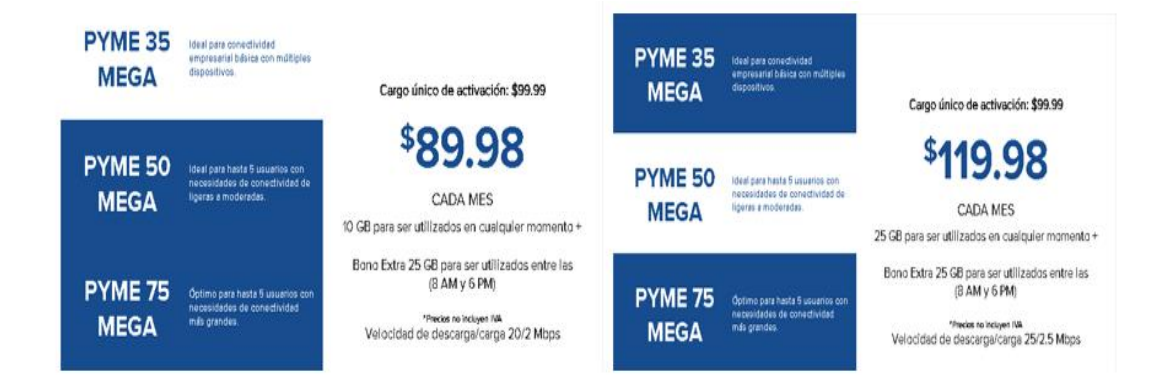

*Ilustración 4* Precio proveedor internet satelital Fuente: *(www.hughesnet.com.ec, 2020)*

En conclusión, bajo los resultados obtenidos en las encuestas realizadas a los pobladores de la Zona Palma Real y tomando en consideración la ubicación geográfica y lejanía de la misma y que el costo de internet satelital se incrementa en un 50% en relación al costo del internet de radio, se llegó a determinar que el costo de hora del servicio de internet en el proyecto se establecerá en 0,75 ctvs., significando esto un 15,38% adicional en relación al costo promedio de un Ciber en una cabecera parroquial, el valor de hora del servicio del proyecto no se puede elevar más, debido a que el 71% de la población cuenta con un salario básico como ingreso mensual, sin embargo al contar con el servicio de Ciber y Corresponsal no bancario en la zona, el proyecto estaría aportando a que los pobladores optimicen el recurso tiempo y eviten en gasto en transporte público, cuyo valor mínimo para acceder a las cabeceras parroquiales se establece en 1 dólar.

En lo que respecta al servicio del Corresponsal no bancario se fijara la comisión según las pautas de la entidad financiera a la cual pertenezca dicho corresponsal; por otro lado los servicios adicionales del proyecto se mantendrán según el promedio del mercado actual.

Tabla 14 *Precios servicios del Ciber*

| Servicio        | Valor   |
|-----------------|---------|
| Internet hora   | \$0,75  |
| Impresión B/N   | \$0,10  |
| Impresión Color | \$0,25  |
| Copia B/N       | \$0.05  |
| Copia Color     | \$0,10  |
| Hoja Papel bon  | \$ 0.02 |

Fuente: Investigación de campo Elaborado por: Sara Panamá

# **2.5.1. Servicios**

Los servicios a ofrecer por el Ciber y Corresponsal no bancario son:

**Servicio principal**: Navegación de internet.

**Servicio secundario**: Corresponsal no bancario (retiro de efectivo, depósitos en efectivo

o con cheque, pago de servicios, pago de créditos y a casas comerciales, consulta de saldos

y movimientos, apertura de cuentas de baja transaccionalidad y bajo riesgo, otros servicios)

**Servicios adicionales**: impresiones en blanco/negro y color, fotocopias blanco/negro y

color, scanner, juegos en red.

**Productos de venta**: papel bon tamaño A4, Cd´s, memoria USB.

# **CAPÍTULO III**

# **3. ESTUDIO TÉCNICO, ADMINISTRATIVO, AMBIENTAL**

### **3.1. Localización del proyecto**

# **3.1.1. Macro localización**

El Ciber y Corresponsal no bancario se localizará en la Parroquia San José de Minas, en el sector noroccidente de ésta, la cual se denomina Zona Palma Real; esta Zona cuenta con un clima subtropical, con una temperatura promedio de 22ºC., la mayoría de sus habitantes se dedican a la cañicultura con la elaboración de panela y licor artesanal, pero también se produce papaya, yuca, verde, pitajaya, naranjilla, entre otros.

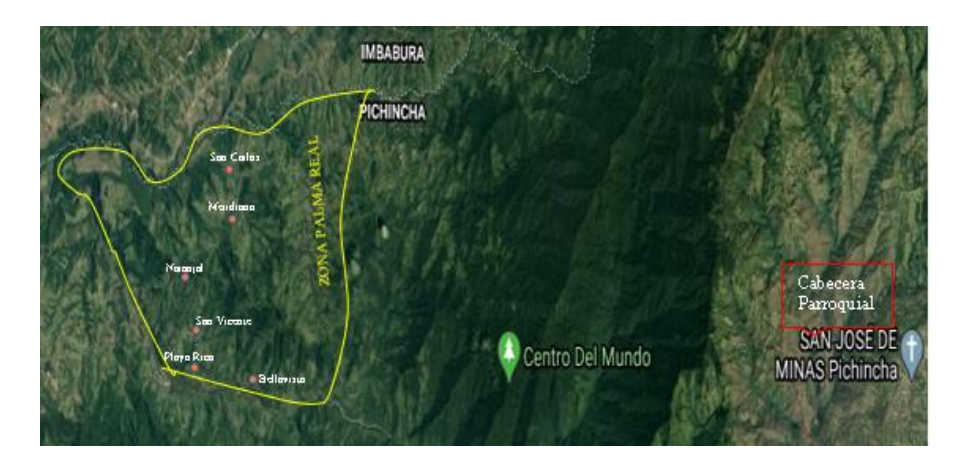

*Ilustración 5* Macro localización del proyecto Fuente: (Google, 2020)

### **3.1.2. Micro localización**

La localización específica del proyecto será en el barrio Playa Rica en la Vía Principal denominada Vía a Pamplona, entre la Calle Los Laureles y Pasaje s/n, como se evidencia en la ilustración 6. Este barrio se sitúa al ingreso de la Zona Palma Real lo cual permitirá que el proyecto se encuentre a la vista de los transeúntes del lugar y de quienes ingresan a los demás barrios, siendo esto beneficioso para la promoción del proyecto.

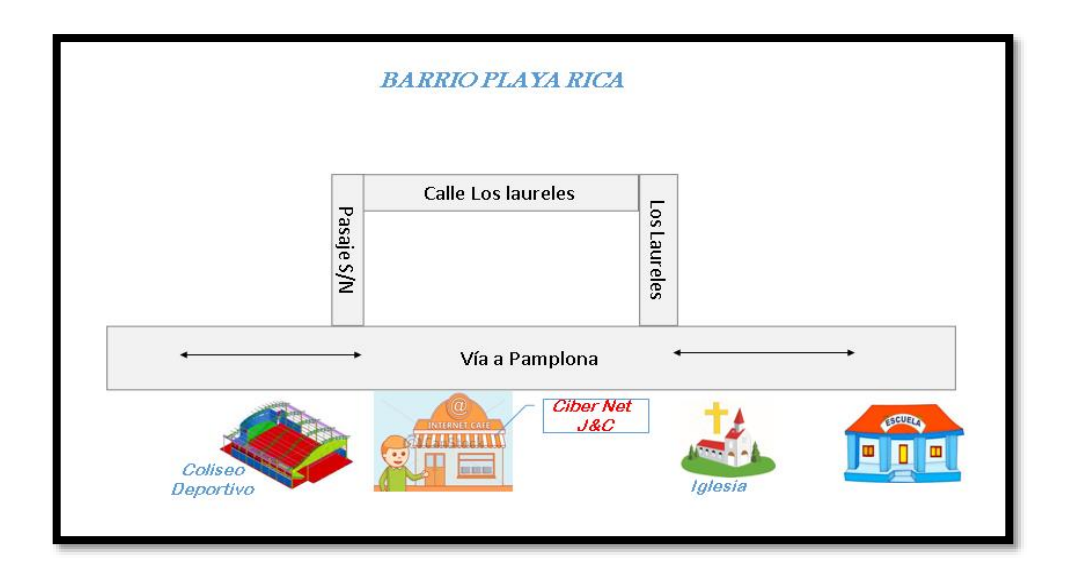

*Ilustración 6* Micro localización del proyecto Fuente: Investigación de campo Elaborado por: Sara Panamá

# **3.1.3. Factores locacionales o de localización del proyecto**

Los factores de localización o factores locacionales, son elementos de la macro y micro localización que intervienen en el estudio de viabilidad de un proyecto, pues estos permiten realizar un análisis de diferentes factores que deben ser evaluados, con la finalidad de buscar la mejor alternativa que permita obtener el máximo rendimiento del proyecto.

La decisión de localización de un proyecto es una decisión de largo plazo con repercusiones económicas importantes que deben considerarse con exactitud. Esto requiere que su análisis se realice de forma integrada a las restantes variables del proyecto: demanda, transporte, competencia, etcétera. (Chain, 2004)

Estos mismos autores mencionan también que "Las alternativas de instalación de la planta deben considerarse en función de las fuerzas locacionales típicas de los proyectos" (Chain, 2004).

Para el presente estudio de factibilidad se analizarán 14 factores que se consideran

relevantes en función del proyecto.

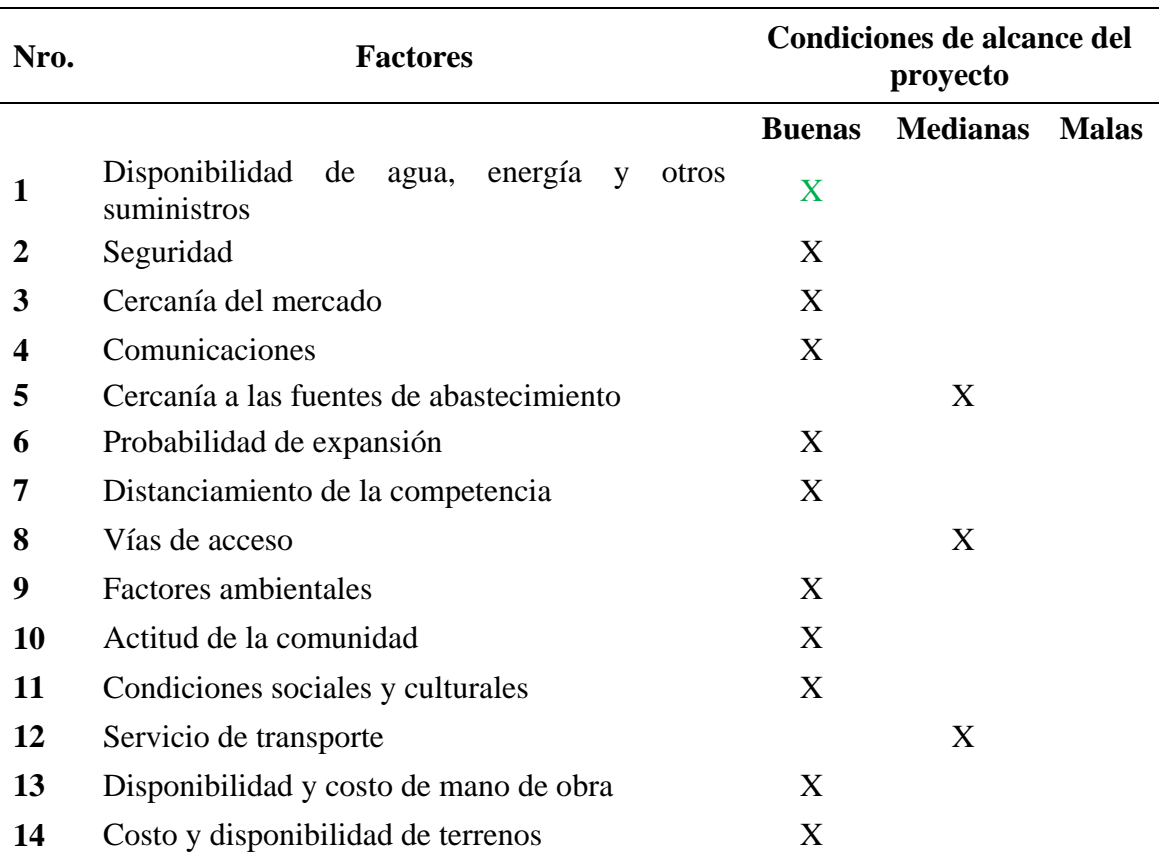

# Tabla 15 *Factores locacionales del proyecto*

Elaborado por: Sara Panamá

Analizando la tabla de factores locacionales del proyecto, se puede establecer que las condiciones de alcance del proyecto son en su mayoría buenas, lo cual significa un aspecto positivo para la viabilidad del mismo. Como factores que ofrecen condiciones medianas de alcance de proyecto se encuentran la cercanía a las fuentes de abastecimiento, las vías de acceso y el servicio de transporte, pero son factores manejables con una buena programación de compra, puesto que el servicio principal del proyecto no demanda gran cantidad de suministros.

### **3.2. Tamaño del proyecto**

En el tamaño del proyecto se determinará la capacidad de producción que se proyecta ofrecer en el Cibercafé, para ello se debe considerar días y horarios de atención, los requerimientos de infraestructura, servicios básicos, mano de obra, maquinaria, equipos, muebles, suministros de oficina y limpieza que pongan en marcha el proyecto.

#### **Capacidad instalada**

Las condiciones en las cuales se instalara en Cibercafé son las siguientes:

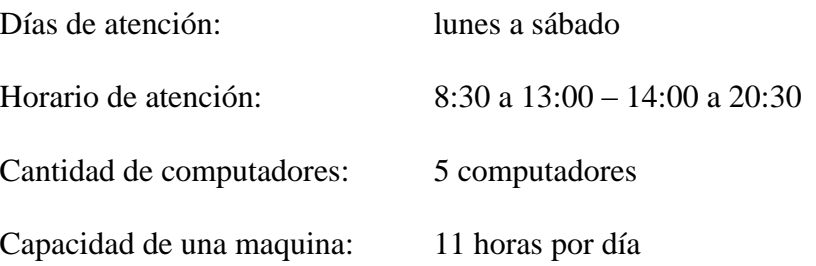

Tabla 16 *Capacidad instalada*

| Cant. Horas | Cant. de l   | Total horas | Cant. Horas | Cant. Horas | Cant. Horas |
|-------------|--------------|-------------|-------------|-------------|-------------|
| diarias     | computadores | por día     | semanal     | mensual     | anual       |
|             |              |             | 330         | 1320        | 15840       |

Elaborado por: Sara Panamá

# **3.2.1. Infraestructura**

Para instalar el Cibercafé se dispone de un espacio de 6 metros de ancho por 4 metros de alto y un espacio adicional para un baño. La ubicación de sector permite contar con luz eléctrica, alcantarillado, agua potable (junta de aguas) y además alumbrado público, estos servicios son necesarios para el funcionamiento del proyecto.

La distribución física será como se observa en la ilustración adjunta.

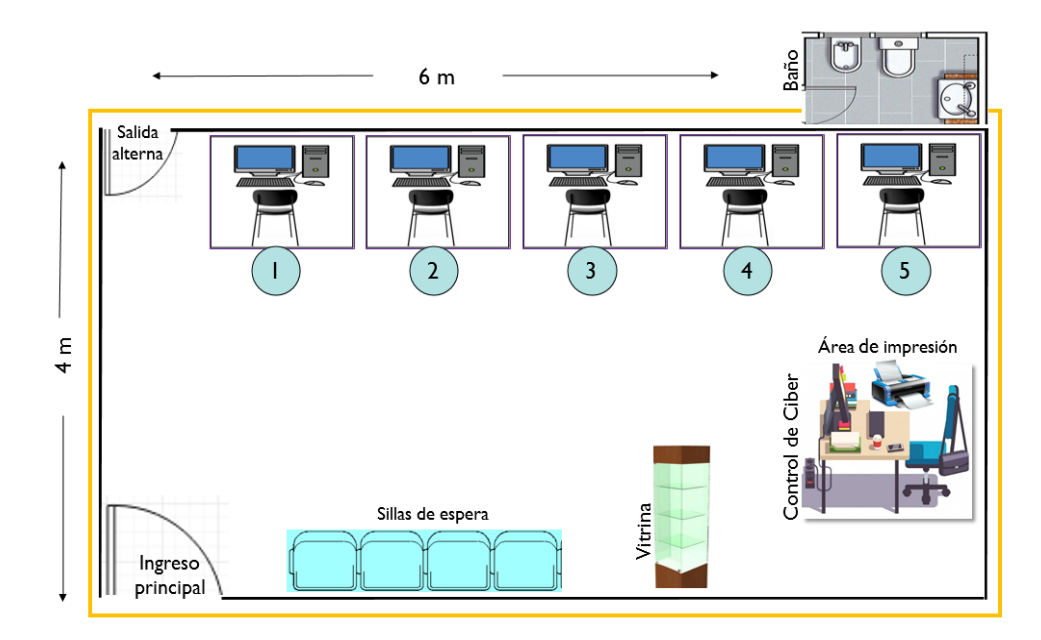

*Ilustración 7* Distribución de infraestructura Fuente: Investigación de campo Elaborado por: Sara Panamá

### **3.2.2. Recurso humano**

Este recurso es indispensable en la operación del proyecto, pues será el recurso humano quien se encargue de administrar y poner en marcha el Cibercafé. Para este proyecto se considera una persona, quien será la encargada de administrar y atender el futuro proyecto y para la cual se considerará el recurso económico de un salario básico mensual, en lo que respecta a la asesoría tributaria y contable, la persona encargada de la Administración es Tecnóloga en Administración de Empresas, por lo tanto se encuentra en la capacidad de realizar estas actividades considerando que el proyecto está en sus inicios y la carga de trabajo no será elevada, a medida que la empresa y las actividades crezcan se preverá la contratación del asesor adicional, como soporte para el Cibercafé se considerará un servicio de mantenimiento de equipos y sistemas, el cual se solicitará cuando sea necesario.

### **3.2.3. Maquinaria, equipo, muebles y suministros**

Para la instalación del Ciber es necesaria la adquisición de maquinaria, equipos, muebles y suministros que permitan la atención adecuada al usuario.

Para adquirir dichos bienes, se tomará en cuenta la vida útil de cada bien, la seguridad y salud ocupacional que estos inmuebles proporcionen a la persona de administración, pues esta persona debe contar con inmuebles que le permitan una adecuada posición ergonómica y por supuesto le brinden seguridad para el desarrollo de sus actividades, así también se facilitará inmuebles que le permitan al usuario sentirse cómodo mientras realiza sus actividades dentro del Ciber.

# Tabla 17 *Maquinaria, equipo, muebles y suministros*

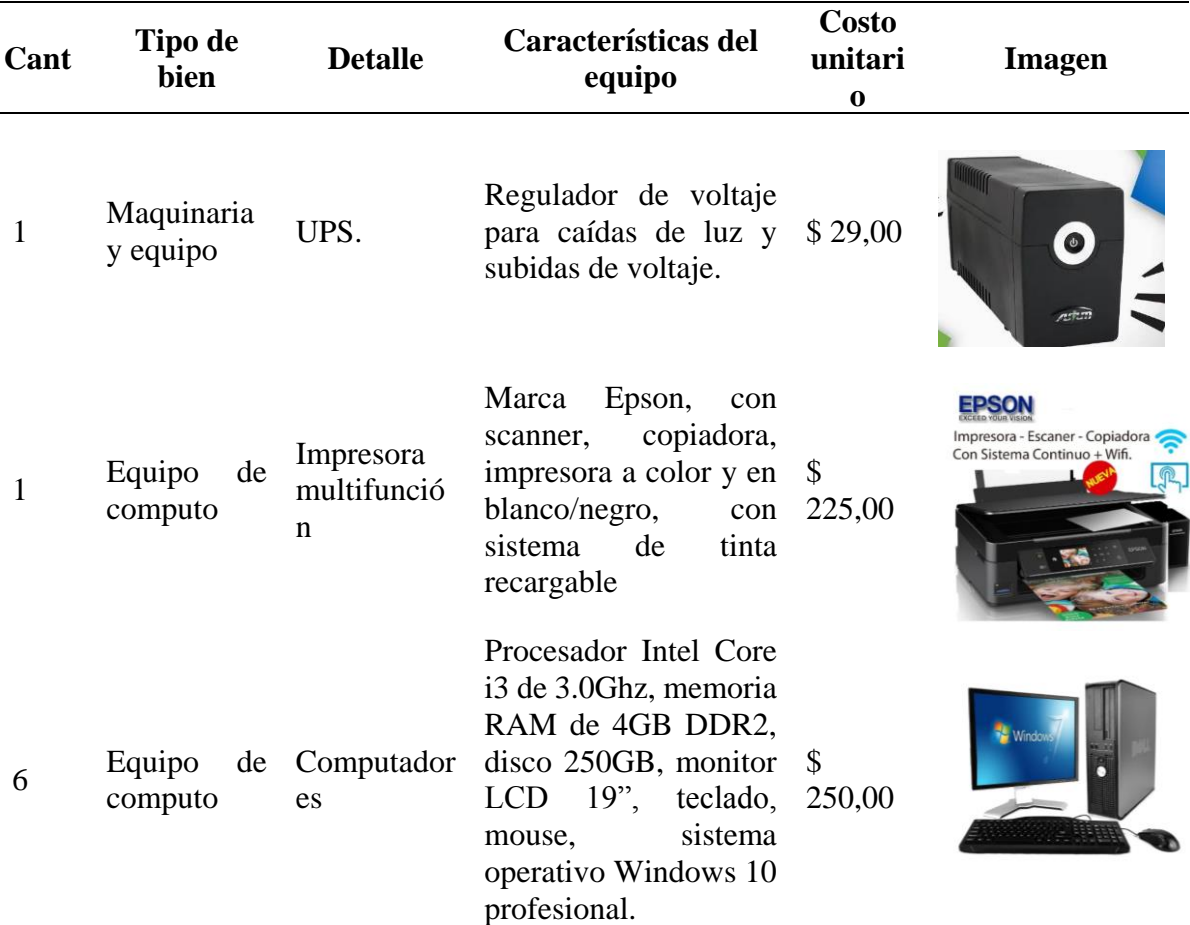

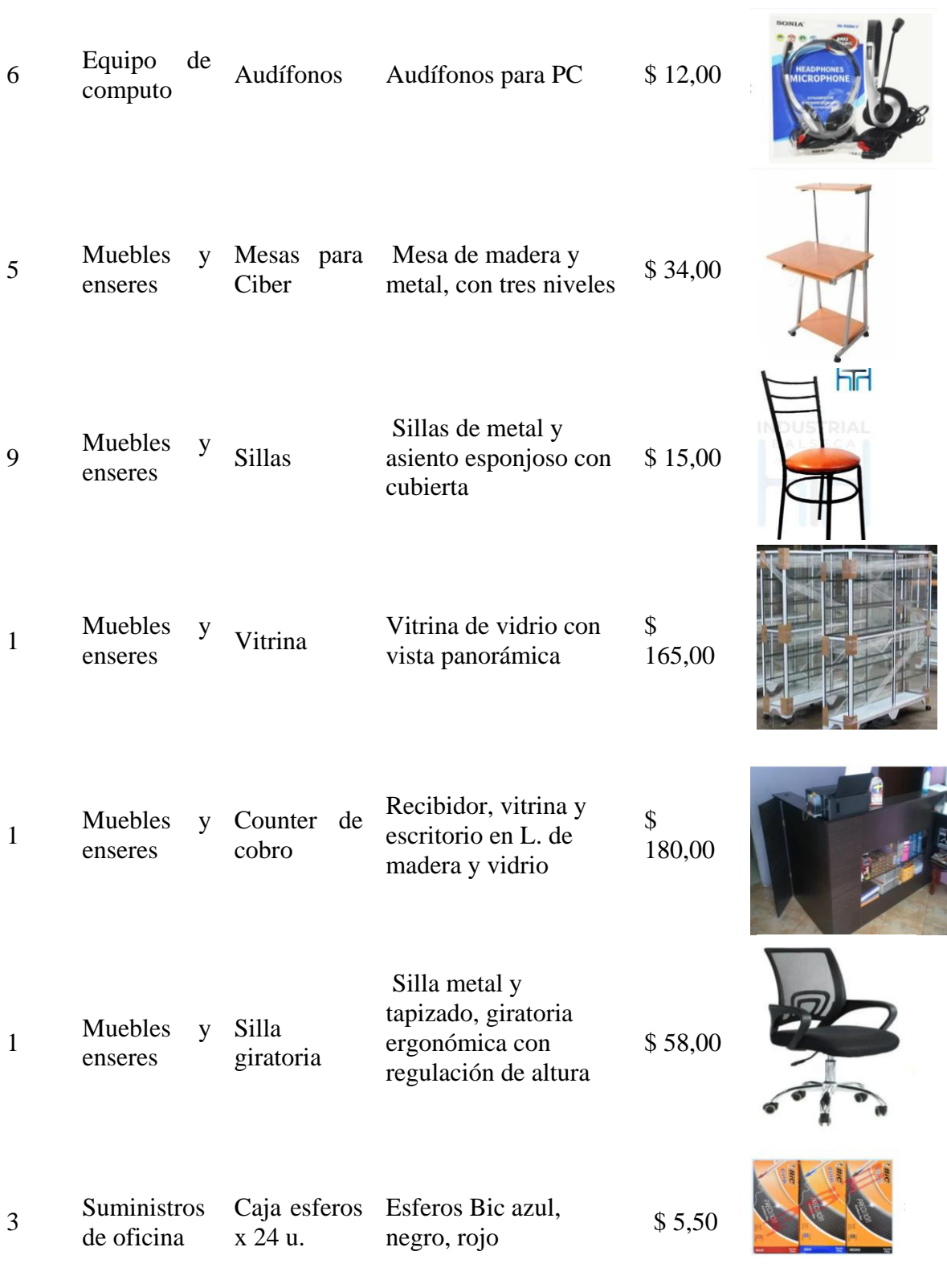

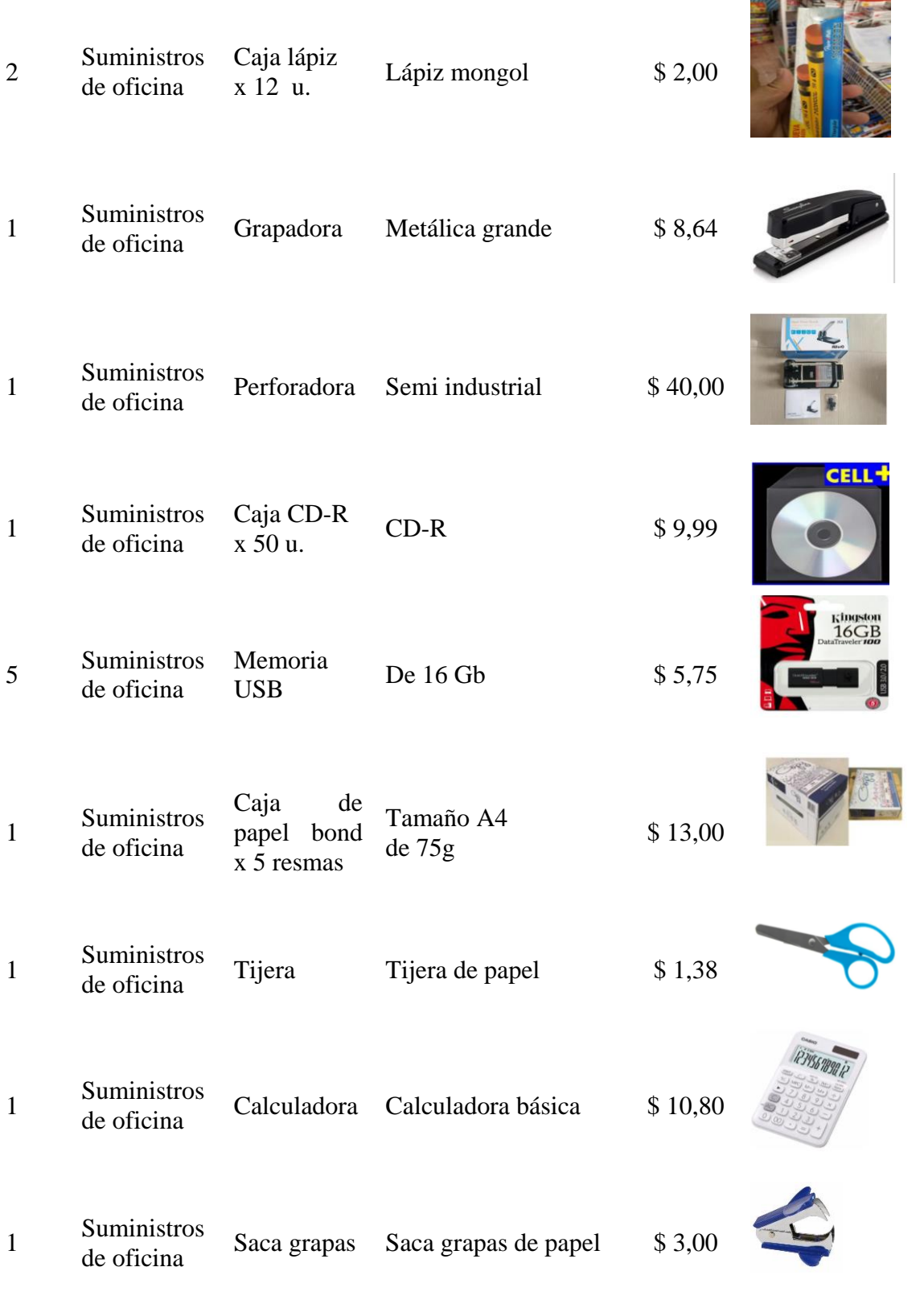

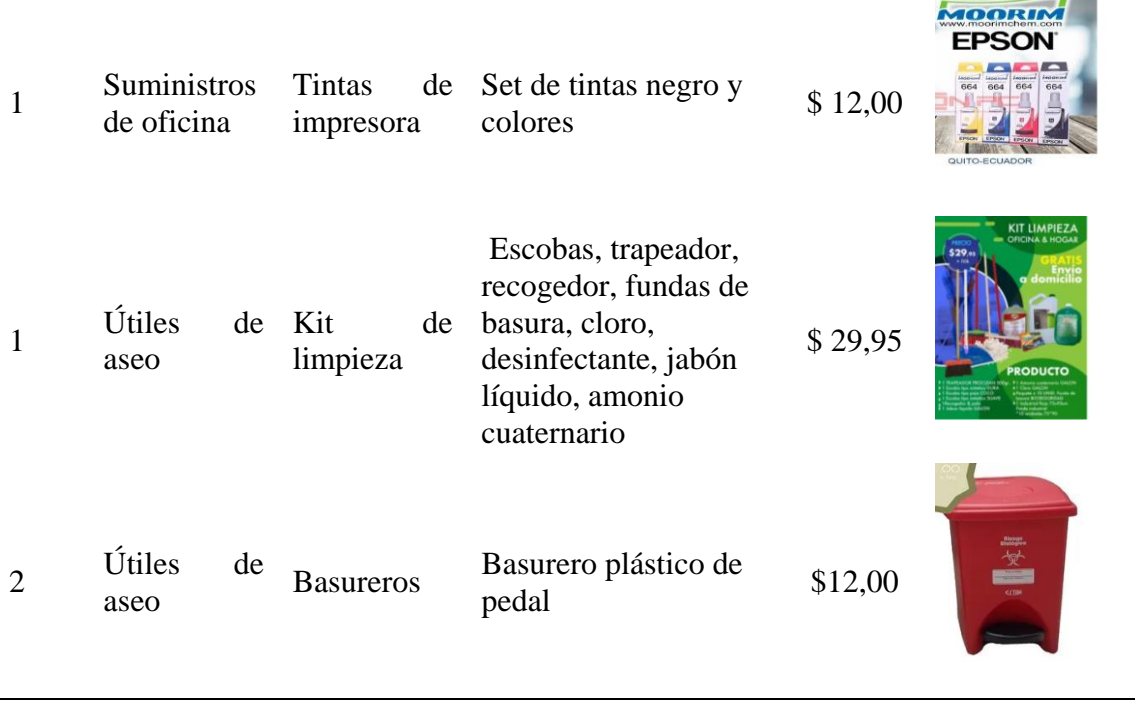

Fuente: (www.mercadolibre.com.ec, 2020) Elaborado por: Sara Panamá

# **3.3. Proceso de producción o servicio**

Aquí se presenta el flujo general de las actividades que se desarrollan dentro del proceso de producción o servicio que se va a brindar en el Ciber; cada una de estas actividades debe tener coherencia y secuencia en relación al tipo de giro del negocio y a los servicios complementarios que este ofrece.

El proceso de servicio del Ciber será el siguiente:

- 1. **Registro**: al ingreso del cliente, se le da la bienvenida y se registra la hora de entrada.
- 2. **Entrega de computadora**: se le asigna la computadora, identificándola con un número.
- 3. **Uso del internet**: el usuario puede utilizar el servicio de internet en el computador asignado, para navegar de acuerdo a las necesidades y tiempo que considere.
- 4. **Inspección y asesoría**: se debe realizar una inspección constante para que el usuario no haga mal uso del internet, así como brindar la asesoría que el cliente pueda llegar a requerir.
- 5. **Servicios complementarios**: si el usuario requiere de servicios complementarios como: impresiones, copias, etc. se procede a la venta del servicio; caso contrario se procede directo a la verificación.
- 6. **Venta de accesorios o suministros**: se entrega el bien o servicio complementario que haya sido requerido por el usuario.
- 7. **Verificación**: se procede a verificar el total de bienes o servicios que hayan sido adquirido por el usuario.
- 8. **Cobro**: por último se calcula el valor total correspondiente a los bienes y servicios adquiridos por el usuario y se procede a la recaudación de dichos valores. Se despide al cliente invitándole a regresar.

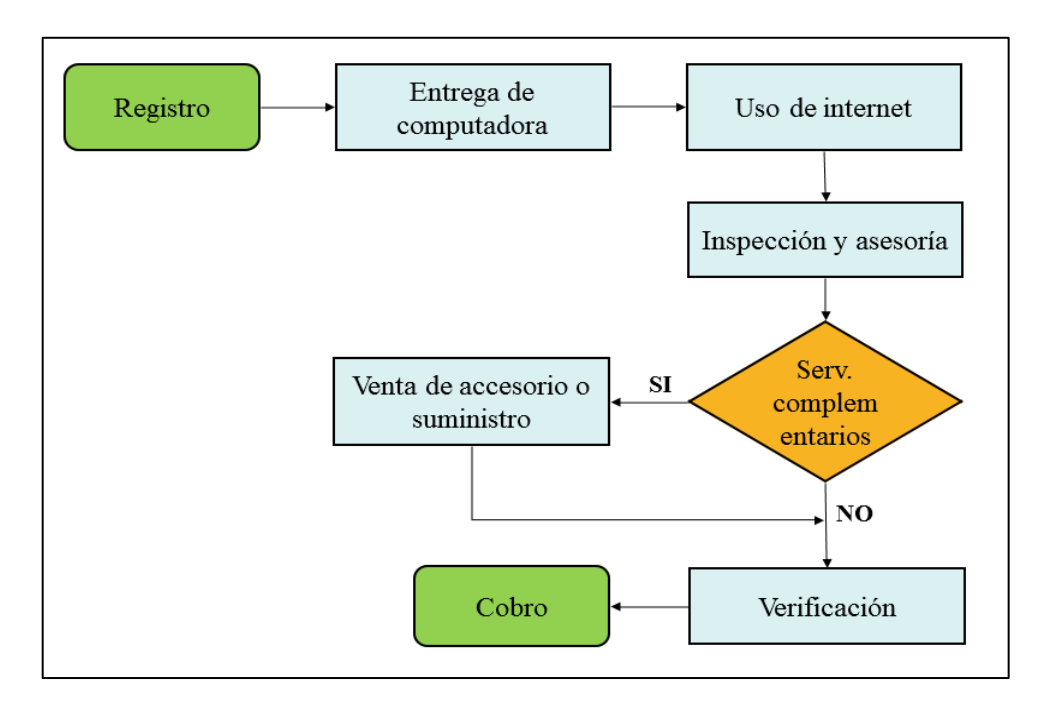

*Ilustración 8* Diagrama de flujo servicio de Ciber Fuente: Investigación de campo Elaborado por: Sara Panamá

El proceso de servicio del Corresponsal no bancario será el siguiente:

- 1. **Cliente**: al ingreso del cliente, se le da la bienvenida.
- 2. **Tipo de transacción**: el cliente manifiesta que tipo de transacción desea realizar.
- 3. **Retiro**: el usuario puede solicitar el servicio de retiro de efectivo.
- 4. **Ingreso de datos**: se procede a ingresar al sistema del CNB, los datos según la información personal del usuario.
- 5. **Disponibilidad**: se verifica la disponibilidad del fondo requerido por el usuario para posterior ingresar la tarjeta – clave según el requerimiento del sistema; si la disponibilidad es negativa el proceso termina en este punto.
- 6. **Tarjeta clave:** se le solicita al usuario el ingreso de tarjeta clave de uso personal e intransferible según el requerimiento del sistema.
- 7. **Entrega de dinero**: se procede a la entrega del dinero en efectivo según la cantidad de la transacción realizada.
- 8. **Pago depósito**: si el usuario puede solicitar el servicio de pagos o depósitos.
- 9. **Selección de la entidad**: se seleccionará la entidad según la transacción requerida por el usuario.
- 10. **Ingreso de datos**: se procede al ingreso de datos según la información proporcionada por el usuario de acuerdo a la transacción en proceso.
- 11. **Verifica información**: se verifica que los datos proporcionados por el usuario sean los correctos y que el cliente confirme realizar la transacción; caso contrario la transacción termina en este punto.
- 12. **Recepción del dinero**: se procede a la recibir el dinero de acuerdo a la cantidad de la transacción en proceso.
- 13. **Se confirma transacción**: se confirma en el sistema la transacción seleccionada de acuerdo al requerimiento del usuario.
- 14. **Entrega de comprobante**: se entrega al usuario el comprobante ya sea de retiro, pago o depósito realizado, como constancia de la transacción realizada. Se despide al cliente invitándole a regresar.

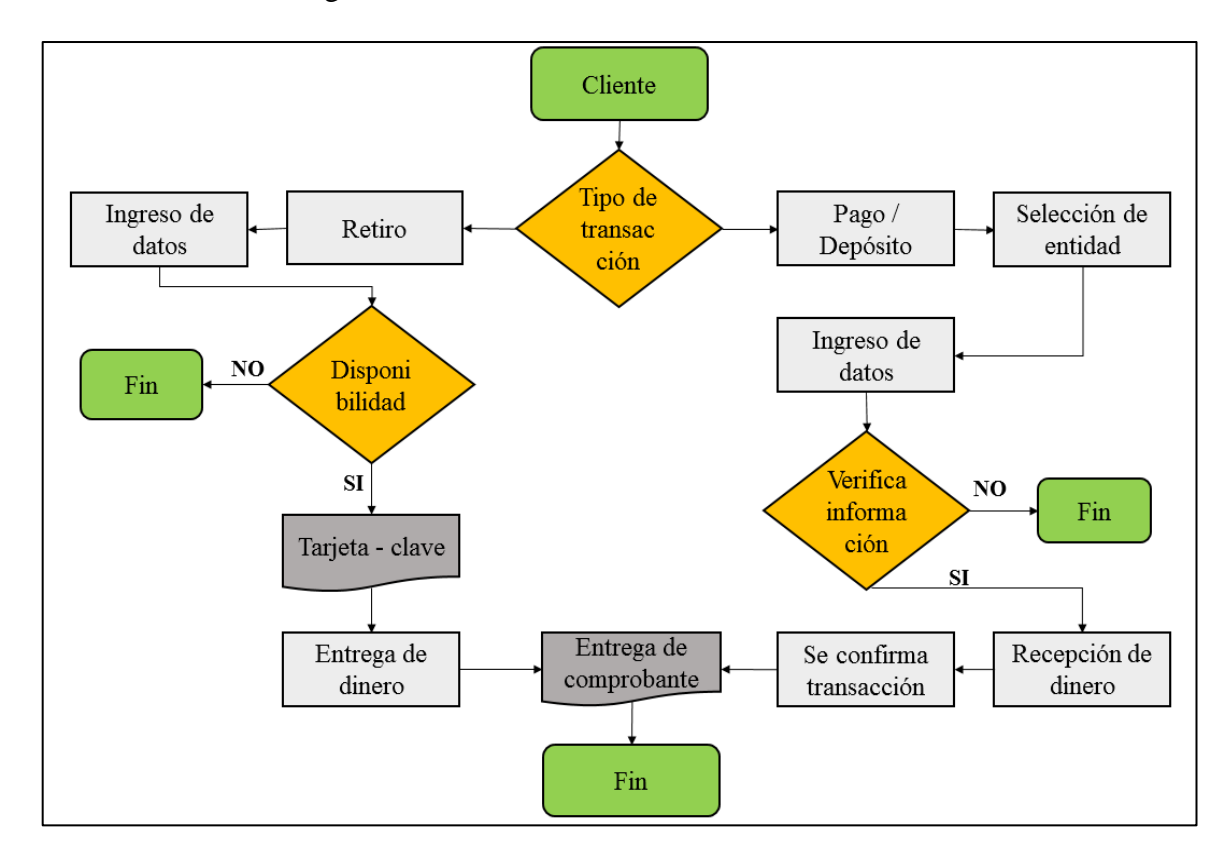

*Ilustración 9* Diagrama de flujo servicio de Corresponsal no bancario Fuente: Investigación de campo Elaborado por: Sara Panamá

# **3.4. Constitución del negocio**

La empresa realizará sus actividades como persona natural y se considerará como parte de las micro empresas por lo cual cumplirá con la base legal correspondiente para su funcionamiento.

# **3.4.1. Obtención del Registro Único de Contribuyentes**

Para obtener el RUC se debe registrar información del contribuyente para lo cual debe presentar los siguientes requisitos según (Servicio de Rentas Internas, 2020):

- Cédula de identidad y/o ciudadanía o pasaporte (original).
- Certificado de votación o certificado de presentación (original).
- Planilla de servicio básico para registrar el establecimiento del domicilio del contribuyente.
- Contrato o factura de arrendamiento.
- Contrato de comodato.
- Certificado del registro de la propiedad.
- Escritura de compra venta del inmueble.

# **3.4.2. Obtención de patente municipal**

Para el inicio de actividades una empresa debe contar con permiso de funcionamiento emitido por el Municipio del Distrito Metropolitano de Quito, para lo cual es necesario la presentación de los siguientes requisitos según (zeus.com, 2020):

- Inscripción del RUC en el SRI.
- Formulario de inscripción de RAET o Patente Municipal para personas naturales o jurídicas.
- Número de predio o domicilio tributario.
- Copia de cédula y papeleta de votación (ambos lados).
- Copia de factura de servicio básico del domicilio tributario
- En caso que el trámite lo realice una tercera persona, debe presentar una carta

de autorización sencilla.

# **3.4.3. Obtención de LUAE (Licencia Única de Actividades Económicas)**

Es controlada por el Municipio del Distrito Metropolitano de Quito y el Cuerpo de Bomberos, con la presentación de los siguientes requisitos según refiere (zeus.com, 2020):

- Formulario de solicitud LUAE.
- Formulario reglas técnicas de arquitectura y urbanismo para LUAE.
- Pago de patente municipal.
- Copia de cédula y papeleta de votación (ambos lados).
- Copia de factura de servicio básico del domicilio tributario.
- Foto del rótulo, medidas y materiales del mismo.
- Autorización del dueño del predio, en el que permita colocar el rótulo.

 En caso que el trámite lo realice una tercera persona, debe presentar una carta de autorización sencilla.

### **3.4.4. Obtención de permiso de funcionamiento ARCOTEL**

Para registrar el Cibercafé y obtener el debido permiso de funcionamiento por parte de ARCOTEL es necesario realizar el siguiente proceso, según lo refiere (www.arcotel.gob.ec, 2020):

- Llenar el formulario de solicitud con las especificaciones requeridas como son: datos del representante legal, datos del establecimiento y datos técnicos del servicio.
- Adjuntar en archivo PDF cedula de ciudadanía, papeleta de votación y RUC.

### **3.4.5. Requisitos para sistema de Corresponsal no bancario**

Los requisitos para obtener el sistema de Corresponsal no bancario según (Produbanco.com.ec, 2020) son los siguientes:

- Apertura de una cuenta en la entidad bancaria.
- Copias de cédula y papeleta de votación actualizada del solicitante y

cónyuge.

- Copia del RUC.
- Copia de servicio básico del local y la casa actual.
- Permiso de Funcionamiento del Municipio.
- Permiso de funcionamiento de los bomberos.
- Si es su local un CIBER y consta en el RUC como tal, se necesita el permiso

de funcionamiento de la ARCOTEL.

- Contrato de arrendamiento notariado (en caso de arriendo).
- Patente o predial (si es dueño del local).
- Una foto de la fachada del local.

# **3.5. Filosofía empresarial**

La filosofía empresarial es el conjunto de elementos que permite identificar a la empresa,

estos elementos son exclusivos de la misma y le permitirá su diferenciación del resto de empresas y de la competencia.

# **3.5.1. Nombre**

El nombre definido para la empresa será.

**Ciber Net "J&C"**

#### **3.5.2. Logotipo y Slogan**

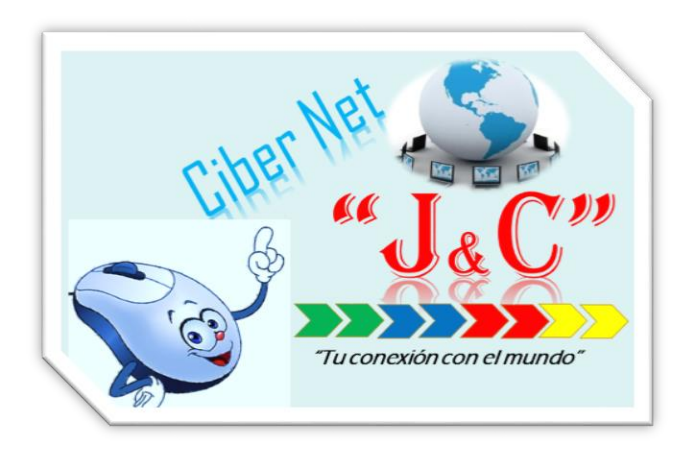

*Ilustración 10* Logotipo y slogan Elaborado por: Sara Panamá

#### **3.5.3. Misión**

Proporcionar a los clientes un servicio de telecomunicaciones eficiente y práctico, mediante el uso de medios tecnológicos rápidos y a precios competitivos, que permita a los clientes sentirse cómodos y satisfechos.

# **3.5.4. Visión**

Ser un Ciber con servicio de internet eficaz, rápido y económico, que tenga gran acogida por los clientes de la Zona Palma Real y en 5 años ampliar una gama de servicios y productos en el mercado.

# **3.5.5. Valores**

# **Respeto**

Reconocer, apreciar y valorar a todas las personas sin diferenciar grupo social o ideología.

# **Honestidad**

Actuar con honradez e integridad en todas las actividades realizadas.

#### **Responsabilidad**

Cumplir con los compromisos y obligaciones adquiridas con los demás.

#### **3.5.6. Estructura organizacional**

La estructura organizacional de la empresa estará constituida por tres áreas las cuales serán administración, asesoría contable y mantenimiento.

Considerando que el proyecto está en sus inicios y la carga laboral no es intensa la persona encargada de administración quien es Tecnóloga en Administración de Empresas, será encargará también del tema tributario y contable pues se encuentra en la capacidad de hacerlo, a medida que la empresa y las actividades crezcan se preverá la contratación de la asesoría contable adicional, para el área de mantenimiento se considera el servicio de mantenimiento de sistemas y equipos, cuando sea necesario.

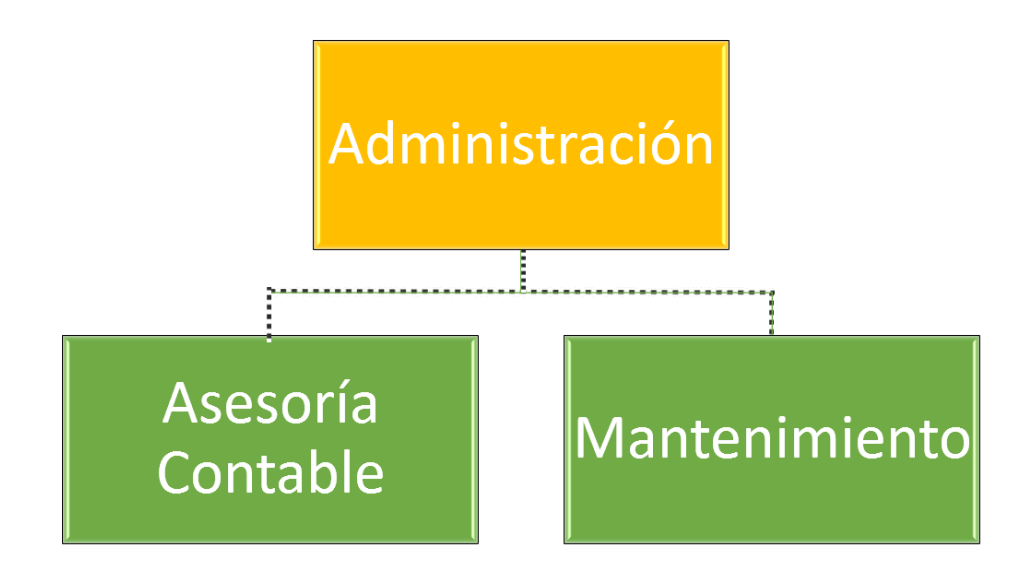

*Ilustración 11* Organigrama Estructural Elaborado por: Sara Panamá

### **Funciones**

En las siguientes tablas se determina las funciones que deben cumplir cada uno de los cargos del proyecto.

Cargo **Administrador(a) Nivel** Directivo **Perfil de conocimientos** Administración Computación básica **Actividades del cargo** Velar por el buen funcionamiento de la empresa Desarrollar e implementar estrategias que contribuyan al crecimiento de la empresa Controlar los ingresos y egresos Adquisición y pago a proveedores Atención al cliente Manejo de softwares básicos **Habilidades** • Integridad Comunicación efectiva Manejo y solución de conflictos • Creatividad

Tabla 18 *Funciones del Administrador*

Elaborado por: Sara Panamá

Tabla 19 *Funciones Asesor Contable*

| Cargo                                | Asesor contable                                                                                                    |
|--------------------------------------|----------------------------------------------------------------------------------------------------|
| <b>Nivel</b>                         | Asesor                                                                                                    |
| <b>Perfil</b><br>de<br>conocimientos | Contabilidad<br>$\bullet$<br>Tributación<br>$\bullet$                                                                         |
| Actividades del cargo                | Brindar asesoría financiera y tributaria<br>$\bullet$<br>Reportar irregularidades<br>Elaborar declaraciones de impuestos<br>٠ |
| <b>Habilidades</b>                   | Integridad<br>Responsabilidad                                                                                                 |

Elaborado por: Sara Panamá

Tabla 20 *Funciones del servicio de mantenimiento*

| Cargo                 | Técnico en sistemas                                              |
|-----------------------|------------------------------------------------------------------|
| <b>Nivel</b>          | Asesor                                                           |
| Perfil<br>de          | Ingeniería en sistemas<br>$\bullet$                              |
| conocimientos         |                                                                  |
| Actividades del cargo | Instalación de red, configuración del servidor y de<br>$\bullet$ |
|                       | todos los pc del Ciber                                           |

- Instalación del programa control del Ciber
- Instalación de impresora y scanner
- Soporte técnico al equipo del Ciber
- Mantenimiento preventivo a los equipos del Ciber
- Desinfección y actualización de virus
- Integridad

# **Habilidades**

- Habilidades informáticas
- Ser metódico y creativo

Elaborado por: Sara Panamá

# **3.6. Estrategia**

Las estrategias se establecen como herramientas que usa la empresa para llegar a los objetivos propuestos. "En esencia, el trabajo del estratega es comprender y enfrentar la competencia" (Porter, 2008).

# **3.6.1. Las cinco fuerzas competitivas de Michael E. Porter**

La competencia por las utilidades va más allá de los rivales establecidos de un sector e incluye a cuatro otras fuerzas competitivas: los clientes, los proveedores, los posibles entrantes y los productos substitutos. La rivalidad extendida, que se genera como consecuencia de las cinco fuerzas, define la estructura de un sector y da forma a la naturaleza de la interacción competitiva dentro de un sector. (Porter, 2008)
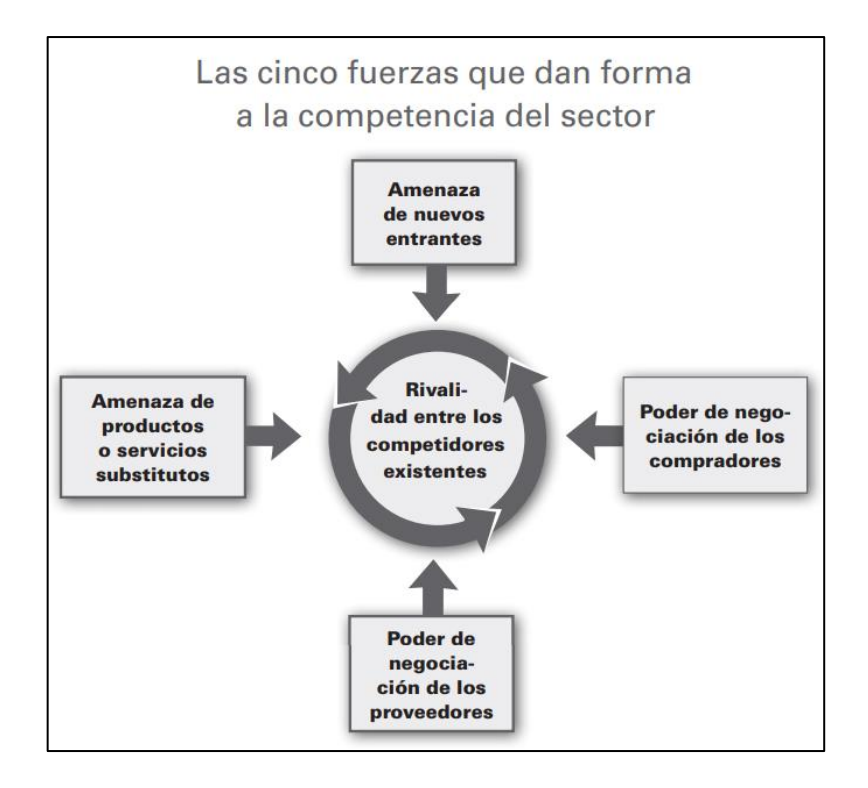

*Ilustración 12* Cinco fuerzas competitivas Fuente: (Porter, 2008)*.*

Michael Porter menciona que existen 5 fuerzas que pueden ayudar a una empresa a entender de mejor manera la competencia existente en el mercado y así poder elaborar estrategias que permitan a la empresa ser más fuerte ante la competencia y obtener la rentabilidad esperada.

### **3.6.2. Marketing mix - las 4P del marketing**

Una herramienta usada en la actualidad y que ha brindado buenos resultados es el marketing mix o también conocida como las 4P del marketing, las cuales son producto, precio, plaza o distribución y promoción.

### **Producto**

"Consiste en encontrar el producto adecuado y deseado por un mercado objetivo" (www.researchgate.net, 2019).

El producto ofertado en el proyecto es el servicio de Ciber y Corresponsal no bancario, el cual está dirigido para los habitantes de la Zona Palma Real, en edad escolar y adulta. El servicio estará ofertado bajo el nombre de Ciber Net J&C, y pretende proporcionar a sus usuarios comodidad, seguridad y buen trato en el servicio, para que el cliente se sienta satisfecho.

#### **Precio**

"La organización debe crear algo de valor para el consumidor, teniendo así el producto, un precio por el cual dicho consumidor esté dispuesto a pagar" (www.researchgate.net, 2019). El producto no puede ser muy bajo porque no generará utilidad para el proyecto, pero tampoco puede ser demasiado elevado de la competencia, pues no tendrá consumidores.

En precio establecido para el proyecto es el valor de 0,75 centavos la hora de servicio de internet, el cual representa un 15,38% adicional en relación a la competencia. Dicho valor se determinó considerando varios factores: 1) el costo elevado del servicio de internet satelital, que es el único con cobertura en la zona (50% adicional al servicio de internet de radio) 2) la ubicación geográfica de la Zona Palma Real (zona montañosa ubicada de 35 a 40 minutos de las cabeceras parroquiales cercanas), el estado de las vías de acceso (50% vía de tercer orden), el costo y servicio de transporte (costo mínimo 1,00 dólar y una sola ruta de servicio diario).

En relación a los servicios adicionales que ofrecerá el Ciber como son copias, impresiones, etc., se mantendrá el costo establecido del mercado actual y las comisiones del CNB serán las establecidas por la entidad financiera a la que pertenezca.

Cabe mencionar que a pesar de las características descritas del sector, el 72% de los habitantes de la Zona Palma Real en la actualidad acuden a las cabeceras parroquiales por la necesidad existente de obtener los servicios de Ciber y Corresponsal no bancario, esta información representa una característica importante a favor de la instalación del proyecto en el lugar.

### **Plaza o distribución**

"La plaza, también conocida como distribución constituye otro de los componentes del marketing mix. No importa que tan bueno sea su producto o servicio. Si el cliente no puede encontrarlo, no se realizaran compras" (www.researchgate.net, 2019).

Para que el servicio del proyecto pueda estar a la vista de lo posibles usuarios se estableció su ubicación en la vía principal del barrio Playa Rica, barrio que se encuentra al ingreso a la Zona Palma Real, de esta manera no será visible solo para los pobladores de este barrio, sino también para quienes ingresar a los barrios vecinos pertenecientes a la Zona Palma Real.

#### **Promoción**

"Una vez que se haya determinado el producto que va a vender, el precio que se cobra y el lugar donde se vende, debe ser informado al mercado objetivo" (www.researchgate.net, 2019).

La promoción hace referencia a la publicidad que se realice del proyecto para poder atraer a los consumidores objetivos. Para esto el proyecto se promocionara mediante el uso de las redes sociales Facebook y WhatsApp, y se entregaran hojas volantes del proyecto en los diferentes barrios de la Zona Palma Real, indicando los servicios que se ofrecen, lugar de ubicación y contactos como se puede visualizar en las ilustraciones adjuntas.

## **Publicidad redes sociales**

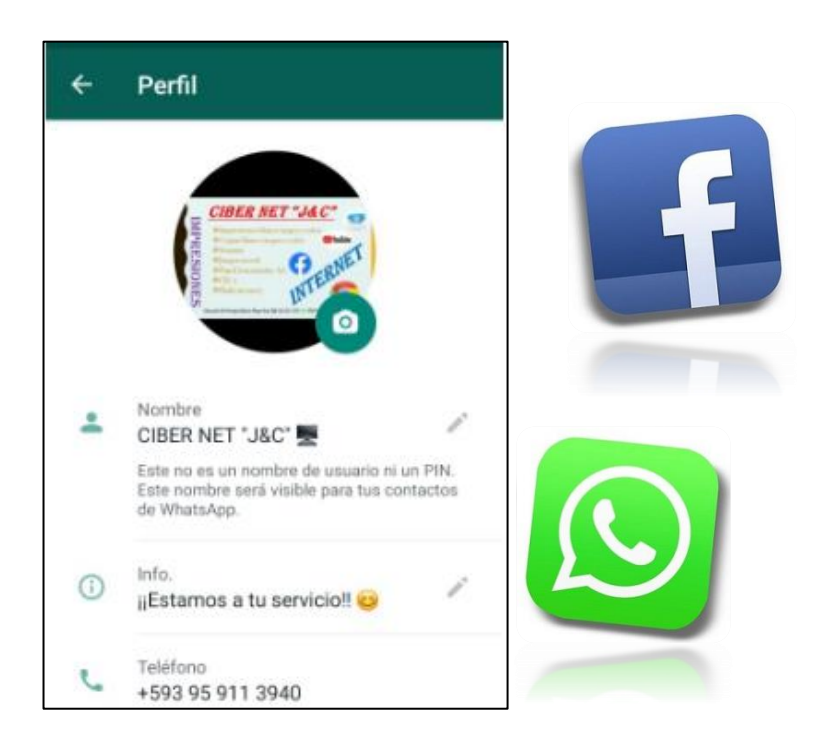

*Ilustración 13* Publicidad redes sociales Elaborado por: Sara Panamá

# **Publicidad hoja volante**

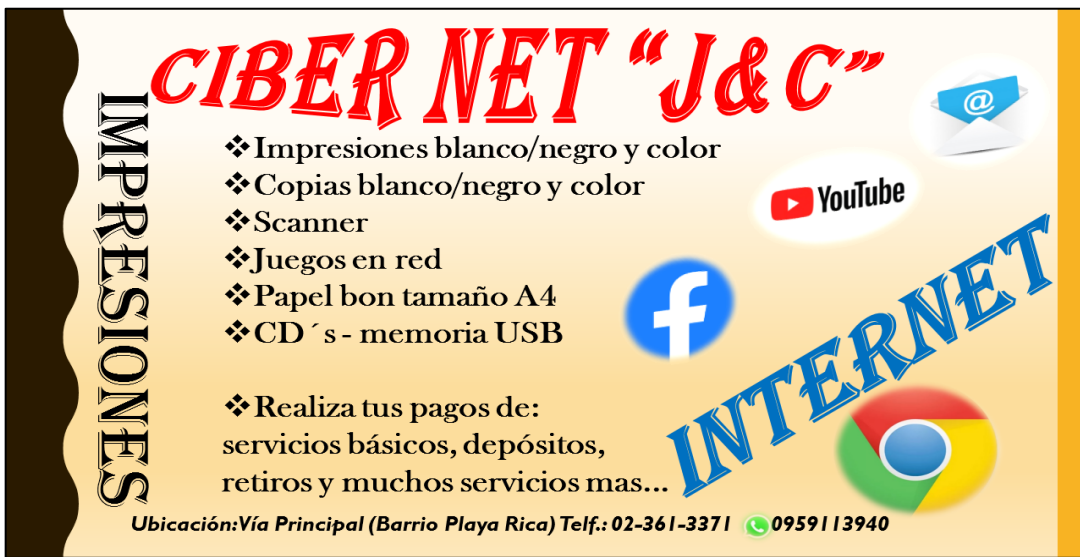

*Ilustración 14 Publicidad hoja volante* Elaborado por: Sara Panamá

#### **3.7. Análisis de viabilidad ambiental**

La evaluación de la factibilidad o viabilidad ambiental tiene por objetivo la identificación, predicción e interpretación de los impactos ambientales que un proyecto producirá en caso de ser ejecutado, así como la prevención, corrección o valoración del mismo; todo ello con el fin de ser aceptado, modificado o rechazado por parte de los órganos competentes. (Rodrigues, 2014)

De la investigación realizada se deduce que, el análisis de la viabilidad ambiental es el impacto ambiental que la implementación del proyecto puede causar en el medio ambiente de su entorno.

Siendo el proyecto en desarrollo la prestación del servicio de Ciber y Corresponsal no bancario, se pensaría que no existe mayor afectación ambiental, pues el servicio no tiene ninguna intervención directa en el medio ambiente, a más del desecho o basura generada por la prestación del servicio los cuales se centran en papel y plástico en cantidad pequeñas. Sin embargo, un artículo publicado por National Geographic menciona que el uso de internet no es tan inofensivo para el medio ambiente como parece, pues refiere que:

La huella ecológica de este frenético tráfico digital equivale a un consumo aproximado del 7% de la electricidad mundial, según el informe de Greenpeace. La industria de las tecnologías de la información genera actualmente el 2% de las emisiones globales del CO2, el equivalente energético a una flota de Boeings 747, según publicaba la BBC. (Garay, 2019)

A pesar de los efectos ambientales que la tecnología causa al planeta, en la actualidad ésta, se ha convertido en una herramienta sumamente importante para el desarrollo de las actividades humanas, pues se establece como una fuente de investigación ya que permite acceder a información almacenada de hechos presentes y pasados de todo el mundo sin necesidad de trasladarse a ningún lugar, facilita la comunicación de manera rápida y efectiva y se constituye en un medio de comunicación instantáneo pues se puede conocer un hecho, en el mismo momento que está transcurriendo.

### **Conclusión**

Conociendo los efectos negativos y positivos del uso de la tecnología se llega a la conclusión que, la implementación del proyecto en la Zona Palma Real va a generar un pequeño impacto ambiental por la emisión de CO2 y el uso de energía; sin embargo, la necesidad del proyecto es en el sector es evidente, razón por lo cual se deberá cubrir la necesidad.

Es claro que los pequeños cambios que aporte cada individuo, pueden significar grandes cambios a nivel global, por ello para mitigar el impacto ambiental se practicará e impartirá buenos hábitos en el uso del ordenador y de la energía, tales como:

- Apagar la caja del router.
- Colocar regletas con interruptor de apagado, pues si el equipo está conectado directamente sigue consumiendo.
- Cerrar las ventanas y pestañas que no se use en el ordenador.
- Vaciar la bandeja del correo electrónico.
- Reciclar los equipos tecnológicos que sean obsoletos.
- Manejar adecuadamente los desechos.

## **CAPITULO IV**

# **4. ESTUDIO Y EVALUACIÓN FINANCIERO**

# **4.1. Inversión – capital de trabajo**

# **4.1.1. Activos fijos**

El activo fijo es el activo que no está disponible para ser vendido, su uso es exclusivo para

ser utilizado en el funcionamiento de la empresa.

Tabla 21 *Activos Fijos*

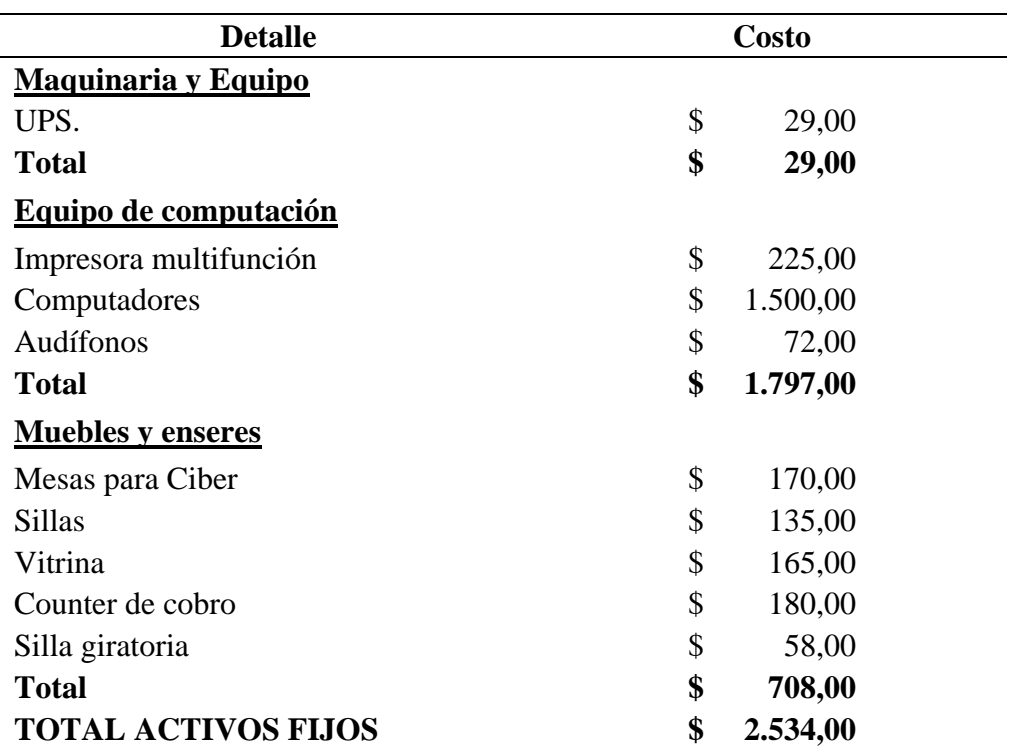

Fuente: Proveedores Elaborado por: Sara Panamá

# **Depreciación de activos fijos**

La depreciación es la pérdida de valor de los bienes fijos depreciables, ocasionado por el desgaste sufrido por su uso en el tiempo.

*Tabla 22 Depreciación de activos fijos*

| Especificación           | Valor<br><b>Total</b> | Valor          | Vida útil | Depreciación |
|--------------------------|-----------------------|----------------|-----------|--------------|
| Maquinaria y Equipo      | \$29,00               | \$2,90         | 5         | \$5,22       |
| Equipo de<br>computación | \$1.797,00            | \$179,70       | 3         | \$539,10     |
| Muebles y enseres        | \$708,00              | \$70,80        | 5         | \$127,44     |
| <b>Total</b>             | \$2.534,00            | Dep. Acumulada |           | \$671,76     |

Elaborado por: Sara Panamá

### **4.1.2. Activos diferidos**

Son aquellos activos que no se pueden cuantificar físicamente, pero significan gastos necesarios para el funcionamiento de la empresa.

Tabla 23 *Activos Diferidos*

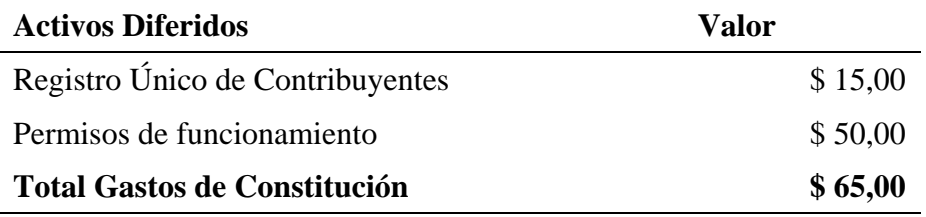

Elaborado por: Sara Panamá

Tabla 24

*Amortización de activos diferidos*

| Año | <b>Total</b> | <b>Amortización Anual</b> |
|-----|--------------|---------------------------|
|     | \$65,00      | \$13,00                   |
|     | <b>Total</b> | \$13,00                   |

# **4.1.3. Capital de Trabajo**

Son los activos que la empresa debe tener disponible, para cubrir los requerimientos en el inicio de sus actividades comerciales.

Tabla 25 *Capital de Trabajo*

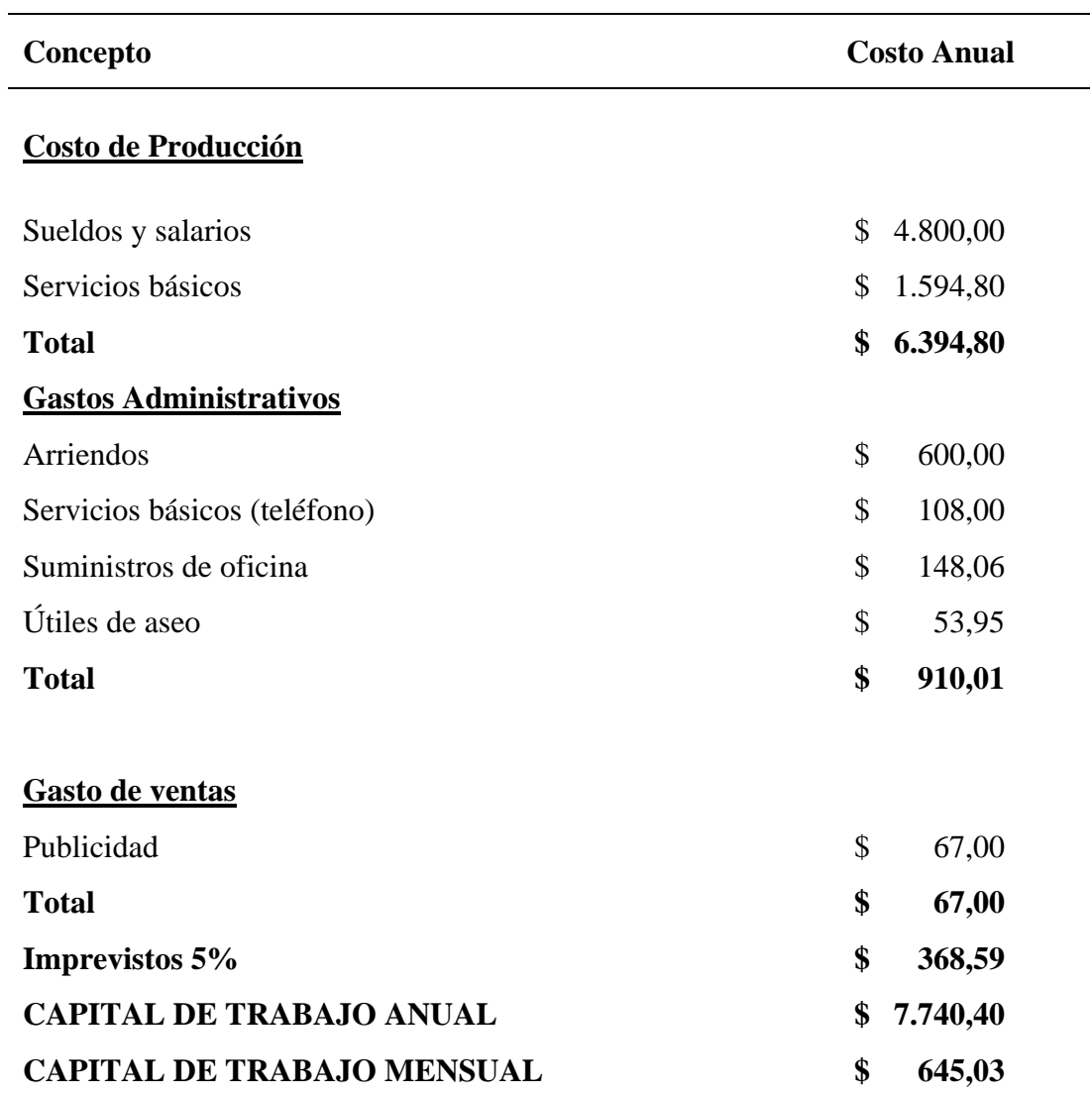

# **4.1.4. Inversión Inicial**

La inversión inicial hace referencia a la cantidad necesaria de dinero para poner en marcha

el proyecto o negocio.

Tabla 26 *Inversión Inicial*

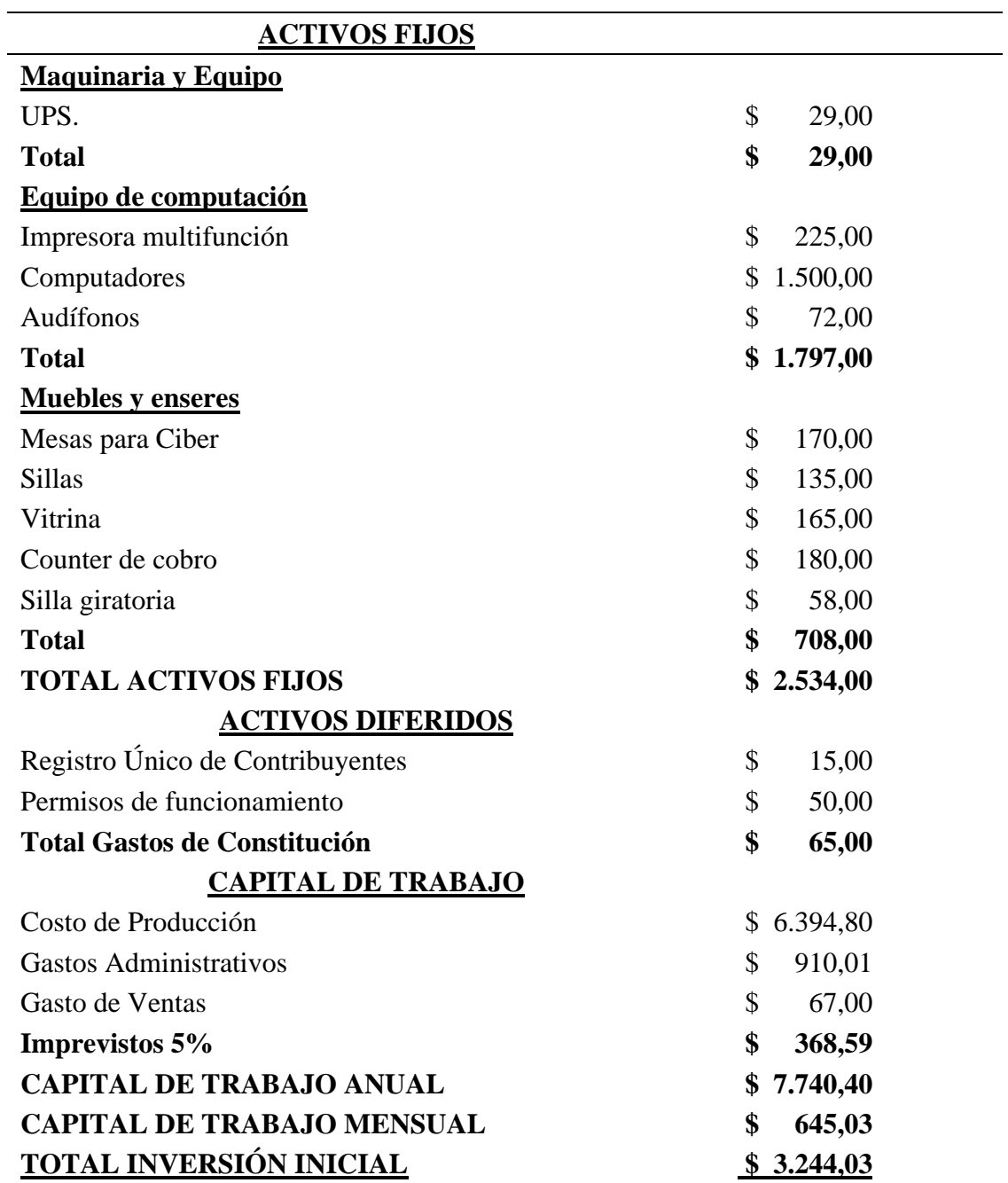

#### **Total Inversiones**

El resumen total de inversión requerida para el proyecto se presenta en la siguiente tabla.

### Tabla 27 *Resumen de inversión total*

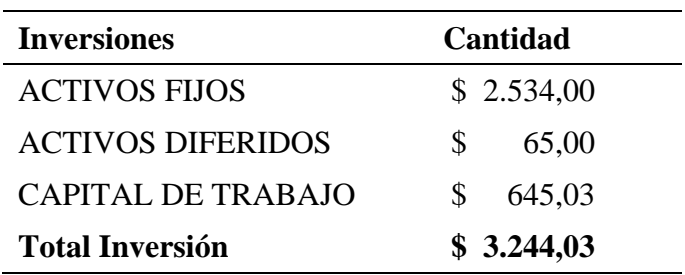

Fuente: tabla 21, 23, 25 Elaborado por: Sara Panamá

#### **4.2. Financiamiento**

Para dar inicio a las actividades del proyecto, no siempre se cuenta con el efectivo necesario para su instalación, por lo cual los emprendedores requieren el aporte de socios o acuden a una entidad financiera para solicitar crédito o financiación.

Una vez determinado el valor de inversión inicial se determina que, el 31% del proyecto será financiado con recursos propios del dueño del Ciber y el 69% se solicitará financiación externa del Banco Pichincha.

*Tabla 28 Estructura de financiamiento*

| Financiamiento              | Valor |                   | $\%$ |
|-----------------------------|-------|-------------------|------|
| Inversión Inicial Requerida |       | $$3.244,03$ 100\% |      |
| Fuente Interna              |       | $$1.000,03$ 31\%  |      |
| <b>Fuente Externa</b>       | S.    | 2.244,00          | 69%  |

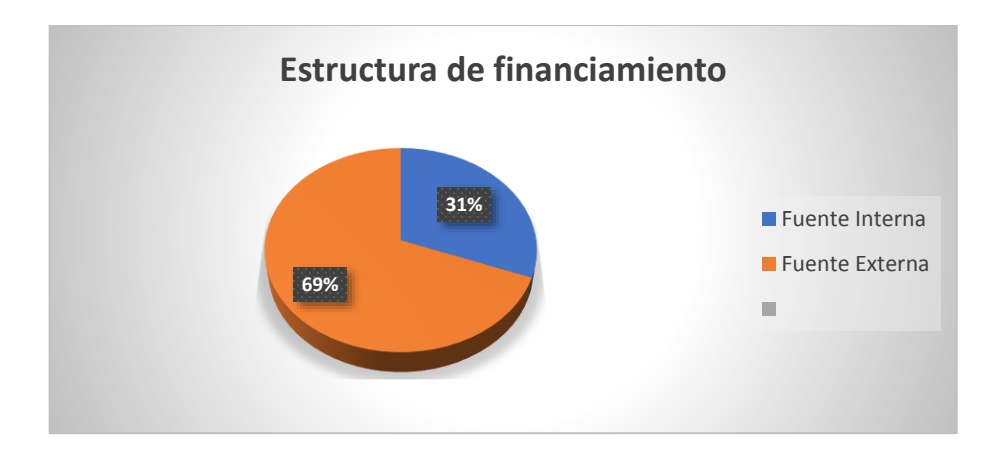

*Gráfico 13* Estructura de financiamiento Elaborado por: Sara Panamá

### **4.2.1. Tabla de amortización**

La amortización es el método por el cual se va liquidando las deudas en pagos parciales,

estos pagos abarcan interés y capital (Ver anexo 2).

| Año      | Pago Capital | Pago Interés | Valor de Cuota      | <b>Saldo</b> |
|----------|--------------|--------------|---------------------|--------------|
| $\theta$ |              |              |                     | \$2.244,00   |
|          | \$0,00       |              | $$199,05$ $$199,05$ | \$2.244,00   |
| 2        | \$437,27     | \$187,60     | \$624,87            | \$1.806,73   |
| 3        | \$593,21     |              | $$139,60$ $$732,81$ | \$1.213,52   |
|          | \$649,58     | \$85,02      | \$734,60            | \$563,94     |
|          | \$563,94     | \$25,23      | \$589,17            | \$0,00       |

Tabla 29 *Tabla de amortización*

Fuente: Banco Pichincha Elaborado por: Sara Panamá

### **4.3. Proyección de costos, gastos e inversión**

En este presupuesto de detalla los costos y gastos que se realizará en la instalación del proyecto y basándose en la información del año inicial se realizará la proyección para los 5 años siguientes, tomando en consideración la tasa de inflación a junio del 2020. "En junio de 2020, la variación anual de precios se ubicó en 0.17%" (Banco Central del Ecuador, 2010).

# Tabla 30 *Proyección de costos y gastos*

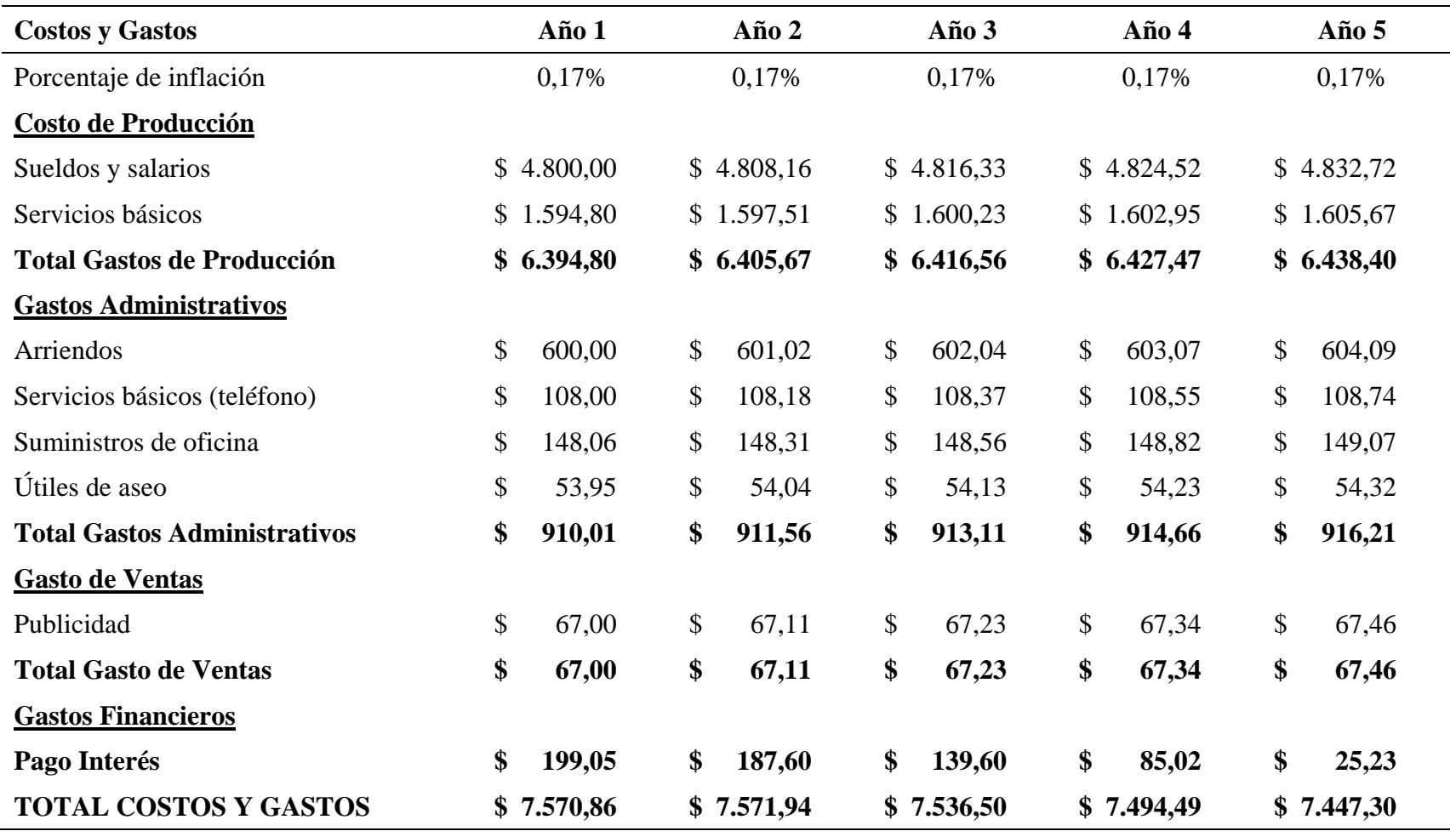

# **4.3.1. Proyección de ingresos**

Para realizar la proyección de ingresos del cibercafé se considerará una producción del 72% de su capacidad instalada. Esta proyección se realizará a cinco años, con un crecimiento en ventas estimado del 3% anual, en tanto que el costo al consumidor se calculará con la tasa de inflación antes referida.

# Tabla 31 *Proyección de ingresos*

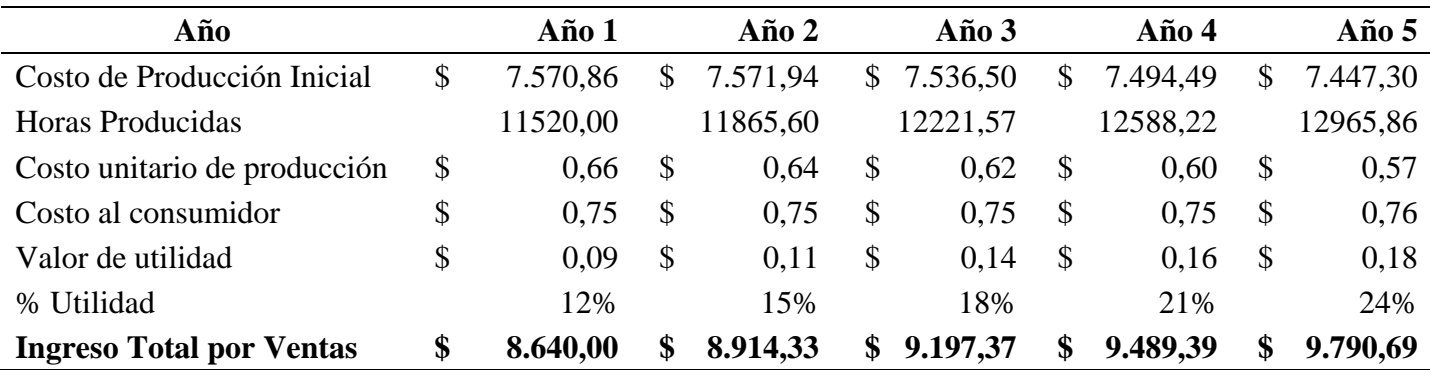

#### **4.4. Estudios financieros proyectados**

Los estudios financieros proyectos son la representación de los estados financieros que la empresa presentará en el futuro. Estos estados financieros son: estado de situación inicial, estado de resultados, flujo de caja y balance general proyectado.

### **4.4.1. Estado de situación inicial**

El estado de situación inicial permite conocer la situación económica en la que se encuentra la microempresa al iniciar sus actividades, aquí se refleja los activos, pasivos y el patrimonio.

Tabla 32 *Estado de situación inicial*

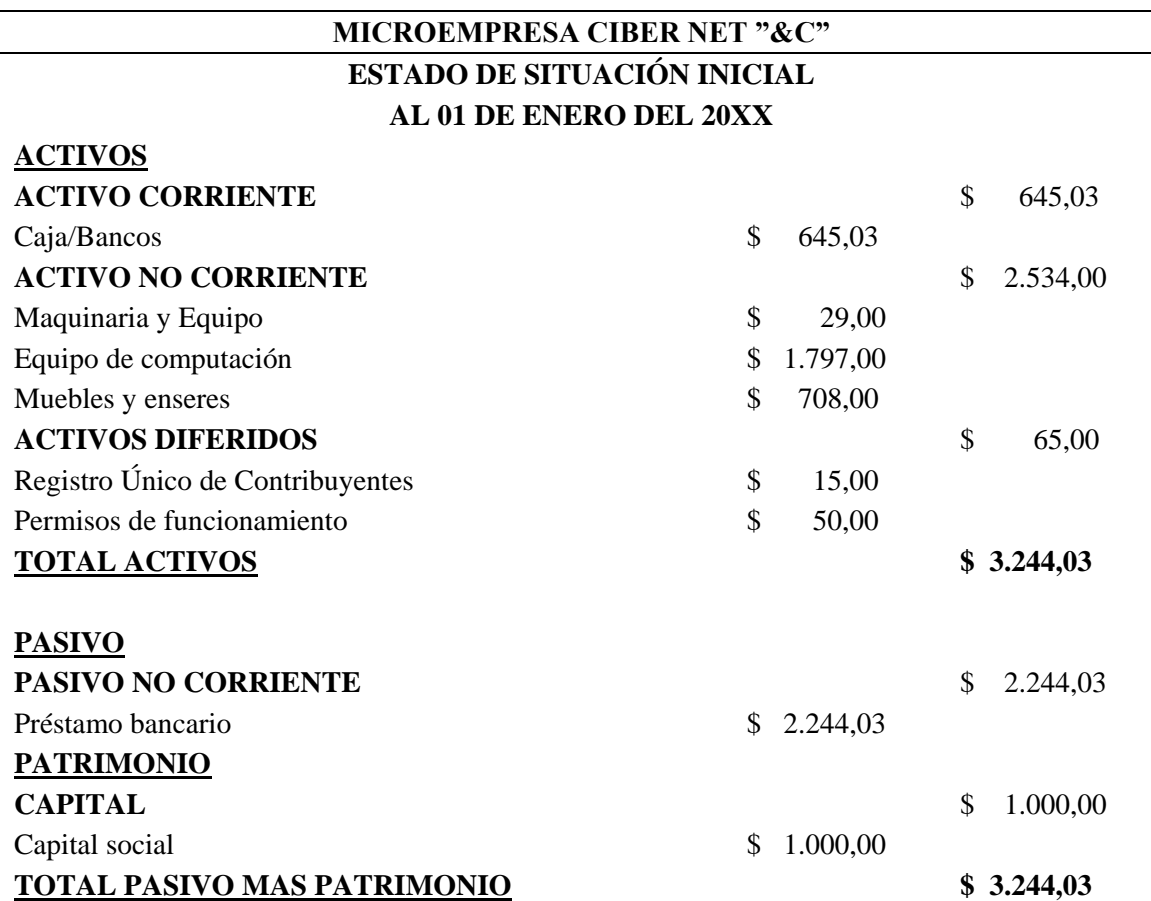

# **4.4.2. Estado de resultados**

Este estado financiero conocido también como estado de pérdidas y ganancias, permite conocer el resultado de los ingresos y los

gastos generados por la microempresa en un periodo de tiempo establecido y determina la utilidad generada.

## Tabla 33 *Estado de pérdidas y ganancias*

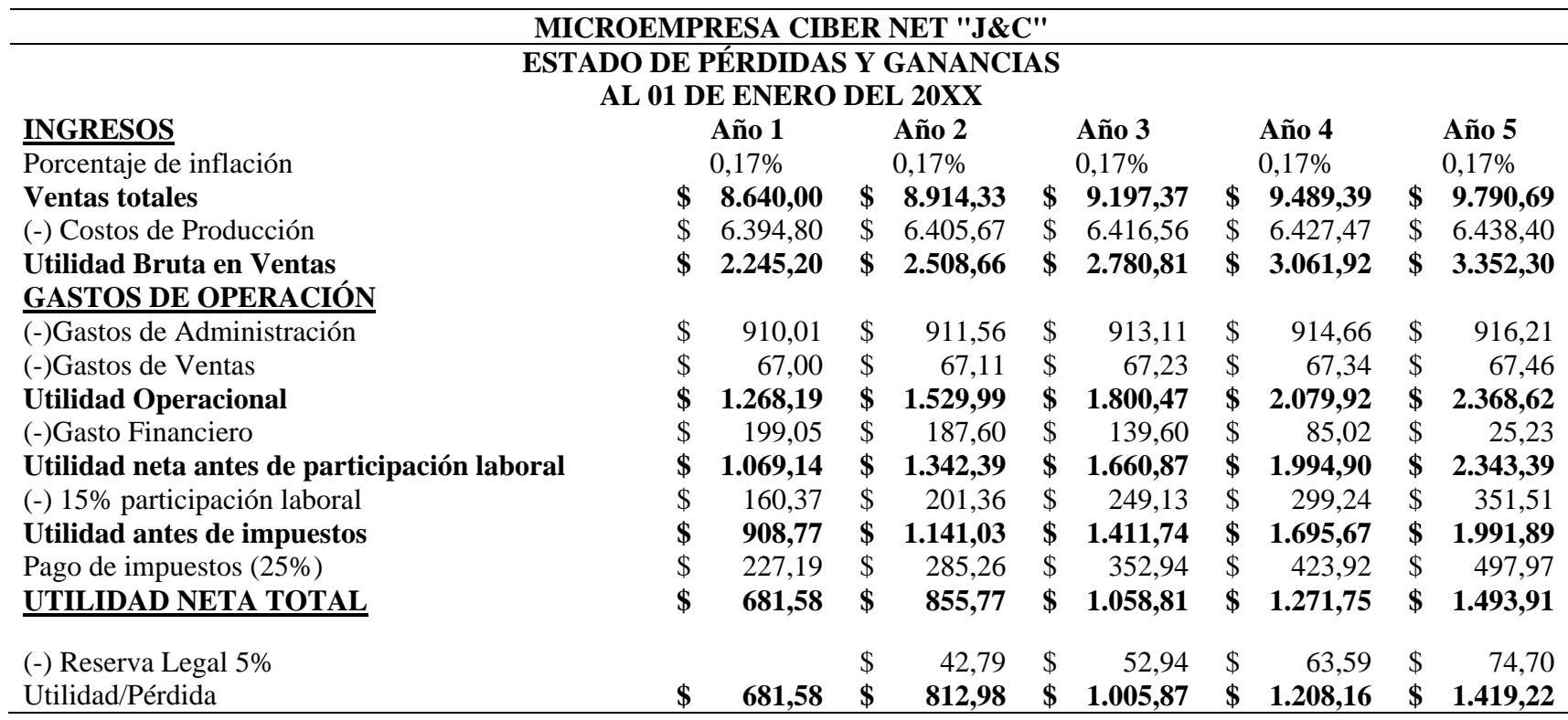

De los datos establecidos en el estado de pérdidas y ganancias se puede determinar que la microempresa si obtendrá utilidad a partir del primer año funcionamiento, significando esto un objetivo financiero cumplido.

# **4.4.3. Flujo de caja**

El flujo de caja es un informe financiero que registra los ingresos y egresos del efectivo de la empresa en un periodo de tiempo

determinado, con este informe financiero se puede conocer la liquidez de la empresa.

# Tabla 34 *Flujo de Caja*

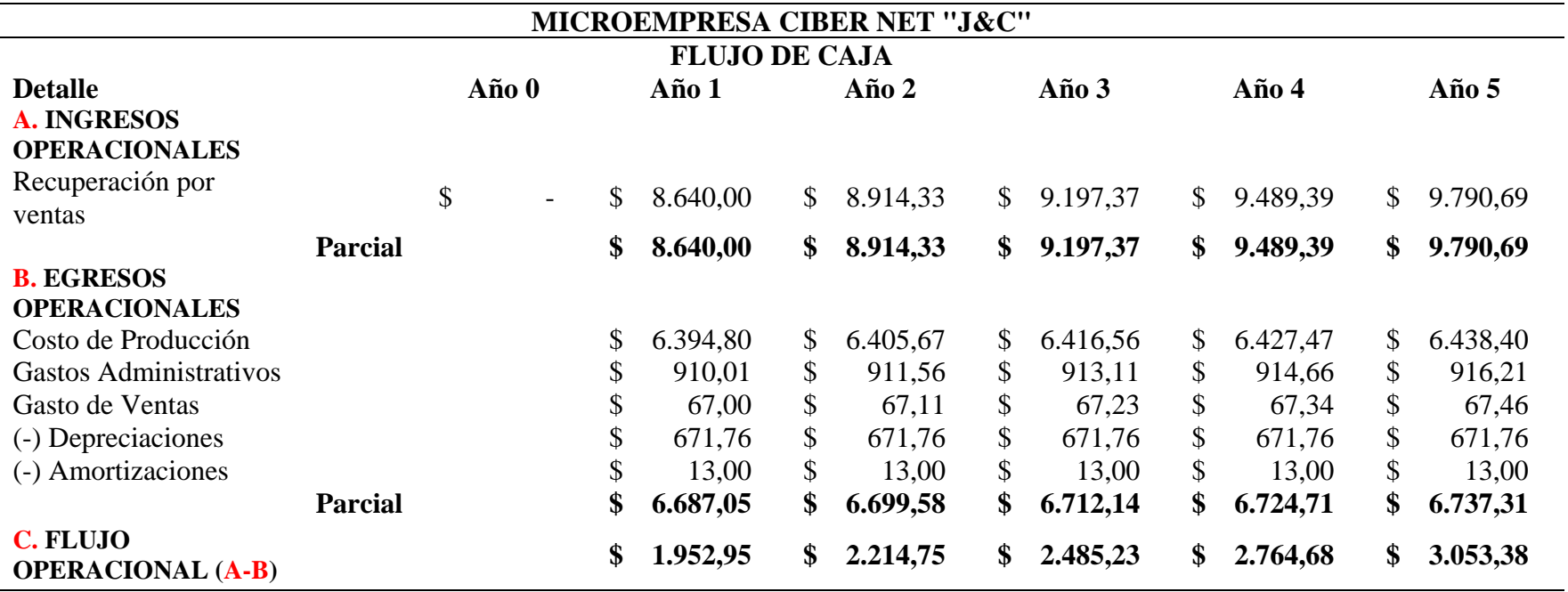

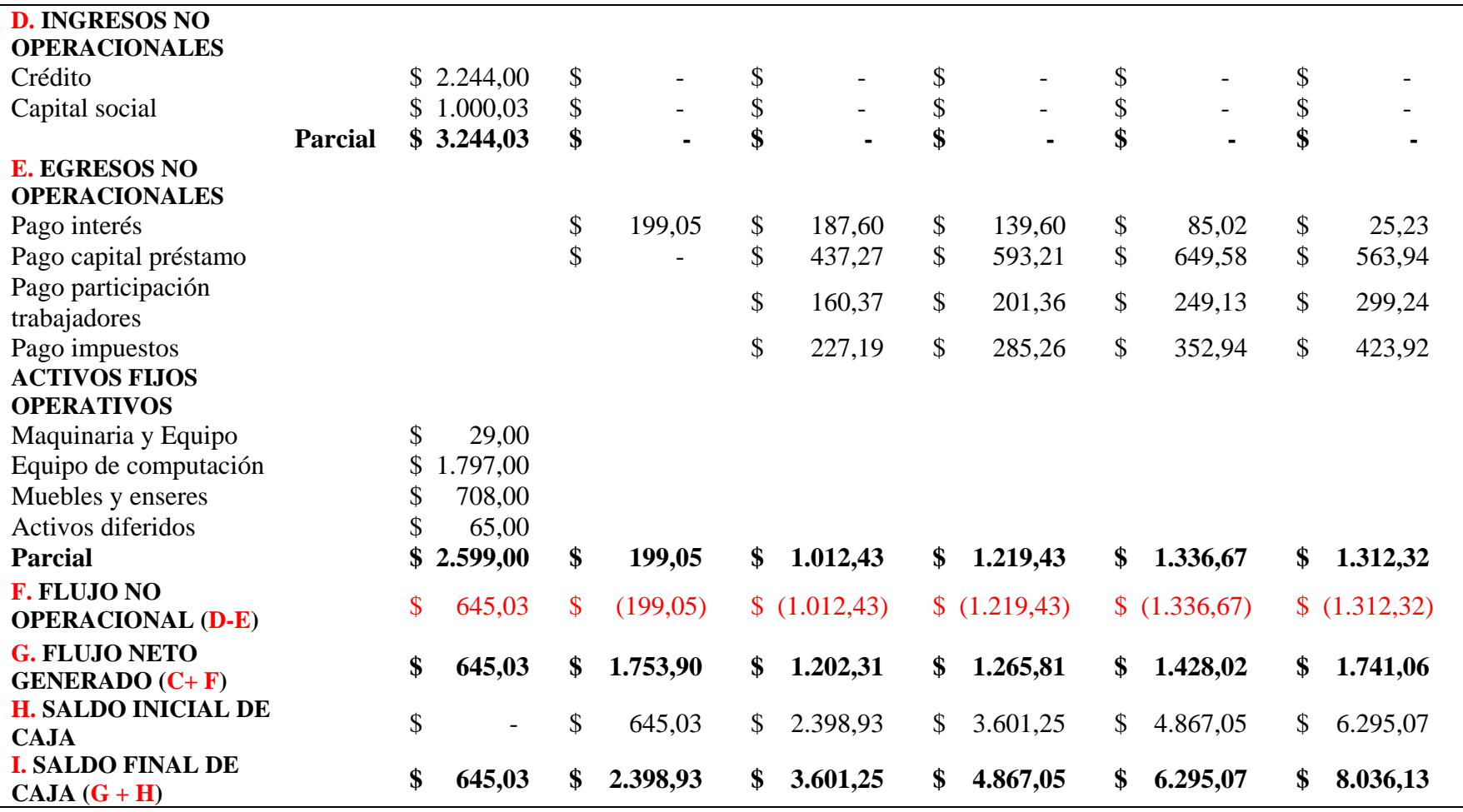

Elaborado por: Sara Panamá

En el flujo de caja se puede observar que la micro empresa tiene un flujo de efectivo positivo, lo que muestra que la empresa si se

encuentra con financiamiento adecuado para su funcionamiento.

# **4.4.4. Balance General Proyectado**

El balance general proyectado es el estado de situación económica con el cual se espera terminar al finalizar la gestión. En este balance se considera el estado de situación inicial de la empresa, más los aumentos o disminuciones proyectadas de las distinta cuentas.

# Tabla 35 *Balance General Proyectado*

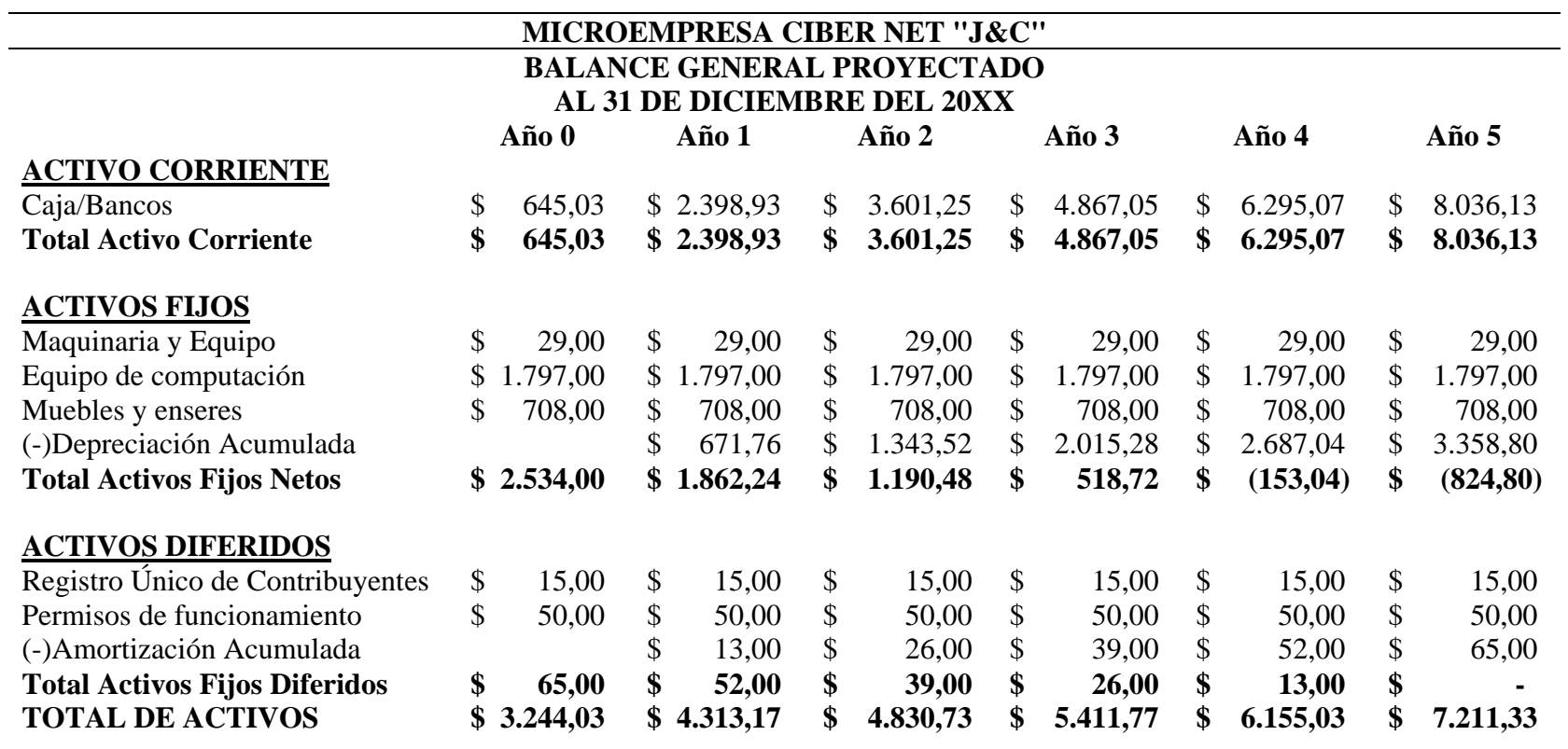

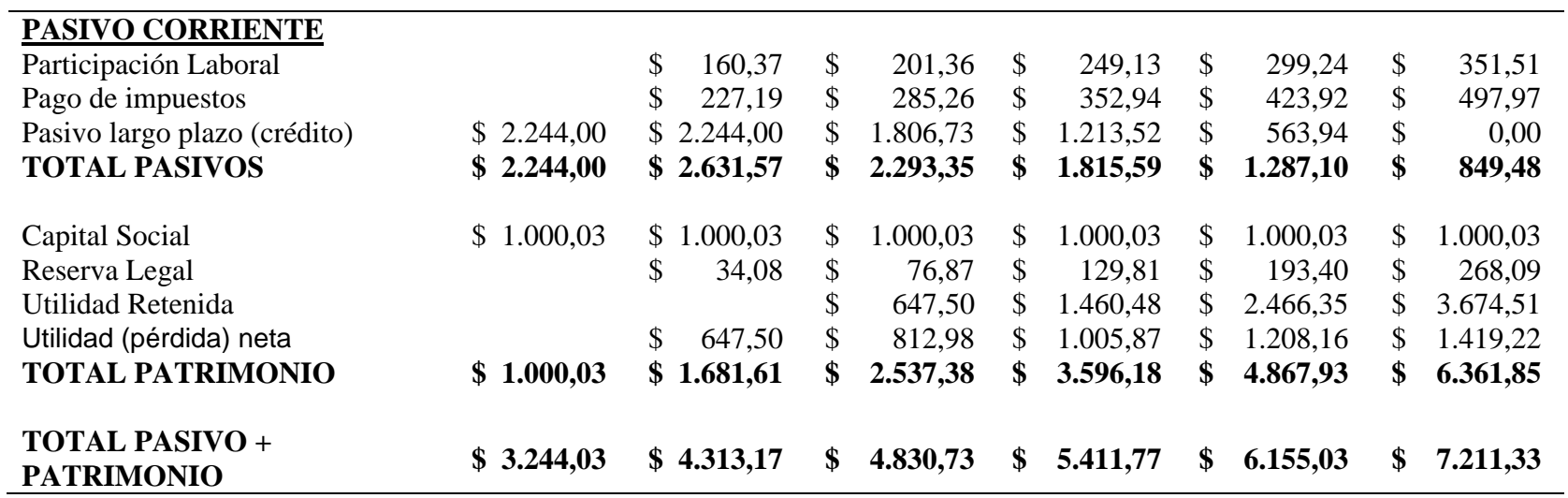

Elaborado por: Sara Panamá

En el balance general proyectado se evidencia que el valor correspondiente a los activos fijos se mantendrá constante hasta que se considere una nueva inversión, por otro lado los valores correspondientes a activos corrientes van aumentando en relación al incremento esperando en ventas.

### **4.5. Evaluación financiera (TMAR, VAN, TIR, PRI, PUNTO DE EQUILIBRIO)**

Los indicadores de evaluación financiera permiten medir la viabilidad financiera del proyecto.

#### **4.5.1. TMAR**

Para sentar las bases de una TMAR realista, inicialmente se calcula por separado el costo de cada tipo de financiamiento de capital y, enseguida, se pondera la proporción entre fuentes de deuda y de capital, para calcular la tasa de interés promedio pagada por el capital de inversión. Este porcentaje recibe el nombre de costo de capital. Después se fija la TMAR con respecto a éste.(Leland Blank, 2006)

La tasa mínima aceptable de rendimiento (TMAR) o tasa de descuento, es el porcentaje mínimo de rendimiento que se espera del proyecto.

Tabla 36 *Determinación de TMAR*

#### **DETERMINACIÓN DE LA TASA DE DESCUENTO DEL INVERSIONISTA**

**TMAR = Costo del Capital + Premio al Riesgo + tasa de inflación**

#### **COSTO DEL CAPITAL**

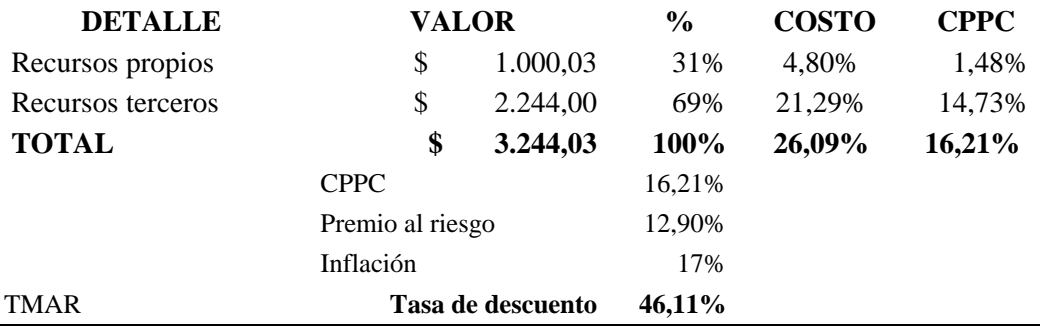

Fuente: Investigación de campo Elaborado por: Sara Panamá

#### **4.5.2. VAN**

El Valor Actual Neto "es un indicador financiero que mide los flujos de los ingresos y egresos futuros que tendrá un proyecto, para determinar, si luego de descontar la inversión inicial, queda ganancia" (Muñoz, s.f.).

Se considera que si el VAN es mayor o igual a cero, el proyecto es viable, si el VAN es menor a cero, el proyecto no generará valor.

Para calcular el VAN en necesario calcular el Flujo Neto Actualizado, cuya fórmula es:

$$
\frac{\mathrm{Fn}}{(1+i)^{\wedge}n}
$$

### **Donde**

 $Fn = Flujo neto$ 

 $n = a$ ño de actualización

 $i =$  tasa de descuento

 $VP =$  Valor precio actual

La fórmula para calcular el VAN es:

$$
\sum = (Fna) - Io
$$

### **Donde**

 $\Sigma$  = Sumatoria

Fna = Flujo neto actualizado

Io = Inversión inicial (año 0)

# Tabla 37 *Valor Actual Neto (VAN)*

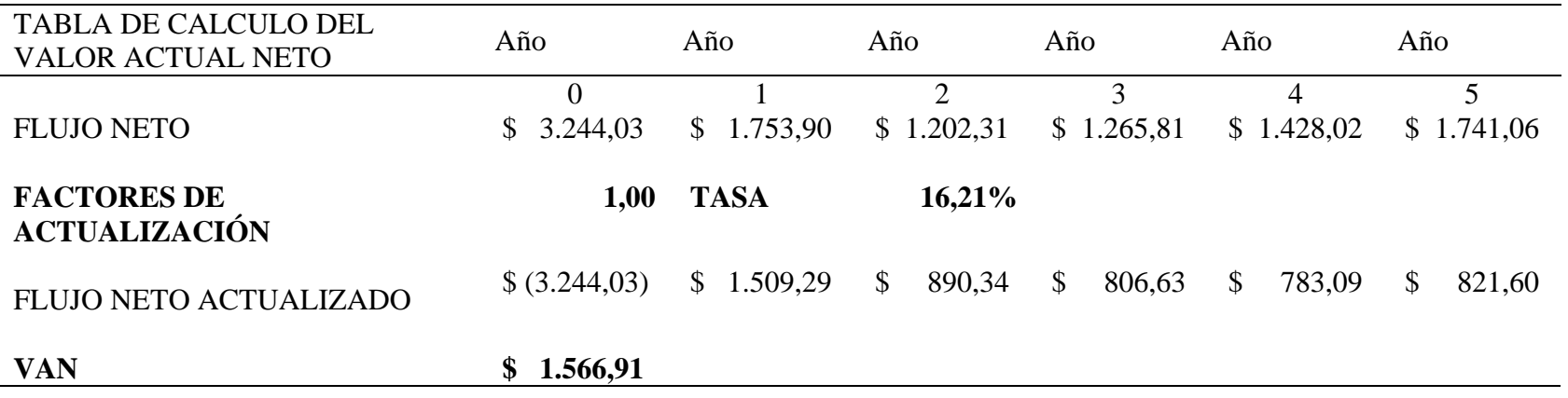

Elaborado por: Sara Panamá

De los resultados obtenidos se puede analizar que el VAN es positivo, lo que representa que el proyecto si crea valor.

### **4.5.3. TIR**

La tasa interna de rentabilidad o de retorno (TIR) permite conocer la tasa de rentabilidad que el proyecto generará, esta debe ser mayor a la tasa de descuento para que el proyecto sea rentable. "Este concepto tiene una utilidad que nos genera un proyecto de inversión que requiere una serie de desembolsos a lo largo del tiempo y que, también en distintos momentos, permite obtener una serie de ingresos" (Martínez G. C., 2011).

La fórmula para calcular la TIR es:  $TIR = Tm + (TM - Tm) * \frac{VANtm}{VAMtm - VAM}$ VANtm−VANtM

# Tabla 38 *Tasa Interna de Retorno (TIR)*

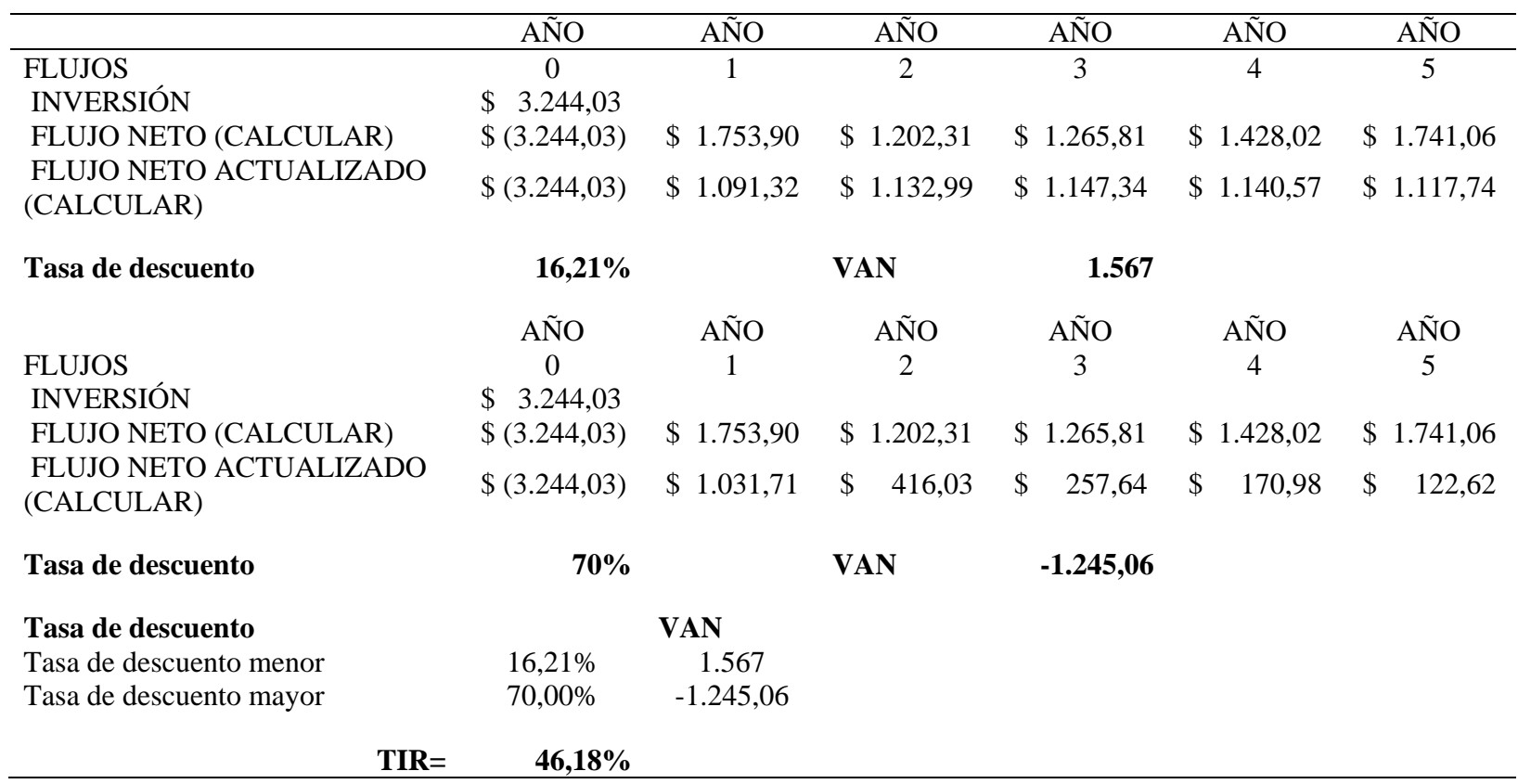

Elaborado por: Sara Panamá

El proyecto es rentable porque la TIR representa un porcentaje del 46,18%, lo cual es mayor a la tasa de descuento.

## **4.5.4. PRI**

El periodo de recuperación de la inversión (PRI) permite conocer el tiempo en el cual se podrá recuperar los valores de la inversión realizada en el proyecto.

Su fórmula de cálculo es PRI= (Período último con flujo acumulado negativo) + *Valor absoluto del ultimo flujo acumulad negativo*<br>Valor absoluto del flujo de caja en el siguiente período)

## Tabla 39

*Período de Recuperación de la Inversión (PRI)*

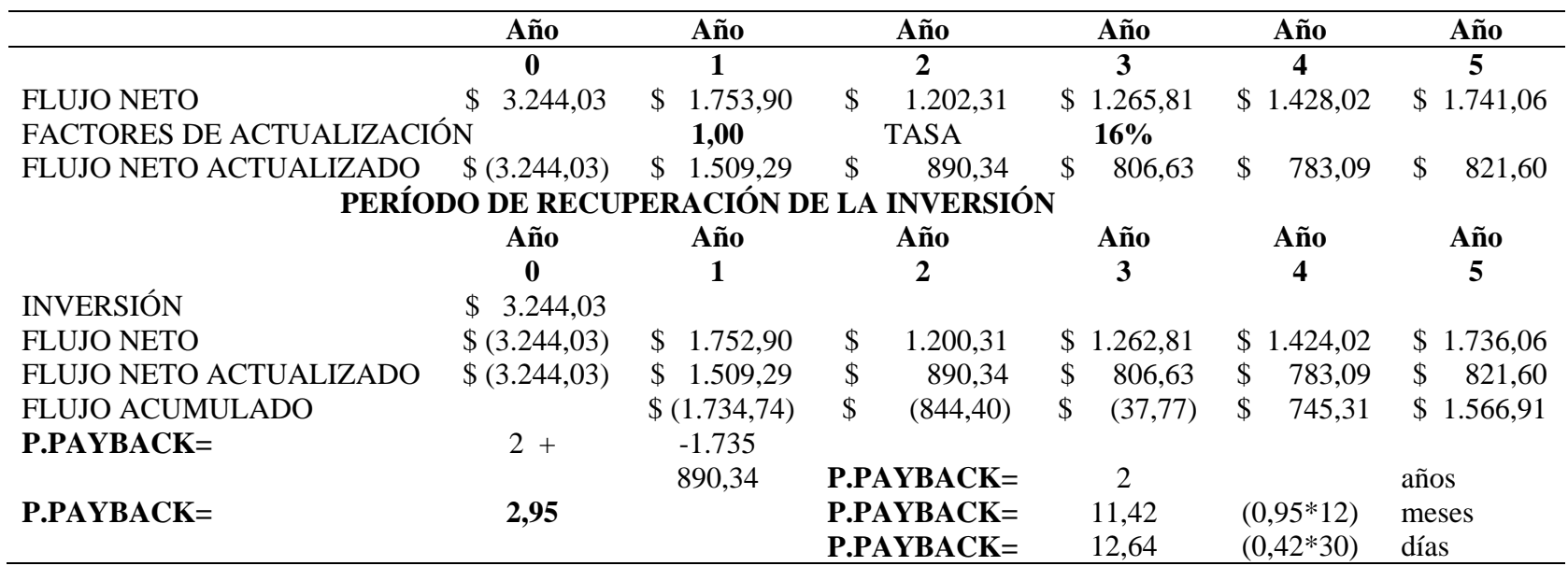

Elaborado por: Sara Panamá

El período de recuperación de la inversión del proyecto es de 2 años, 11 meses y 12 días.

## **4.5.5. Punto de equilibrio**

El punto de equilibrio es el punto de ventas donde los ingresos totales del proyecto, son iguales a los costos totales del mismo, llegando así a no generar pérdida pero tampoco ganancia.

PE en función de la capacidad instalada  $PE = \frac{CF}{V}$  $VT-CV$  $X100$  PE en función de las ventas  $PE = \frac{CF}{C}$ 

# Tabla 40 *Punto de equilibrio*

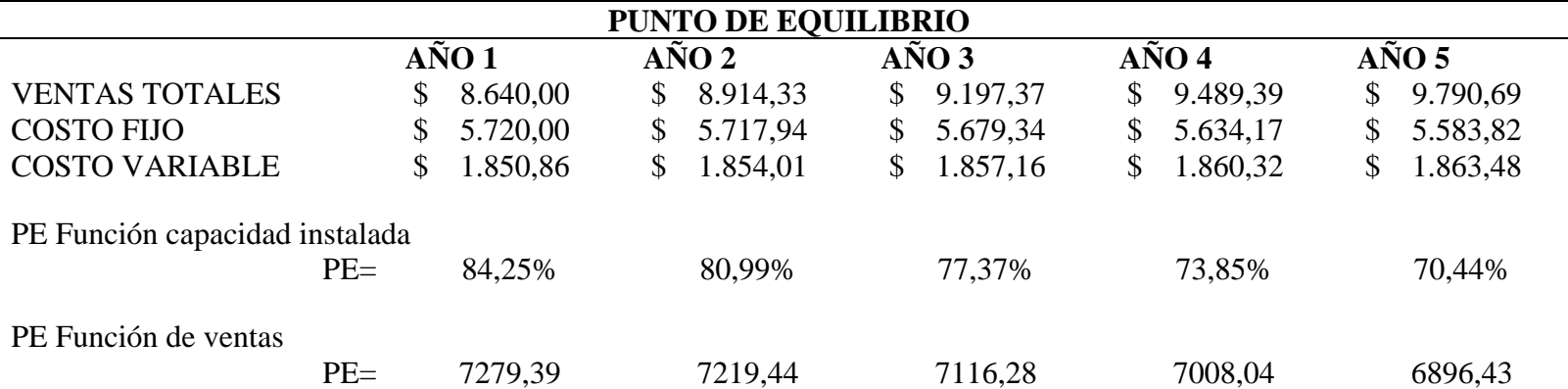

Elaborado por: Sara Panamá

De los datos obtenidos se puede analizar que, para que el proyecto no genere pérdida ni ganancia se debe ofertar el 84,25% de la capacidad instalada (ingresos proyectados), y generar una venta de 7279,39 unidades en el año uno. En la tabla se detalla también el punto de equilibrio en función de la capacidad instalada y en función de las ventas para los 5 años proyectados.

 $1-(\frac{CV}{VT})$ 

#### **CONCLUSIONES**

Al finalizar el proceso de investigación se determinó que, la investigación realizada cumplió con los objetivos propuestos al inicio el trabajo y se logró obtener la información necesaria para llegar a las siguientes conclusiones:

- En la parroquia San José de Minas los cibercafés son requeridos por gran parte de la población, ya sea por actividades educativas, sociales o culturales, por otro lado el servicio de Corresponsal no Bancario también es usado frecuentemente pues ofrece la facilidad de acceder a transacciones financieras sin la necesidad de trasladarse a una entidad bancaria, permitiendo a los usuarios realizar depósitos, pagos entre otros cerca a su domicilio.
- En la investigación de campo se llegó a determinar que existe un alto porcentaje de mercado insatisfecho en el sector donde se propone implantar el proyecto, pues a pesar de que el 87% de la población no cuenta con el servicio de internet debido a la ubicación geográfica de la zona, condiciones económicas, entre otras, el 83% manifiesta usar o requerir de manera frecuente el servicio ya sea por fines educativos, culturales o sociales, de igual manera existe la necesidad del servicio de Corresponsal no Bancario, el cual en un 66% es requerido para pago de servicios básicos y un 14% para pago a casas comerciales.
- Al realizar el diseño técnico administrativo y económico financiero se llegó a determinar que la estructura administrativa de la empresa estará a cargo de una sola persona quien es Tecnóloga en Administración de Empresas y puede cumplir las actividades requeridas por la misma, pues el proyecto es pequeño y la carga de trabajo no es elevada; analizando los diferentes estados financieros se determinó

que, para iniciar físicamente el proyecto es necesario contar con una inversión total de 3244,03 dólares para la adquisición de activos fijos, activos diferidos y contar con capital de trabajo; de esta inversión el 31% será financiado por el propietario y el 69% mediante un crédito del Banco Pichincha.

 Finalmente para evaluar la factibilidad del proyecto se aplicaron índices de evaluación financiera los cuales dieron como resultado un VAN positivo de \$ 1566,91, la TIR es del 46,18% y el PRI permite conocer que la inversión inicial se podrá recuperar en 2 años, 11 meses y 12 días. Por lo expuesto se considera que la inversión si se puede recuperar y que el proyecto si generará rentabilidad, por lo cual genera valor y su implementación es viable.

#### **RECOMENDACIONES**

- Siendo el cibercafé un servicio necesario para los pobladores del sector es necesario que éste ofrezca instalaciones cómodas y seguras, que el servicio sea rápido y eficaz, que cumpla los horarios establecidos y que la atención al cliente sea eficiente.
- Conociendo que el mercado insatisfecho en el sector es alto, se recomienda que el servicio ofertado por el proyecto se mantenga disponible a su 100% de capacidad y sea constante, pues esto permitirá contar con un cliente satisfecho, generando así los ingresos proyectados en el estudio de investigación.
- Siendo la persona encargada de administración la única responsable del funcionamiento del proyecto se recomienda mantener una capacitación constante en todos los temas que involucre la atención en el Cibercafé, pues de esta persona dependerá en gran medida el crecimiento económico y físico de la empresa.
- Conociendo que la implementación del proyecto es viable y genera rentabilidad, es recomendable analizar el incremento de número de equipos para el servicio de internet con el fin de cubrir toda la demanda existente en la zona, además de considerar la implementación de nuevos servicios acorde a las necesidades del cliente.

### **BIBLIOGRAFÍA**

- Ana Lucia Castro Luque, B. E. (mayo de 2004). *El Cafe Internet: un espacio real para la virtualidad.* Recuperado el 07 de junio de 2020, de lanic.utexas.edu: http://lanic.utexas.edu/project/etext/colson/31/5castroluque.pdf
- Arcotel. (10 de abril de 2002). *Ley de comercio electrónico, firmas electrónicas y mensajes de datos.* Obtenido de Arcotel: https://www.arcotel.gob.ec/wpcontent/uploads/2015/12/ley-comercio-electronico-firmas-electronicas-y-mensajede-datos.pdf
- Ávila, A. R. (2007). *Iniciación a la re de internet: conceptos, funcionamiento, servicios y aplicaiones de internet.* Recuperado el 07 de junio de 2020, de books.google.com: https://books.google.com.mx/books?id=LqOrFcXk0QAC&lpg=PA16&dq=element os+de+una+p%C3%A1gina+web&hl=es&pg=PA16#v=onepage&q=elementos%20 de%20una%20p%C3%A1gina%20web&f=true
- Banco Central del Ecuador. (Junio de 2010). *ECUADOR: REPORTE MENSUAL DE INFLACIÓN*. Obtenido de Banco Central del Ecuador: https://contenido.bce.fin.ec/documentos/PublicacionesNotas/Notas/Inflacion/inf202 006.pdf
- Ces.gob.ec. (21 de agosto de 2018). *Ley de Régimen Tributario Interno.* Obtenido de Ces.gob.ec: http://www.ces.gob.ec/lotaip/2018/Agosto/Anexos-literala2/LEY%20DE%20REGIMEN%20TRIBUTARIO%20INTERNO,%20LRTI.pdf
- Chain, N. &. (2004). Preparación y Evaluación de Proyectos 6ta Edición. En N. &. Chain, *Preparación y Evaluación de Proyectos 6ta Edición* (pág. 151). México: Mc Graw Hill Education.

Consejo Nacional de Telecomunicaciones CONATEL. (23 de abril de 2009). *Resolución CONATEL 132-Registro Oficial 576.* Obtenido de Consejo Nacional de Telecomunicaciones CONATEL: https://www.arcotel.gob.ec/wpcontent/uploads/2015/12/regulacion-centros-de-informacion-y-aplicaciones-en-redde-internet.pdf

Espinoza, S. F. (2007). *Los Proyectos de Inversión.* Costa Rica, Costa Rica: Tecnológica de Costa Rica. Recuperado el 07 de junio de 2020, de books.google.es: https://books.google.es/books?hl=es&lr=&id=erlnsjksoLMC&oi=fnd&pg=PA11&d q=concepto+de+evaluacion+financiera&ots=loU2W0AkF7&sig=q62wnfjK7YdAT bF-

aSJrb\_yhmQc#v=onepage&q=concepto%20de%20evaluacion%20financiera&f=tru e

- Fajardo Vaca, L. G. (2019). *Aplicación del VAN y TIR como herramientas claves para determinar la viabilidad económica de un proyecto de emprednimiento.* Recuperado el 07 de junio de 2020, de Repositorio.utmachala.edu.ec: https://rev-inv-ope.univparis1.fr/fileadmin/rev-inv-ope/files/40419/40419-05.pdf
- GAD Parroquial San José de Minas. (2015). *Plan de Desarrollo y Ordenamiento Territorial*. Recuperado el 17 de 01 de 2020, de GAD Parroquial San José de Minas: www.sanjosedeminas.gob.ec
- Garay, C. C. (20 de febrero de 2019). *¿Cuánto contamina internet?* Obtenido de www.nationalgeographic.es: https://www.nationalgeographic.es/medioambiente/2019/02/cuanto-contamina-internet
- Google. (2020). *Google Maps*. Recuperado el 07 de junio de 2020, de Imagen: https://www.google.com/maps/@0.1675178,-78.5279597,21684m/data=!3m1!1e3

Leland Blank, A. T. (2006). *Ingeniería Económica Sexta Edición.* Obtenido de https://d1wqtxts1xzle7.cloudfront.net:

https://d1wqtxts1xzle7.cloudfront.net/54442283/Ingenieria\_Economica\_-\_Blank\_- \_6ta.pdf?1505488645=&response-content-

disposition=inline%3B+filename%3DIngenieria\_Economica.pdf&Expires=159596 9691&Signature=TXwPeRCUoS1bvMk0~GJpxDHo5fqZPtFsbgN8Nr1bqJEEL8gI uu-QE

- López, A. (2001). *Enciclopedia Interactiva Estudiantl Siglo XXI.* (A. Dorado, Ed.) Madrid, España: Cultural S.A.
- mapadelecuador.site. (25 de abril de 2020). *Mapa de Quito*. Obtenido de mapadelecuador.site: https://www.mapadelecuador.site/tag/mapa-politico-de-quito/
- Martínez, G. C. (2011). *¿Qué es la TIR de un proyecto de inversión?* Obtenido de www.dialnet.unirioja.es: dialnet.unirioja.es
- Martínez, G. C. (2011). *Metodología Económica Aplicada.* Obtenido de file:///C:/Users/WINDOWS%208.1%20P/Downloads/Dialnet-

QueEsLaTIRDeUnProyectoDeInversion-4019394.pdf

- Miranda Miranda, J. J. (08 de abril de 2001). *¿Qué es el estudio de factibilidad de un Proyecto?* Recuperado el 07 de junio de 2020, de Gestiopolis: https://www.gestiopolis.com/que-es-el-estudio-de-factibilidad-en-un-proyecto
- Muñoz, M. P. (s.f.). *www.accioneduca.org*. Obtenido de VAN y TIR: http://accioneduca.org/admin/archivos/clases/material/valor-actual-neto-y-tasainterna-de-retorno-van-y-tir\_1563977885.pdf
- Pontífica Universidad Católica del Ecuador. (octubre de 2015). *Marketing para los corresponsales no bancarios del Banco Pichincha en el Distrito Metropolitano de*

*Quito*. Obtenido de Pontífica Universidad Católica del Ecuador: http://repositorio.puce.edu.ec/handle/22000/9943

- Porter, M. E. (enero de 2008). *Las cinco fuerzas competitivas que le dan a la estrategia.* Obtenido de https://utecno.files.wordpress.com: https://utecno.files.wordpress.com/2014/05/las\_5\_fuerzas\_competitivas-\_michael\_porter-libre.pdf
- Produbanco.com.ec. (2020). *Requisitos para afiliación de establecimiento*. Obtenido de Produbanco.com.ec: https://www.produbanco.com.ec/media/354769/requisitosafiliaci%C3%B3n-establecimientos.pdf
- Rivas, A. (13 de diciembre de 2018). *Que es un corresponsal bancario*. Recuperado el 17 de 01 de 2020, de Colconectada: https://www.colconectada.com/corresponsal-bancario/
- Rodrigues, C. (2014). Evaluación de la factibilidad ambiental de las inversiones turísticas para el desarrollo sostenible. *Ciencia en su PC, Num 3*, 28. Obtenido de www.redalyc.org: https://www.redalyc.org/pdf/1813/181333032002.pdf
- Santos, T. S. (noviembre de 2008). *Estudio de factibilidad de un proyecto de inversión: etapas en su estudio*. Obtenido de eumed.net: http://www.eumed.net/ce/2008b/
- Servicio de Rentas Internas. (2020). *Registro Único de Contribuyentes*. Recuperado el 15 de junio de 2020, de Servicio de Rentas Internas: https://www.sri.gob.ec/web/guest/regimen-impositivo-simplificado-rise
- Servio Burneo-Balarezo, R. D. (2016). *Estudio de factibilidad en el sistema de dirección por inversión de proyectos.* Recuperado el 07 de junio de 2020, de Scielo: http://scielo.sld.cu/scielo.php?pid=S1815-

59362016000300009&script=sci\_arttext&tlng=pt

- Torres, J. R. (2005). *Dirección Estratégica Bancaria.* Obtenido de books.google.es: https://books.google.es/books?hl=es&lr=&id=RB65BgAAQBAJ&oi=fnd&pg=PR1 1&dq=concepto+de+entidades+bancarias&ots=\_N3hIwlrWy&sig=wDeH93NkCyf MfXTkByBHuh74alk#v=onepage&q=concepto%20de%20entidades%20bancarias  $&$ f=true
- Velandia, A. T. (s.f.). *Los Cibercafés espacios culturales-educativos para las nuevas generaciones.* Obtenido de uam.mx: http://www.uam.mx/difusion/revista/julioago03/torres.pdf
- www.arcotel.gob.ec. (2020). *Registro de Cibercafés*. Recuperado el 15 de julio de 2020, de www.arcotel.gob.ec: http://www.arcotel.gob.ec/registro-de-cibercafes/
- www.hughesnet.com.ec. (2020). *Planes*. Obtenido de www.hughesnet.com.ec: https://www.hughesnet.com.ec/buscar-planes
- www.mercadolibre.com.ec. (14 de julio de 2020). Obtenido de www.mercadolibre.com.ec: https://www.mercadolibre.com.ec/
- www.researchgate.net. (28 de Junio de 2019). *Marketing mix de servicios de valor agregado de última milla. Valor y trascendencia de las 4 P*. Obtenido de www.researchgate.net: https://www.researchgate.net/publication/334325743\_Marketing\_mix\_de\_servicios \_de\_valor\_agregado\_de\_ultima\_milla\_Valor\_y\_trascendencia\_de\_las\_4\_P
- www.simantec.ec. (2020). *Planes*. Obtenido de www.simantec.ec: http://www.simantec.ec/plan-radio.php
- zeus.com. (2020). *Permisos de funcionamiento. Cyber, ventas y servicios en general. Quito 2020*. Recuperado el 15 de junio de 2020, de zeus.com: https://zeus.com.ec/permisosde-funcionamiento-cyber-ventas-y-servicios-en-general-quito/

**ANEXOS**

**Anexo 1: Encuesta**

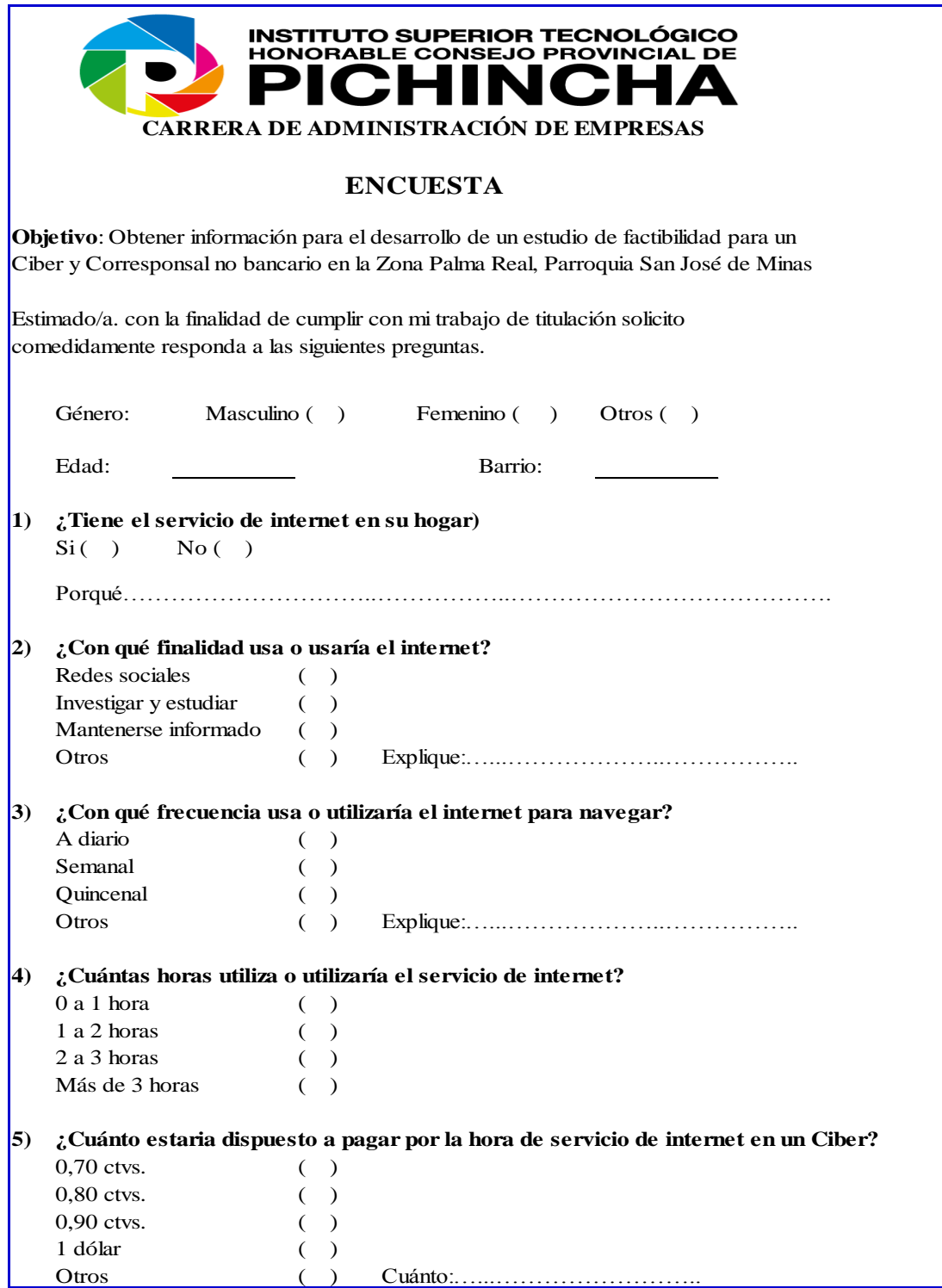

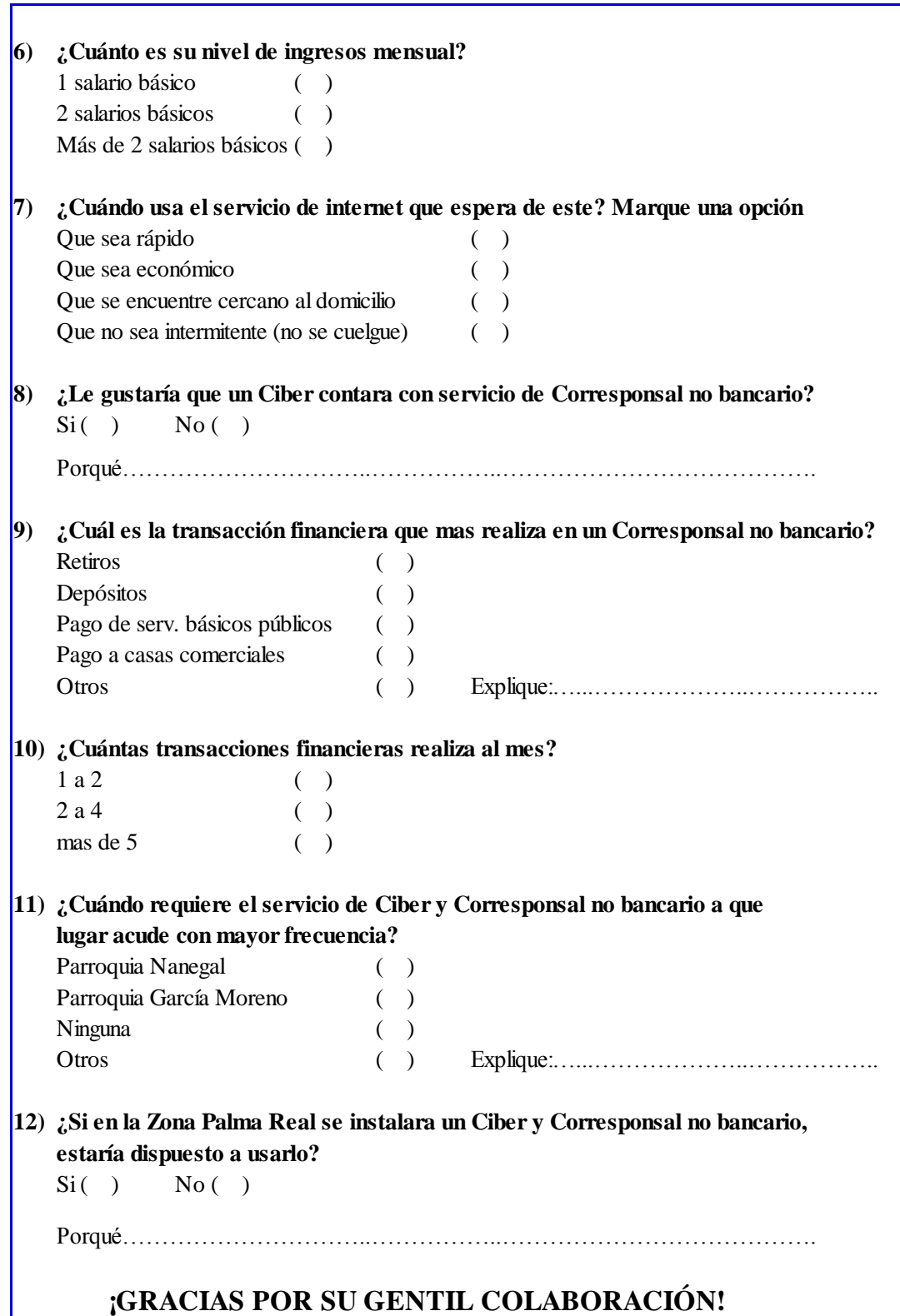
## Anexo 2: Tabla de amortización del Banco Pichincha

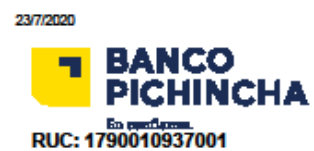

about blank

## Condiciones y costo total del crédito

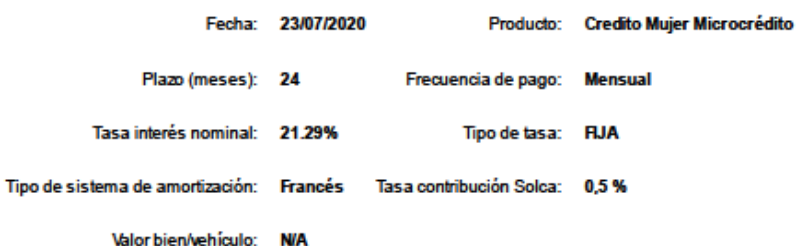

**Datos Valores** Periocidad Explicación financiamiento Monto solicitado 2244 Valor solicitado por el cliente. (USD) Monto líquido 2232.78 Monto acreditado en la cuenta (USD) Cuota financiera 146.17 Mensual Valor correspondiente al capital e interés (USD) Cuota total (USD) 147.48 Mensual Valor cuota financiera Plazo / número de 24 Mensual Número de cuotas a pagar en todo el plazo del crédito cuotas Tasa interés 21.29 Anual Es la tasa de interés anual nominal (%) Tasa de interés activa efectiva Es la tasa activa referencial del segmento, permitida por el Banco Central  $20.1$ Anual referencial para el del Ecuador. segmento (%) (TEA) Es igual al interés anual efectivo, dividido para el capital inicial. Las Tasa interés tasas de interés nominal y efectiva difieren cuando el período de 23,5 Anual efectiva anual (%) capitalización es distinto de un año. La tasa de interés efectiva es más alta mientras más corto es el período de capitalización Suma de cuotas 2901.45 Es la sumatoria de las cuotas a pagar en todo el plazo del crédito. (USD) Es la diferencia entre la sumatoria de intereses, primas menos el monto Carga financiera<br>(USD) 636.5 líquido que recibe el cliente en la concesión. Incluye intereses y primas de seguro obligatorias

93

about:blank

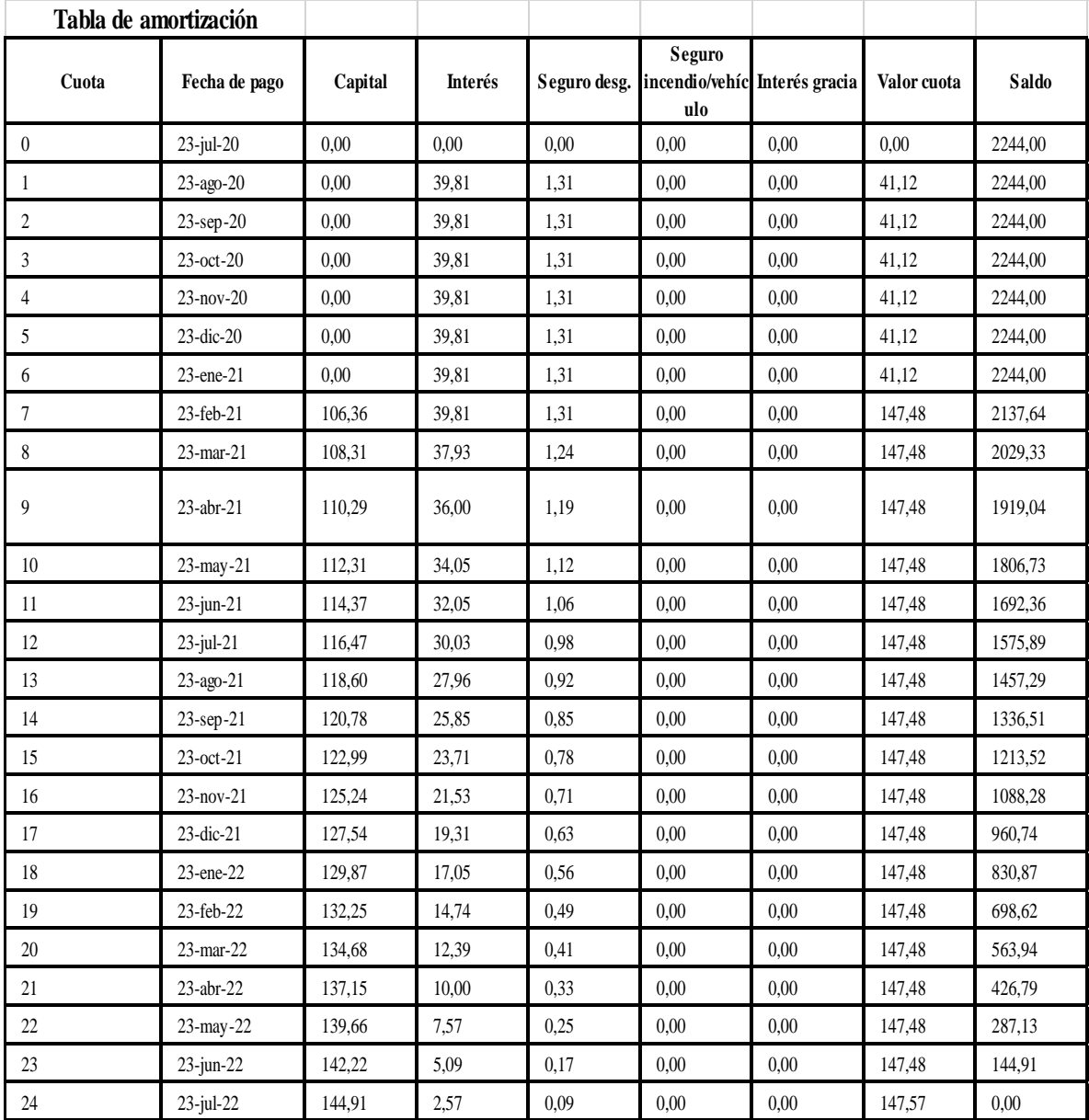